Università della Calabria

# DOTTORATO DI RICERCA IN MECCANICA COMPUTAZIONALE (Settore ICAR 08)

### XIX CICLO

TESI DI DOTTORATO

# Elementi di contorno ed analisi non-lineari in plasticità e meccanica del danno.

Daniele Gaspari

Il Tutor:

Prof. Maurizio Aristodemo

Il Coordinatore:

Prof. Maurizio Aristodemo

Cosenza, novembre 2006

a Pier Giorgio, il risultato migliore maturato durante questo dottorato!

# Indice

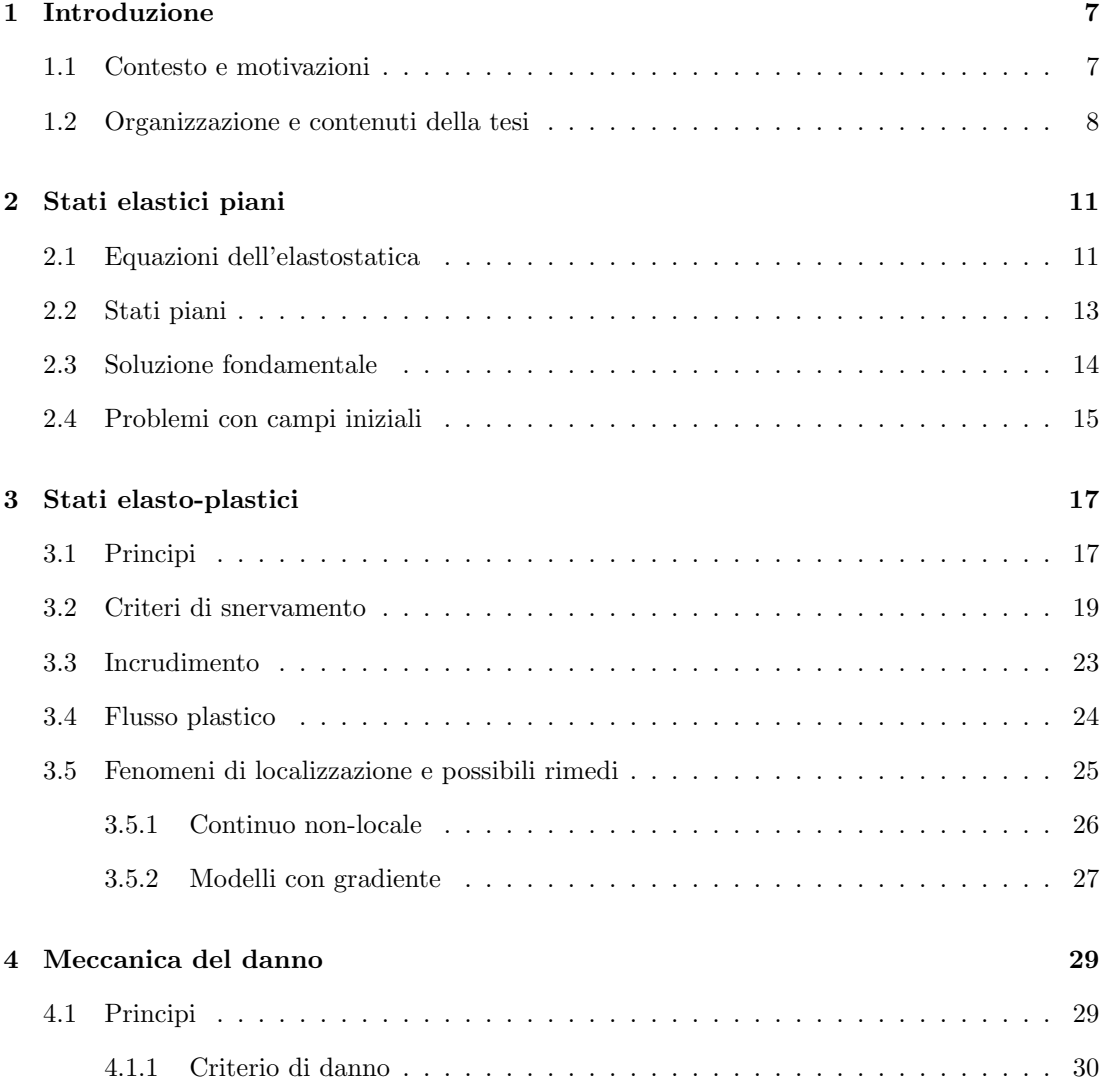

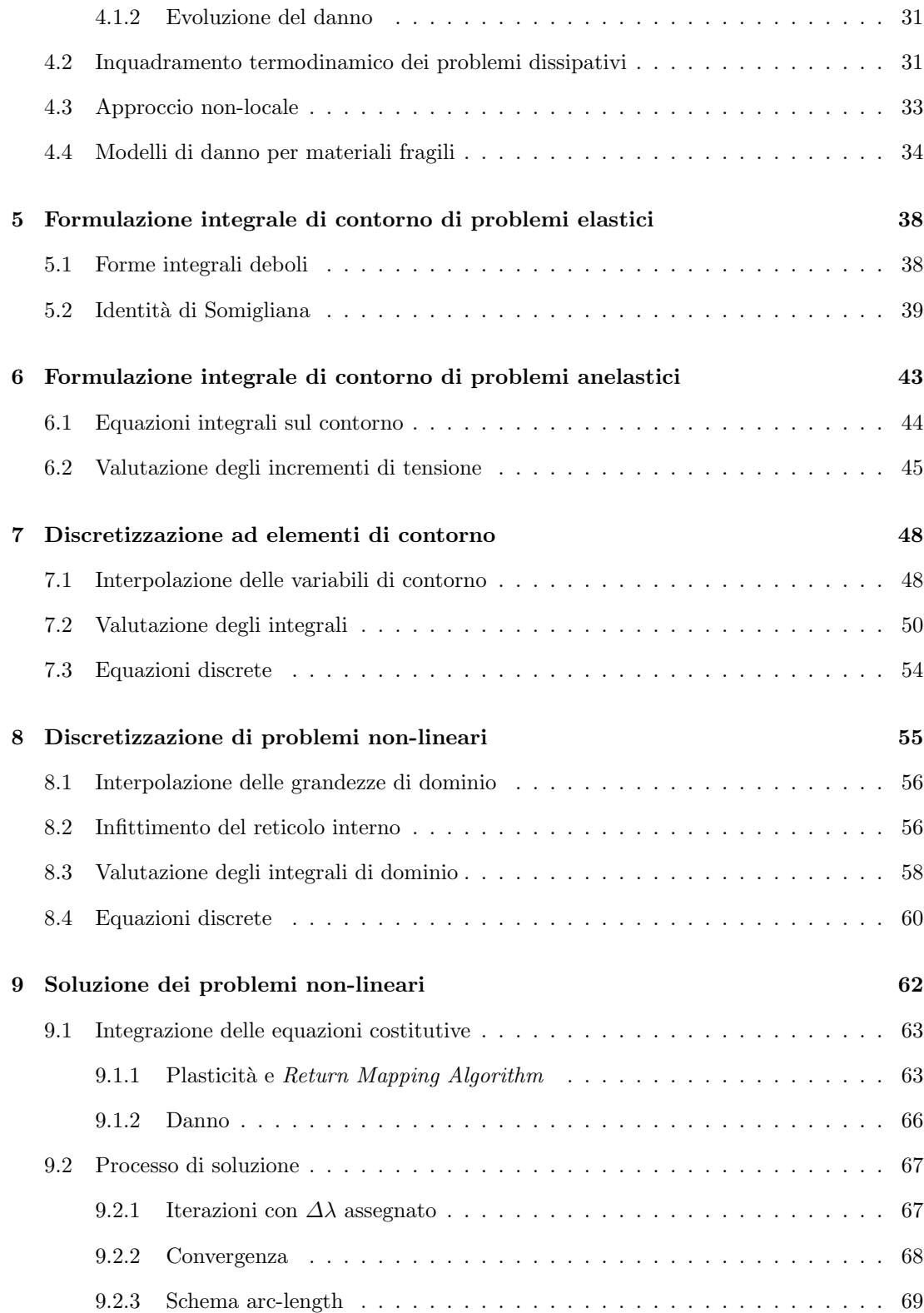

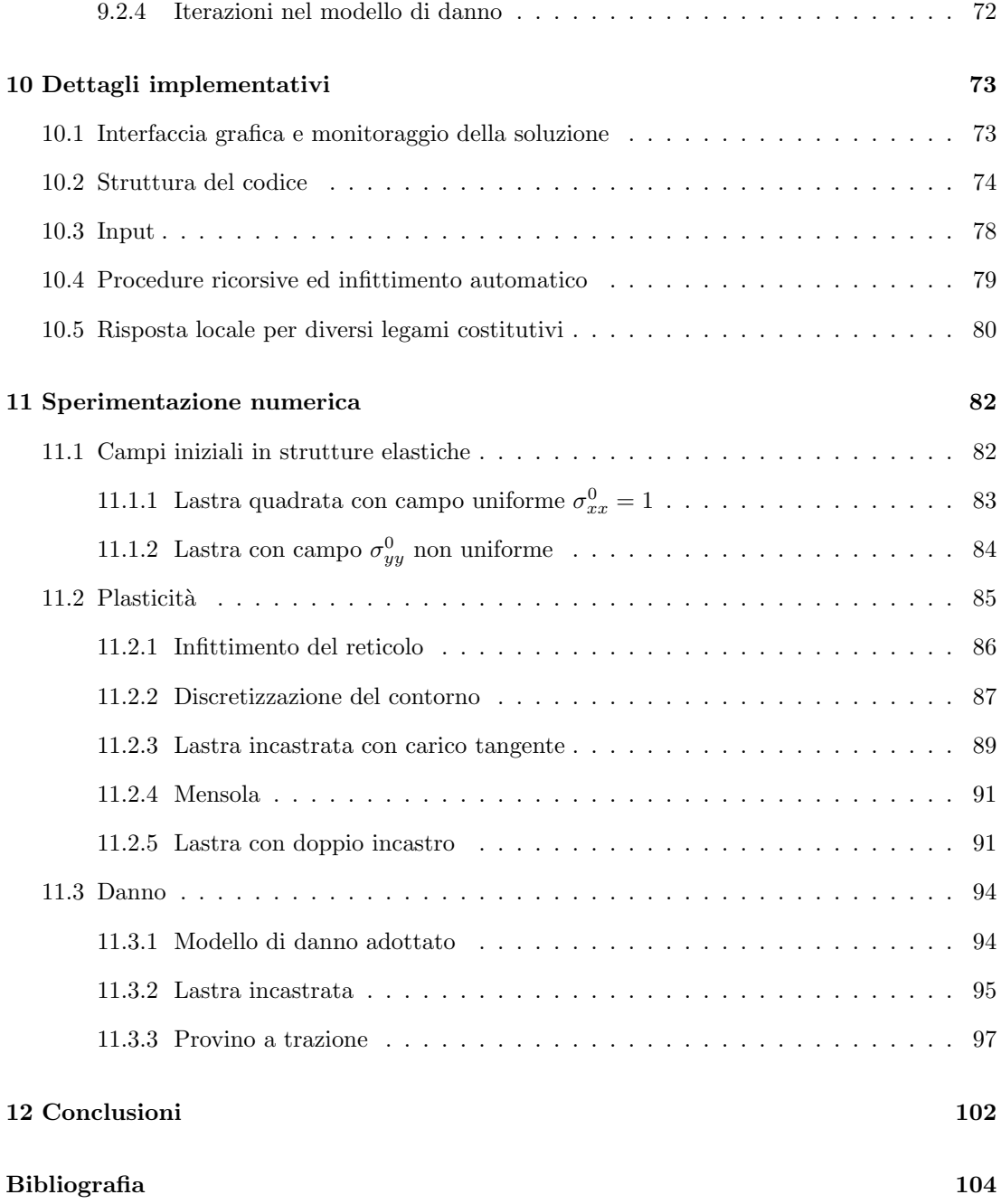

# Ringraziamenti

Al termine di questo percorso di studio e di ricerca mi sento di ringraziare tutti coloro che ne sono stati partecipi. Ringrazio quindi tutti i membri del gruppo Labmec, per il contributo di conoscenza che quotidianamente offrono agli studenti di questa università. Non dimentico che spesso in pochi minuti hanno saputo illuminare ciò che in ore di lettura personale mi era rimasto oscuro. Li ringrazio anche per le preziose dispense prodotte in questi anni con pazienza, gratuitamente a disposizione di tutti i navigatori della rete. Ringrazio quanti mi hanno introdotto all' arte degli elementi di contorno. In particolare il mio più sentito grazie va al prof. Aristodemo, per il suo supporto, i suoi insegnamenti ed il suo paziente ascolto.

# Capitolo 1

# Introduzione

### 1.1 Contesto e motivazioni

La simulazione numerica di problemi meccanici e strutturali in ingegneria rappresenta oggi la metodologia di analisi e di progettazione più diffusa. Rispetto all'utilizzo di soluzioni analitiche la simulazione numerica è caratterizzata da una grande flessibilità, per le possibilità di analisi di geometrie e modelli complessi. Nel panorama dei metodi numerici lo scenario è dominato dal metodo degli elementi finiti, e più in generale dai metodi di discretizzazione del dominio. Nonostante la potenza messa a disposizione da tali metodi, su di essi si possono formulare alcune osservazioni. La rappresentazione discreta delle variabili, in generale non richiesta dai dati del problema, pone spesso il problema di un minore controllo sul processo di soluzione, introducendo il rischio di un utilizzo poco consapevole e non ottimizzato delle risorse di calcolo disponibili. Tale prezzo, magari trascurabile nell'ambito di un'analisi elastica, rischia di essere amplificato e di diventare caro nell'ambito di analisi non-lineari.

Una possibile alternativa ai metodi di dominio, per ridurre gli inconvenienti appena evidenziati, è rappresentata dal metodo degli elementi di contorno che, sfruttando la descrizione esatta della soluzione nel dominio, limita l'approssimazione alle sole variabili di contorno. I principali vantaggi di tale approccio consistono nella riduzione delle dimensioni del problema,

consentendo una grande accuratezza con poche risorse di calcolo. La soluzione inoltre è ottenuta per fasi successive: dapprima solo sul contorno e poi eventualmente nel dominio, nei punti di interesse, permettendo un controllo graduale e più consapevole dei risultati. Da sottolineare `e anche il carattere intrinsecamente misto del metodo, che fornisce sul contorno una soluzione in termini di spostamenti e di trazioni, con livelli di precisione confrontabili, a differenza dei metodi che assumono come variabili gli spostamenti.

Nonostante la grande efficacia dei metodi di discretizzazione del contorno in ambito lineare, alcune difficoltà ne hanno frenato lo sviluppo in campo non-lineare: prima tra tutte la necessità di monitorare i fenomeni non-lineari nel dominio tramite un reticolo interno, sebbene limitato alle zone soggette a fenomeni non-lineari. Le applicazioni per anni sono state limitate al contesto dell'elasto-plasticit`a. Solo di recente alcuni autori stanno proponendo modelli ad elementi di contorno nell'ambito di analisi di danno [5]-[8], sviluppando anche tenciche di iterazione più efficaci [31] e gestioni più snelle del reticolo di dominio [37]. Sembra quindi utile indagare l'effettiva convenienza del metodo.

A partire dalla formulazione integrale di contorno di problemi non-lineari, fino alla costruzione di un modello computazionale ed all'implementazione di un codice di calcolo, il presente lavoro di tesi ha l'obiettivo di approfondire alcuni aspetti rilevanti dell'applicazione di metodi ad elementi di contorno in problemi non-lineari. Si vuole sviluppare in particolare un algoritmo integrato di analisi che si presti ad analisi di plasticit`a e di danno, all'interno del medesimo processo di discretizzazione e della stessa struttura implementativa. Tra gli aspetti pi`u interessanti si vuole approfondire il calcolo degli integrali singolari di dominio, e si vuole realizzare un metodo efficiente per la gestione dinamica del reticolo interno. Una gestione snella del reticolo permette infatti di sfruttare le potenzialit`a del metodo nelle restanti zone del dominio che mantengono un comportamento elastico.

### 1.2 Organizzazione e contenuti della tesi

Il modello è basato su un approccio *initial stress* ed è in grado di risolvere un generico problema piano di elasto-plasticità o di danno. La tesi è strutturata in dodici capitoli, di cui il primo e l'ultimo rappresentano l'introduzione e le conclusioni sul lavoro svolto. Nel secondo capitolo si richiamano le equazioni alla base del problema generale elastico e si definisce il problema piano. Nel terzo capitolo si introduce brevemente il concetto di elasto-plasticit`a, richiamando i criteri di snervamento più comuni e le equazioni che definiscono un modello elasto-plastico. Alla fine del capitolo si approfondisce in particolare il problema della localizzazione delle deformazioni ed alcuni possibili rimedi per eliminare dalle simulazioni numeriche la dipendenza dei risultati dal reticolo utilizzato.

La teoria alla base della meccanica del danno viene presentata in seguito, nel quarto capitolo. Dopo una panoramica generale si concentra l'attenzione su un modello proposto recentemente nell'analisi di strutture in calcestruzzo da Comi e Perego [14]. Si presenta anche una regolarizzazione della soluzione mediante il modello integrale non-locale proposto da Botta et al. [8]. I due capitoli successivi sono dedicati alla formulazione integrale sul contorno per problemi continui con materiale elastico e con legame costitutivo non-lineare in genere (plasticit`a o danno). La costruzione del modello numerico e le caratteristiche di interpolazione, di integrazione dei coefficienti e di soluzione iterativa del sistema sono presentate nei capitoli 7 ed 8, suddividendo nei due capitoli gli aspetti standard di un'analisi elastica ad elementi di contorno, dagli aspetti che caratterizzano un'analisi non-lineare. Tra le caratteristiche di efficienza del modello sviluppato sono da sottolineare le funzioni di interpolazione sul contorno ad alta continuità (HC) e l'integrazione in forma chiusa dei nuclei fondamentali sul contorno. L'integrazione dei contributi di *initial stress* nel dominio è invece trasferita sul contorno delle celle, utilizzando un'interpolazione costante.

Nel nono capitolo si richiamano alcuni algoritmi utilizzati nel codice implementato. Viene presentata l'integrazione locale del legame elasto-plastico, necessaria per il calcolo delle initial stress secondo il Return Mapping Algorithm. Vengono poi passate in rassegna alcune norme utilizzate per monitorare la convergenza globale. Per quanto riguarda la soluzione del sistema globale non-lineare si presenta uno schema di iterazione di tipo arc-length secondo lo schema proposto da Riks.

Il capitolo 10 riguarda più da vicino il codice implementato in Delphi, con una descrizione delle procedure, uno schema delle operazioni essenziali e la descrizione dell'interfaccia realizzato. Particolare attenzione è rivolta alla gestione del reticolo di dominio, cercando di ottimizzare le risorse di calcolo. Viene proposta una gestione ad infittimento automatico implementata mediante una struttura ad albero e l'utilizzo di una programmazione ricorsiva.

Nell'ultimo capitolo, prima di trarre alcune conclusioni sul lavoro svolto, si presentano dei test numerici orientati ad evidenziare le prestazioni numeriche del modello.

# Capitolo 2

# Stati elastici piani

In questo capitolo vengono richiamate brevemente le equazioni alla base di un problema generale di elasticit`a lineare, specializzandole poi al caso di stato piano, ambito di questo lavoro di tesi. Le equazioni vengono quindi presentate nel contesto dell'ipotesi di piccoli spostamenti, facendo riferimento ad un materiale omogeneo con legame costitutivo elastico lineare isotropo. In Figura 2.1 è riportata la notazione utilizzata per le componenti di tensione.

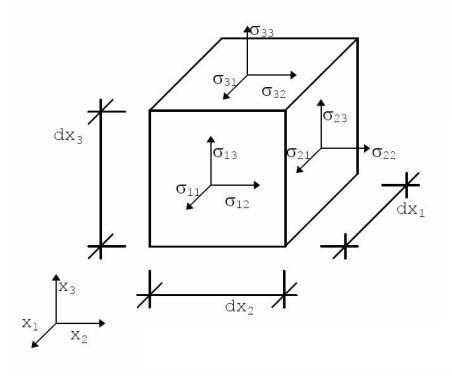

Figura 2.1. Definizione dello stato tensionale in un solido elastico.

## 2.1 Equazioni dell'elastostatica

In un sistema di riferimento  $(O,x_1,x_2,x_3)$  si considera un solido che occupa un dominio  $\Omega$ delimitato da una frontiera  $\varGamma.$  Il corpo è soggetto alle azioni  $\bar{t}_i$ sulla porzione di contorno libero  $\Gamma_t$ , alle condizioni sullo spostamento  $\bar{u}_i$  sulla porzione di contorno vincolato  $\Gamma_u$  ed alle azioni di volume  $b_i$  nel dominio  $\Omega$ . La soluzione deve verificare le seguenti equazioni

• Equilibrio

$$
\sigma_{ij,j} + b_i = 0 \qquad in \quad \Omega \tag{2.1}
$$

$$
\sigma_{ij} n_j = \bar{t}_i \qquad su \quad \Gamma_t \tag{2.2}
$$

 $\bullet$  Compatibilità cinematica

$$
\varepsilon_{ij} = \frac{1}{2} (u_{i,j} + u_{j,i}) \qquad in \quad \Omega \tag{2.3}
$$

$$
u_i = \bar{u}_i \qquad \qquad su \quad \Gamma_t \tag{2.4}
$$

• Legame costitutivo

$$
\sigma_{ij} = \lambda \delta_{ij} \varepsilon_{kk} + 2\mu \varepsilon_{ij} \tag{2.5}
$$

dove  $i, j = 1..3$  in tutte le precedenti equazioni,  $(*)$ , indica la derivata parziale lungo l'asse  $x_i$ ,  $\delta_{ij}$ indica l'operatore di Kronecker e $\varepsilon_{kk} = \varepsilon_{11} + \varepsilon_{22} + \varepsilon_{33}$ è la deformazione volumetrica. Le costanti elastiche  $\lambda$  e  $\mu$  sono le due costanti di Lamè e possono essere espresse in termini dei più familiari moduli di elasticità  $E$  e  $G$  e del coefficiente di Poisson  $\nu$ 

$$
\mu = G = \frac{E}{2(1+\nu)} \qquad \lambda = \frac{\nu E}{(1+\nu)(1-2\nu)} \tag{2.6}
$$

Per alcuni problemi particolari può essere conveniente l'utilizzo del modulo volumetrico  $K = 3\lambda + 2G = \frac{E}{1-2\nu}$ . In questi casi vengono introdotte le componenti deviatoriche

$$
\sigma'_{ij} = \sigma_{ij} - \frac{1}{3} \sigma_{kk} \delta_{ij} \tag{2.7}
$$

$$
\varepsilon'_{ij} = \varepsilon_{ij} - \frac{1}{3} \varepsilon_{kk} \delta_{ij} \tag{2.8}
$$

In tal modo le equazioni costitutive diventano

$$
\sigma'_{ij} = 2G\varepsilon'_{ij} \tag{2.9}
$$

$$
\sigma_{kk} = K \varepsilon_{kk} \tag{2.10}
$$

## 2.2 Stati piani

I problemi piani possono essere di due tipi in funzione delle ipotesi che si pongono lungo la direzione perpendicolare al piano oggetto di studio: stato di tensione piana o di deformazione piana [28]. Si considera un solido elastico omogeneo prismatico delimitato da due piani paralleli alla giacitura  $x_1x_2$ . I carichi superficiali e quelli di dominio non hanno componente lungo  $x_3$  e sono indipendenti da  $x_3$ . Si assume che siano nulle le tensioni  $\sigma_{31}$  e  $\sigma_{32}$ , con le duali componenti di deformazione. Inserendo tali ipotesi nelle equazioni di equilibrio si ottiene

$$
\sigma_{33,3} = 0 \qquad \longrightarrow \qquad \sigma_{33} = \sigma_{33} [x_1, x_2] \tag{2.11}
$$

Essendo nulli gli scorrimenti nei piani trasversali, si deduce inoltre che

$$
u_{3,1} = u_{3,2} = 0 \qquad \longrightarrow \qquad u_3 = u_3[x_3] \qquad \longrightarrow \qquad \varepsilon_{33} = \varepsilon_{33}[x_3] \tag{2.12}
$$

per cui la componente di deformazione assiale fuori piano dipende solo dalla coordinata x3. Ponendo pari a zero la tensione  $\sigma_{33}$  o la deformazione  $\varepsilon_{33}$  si distinguono le due condizioni di tensione o deformazione piana. In entrambi i casi il comportamento meccanico del solido è descritto in modi sintetico dai soli campi bidimensionali di spostamento, tensione e deformazione

$$
u_i = u_i[x_1, x_2], \t\t(2.13a)
$$

$$
\sigma_{ij} = \sigma_{ij}[x_1, x_2],\tag{2.13b}
$$

$$
\varepsilon_{ij} = \varepsilon_{ij}[x_1, x_2] \tag{2.13c}
$$

con  $i, j = 1..2$ .

• Stato piano di tensione  $(\sigma_{33} = 0)$ 

Tale modello si presta bene a simulare il comportamento di lastre sottili caricate nel piano. Si noti che in questo caso  $u_3 \neq 0$  e che la deformazione  $\varepsilon_{33}$  può essere determinata in funzione delle componenti di tensione non nulle.

• Stato piano di deformazione ( $\varepsilon_{33} = 0$ )

Questo modello è adatto a descrivere il comportamento di strutture aventi una dimensione

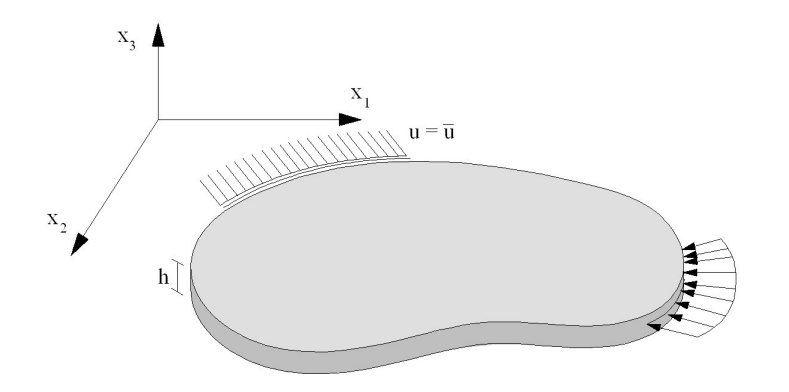

Figura 2.2. Stato piano di tensione.

prevalente sulle altre, ad esempio la struttura di una galleria. A differenza del caso precedente è presente una tensione  $\sigma_{33}$ che può essere determinata dalle altre componenti di tensione

$$
\sigma_{33} = \nu(\sigma_{11} + \sigma_{22}) \tag{2.14}
$$

Le equazioni di legame specializzate ai due casi di stato piano presentano alcune analogie. Il caso di tensione piana pu`o essere ottenuto da quello di deformazione piana utilizzando lo stesso modulo di elasticità tangenziale ed un coefficiente di Poisson fittizio  $\nu' = \frac{\nu}{1+\nu}$ .

## 2.3 Soluzione fondamentale

La formulazione delle equazioni integrali sul contorno richiede la conoscenza della soluzione esatta di un problema elastico su un dominio infinito caricato puntualmente. William Thomson (Lord Kelvin) nel 1848 ha derivato la soluzione fondamentale delle equazioni di Navier-Cauchy. Per uno stato piano di deformazione le componenti di spostamento  $\boldsymbol{u}_j$  dovute ad un carico puntiforme  $e_i$  possono essere espresse nella forma

$$
u_j^* = u_{ij}^* e_i \tag{2.15}
$$

dove  $u_{ij}^*$  rappresenta lo spostamento in ogni punto nella direzione j quando un carico unitario è applicato in direzione  $i$  in un punto detto sorgente. La soluzione di Kelvin è detta anche soluzione fondamentale ed è pari a

$$
u_{ij}^* = -\frac{1}{8\pi G(1-\nu)}\left( (3-4\nu)\delta_{ij}ln[r] - r_{,i}r_{,j} \right) \tag{2.16}
$$

dove r rappresenta la distanza tra il punto sorgente ed il punto effetto, detto anche punto di campo.

Utilizzando le equazioni di legame tensione-deformazione si ha

$$
\sigma_{ij} = 2G \left( \frac{\nu}{1 - 2\nu} \delta_{ij} \varepsilon_{mm} + \varepsilon_{ij} \right) \tag{2.17}
$$

e quindi

$$
\sigma_{ij} = G\left(\frac{2\nu}{1 - 2\nu}\delta_{ij}u_{m,m} + u_{i,j} + u_{j,i}\right)
$$
\n(2.18)

Dal campo di spostamenti  $u_{ij}^*$  si possono quindi ricavare le tensioni  $\sigma_{ij}^*$  e le trazioni  $t_j^*$  =  $\sigma_{ji}^* n_i = t_{ij}^* e_i$ . Si ha

$$
t_{ij}^* = -\frac{1}{4\pi(1-\nu)r} \left( (1-2\nu)(n_i r_{,j} - n_j r_{,i}) + r_{,n}((1-2\nu)\delta_{ij} + 2r_{,i} r_{,j}) \right) \tag{2.19}
$$

## 2.4 Problemi con campi iniziali

La presenza di campi iniziali di deformazione o di tensione applicati nel dominio riveste una certa importanza in alcuni ambiti della meccanica. In termoelasticità, in problemi con effetti di ritiro o con scorrimenti viscosi pu`o essere utile ipotizzare la presenza di un campo iniziale di dominio. Anche la soluzione incrementale di problemi di non-linearità materiale (plasticità, danno) può essere perseguita tramite analisi elastiche con campi di deformazione o di tensione iniziali. Il tensore di deformazione può essere decomposto in una parte elastica più una dovuta ad effetti anelastici.

$$
\varepsilon_{ij} = \varepsilon_{ij}^E + \varepsilon_{ij}^0 \tag{2.20}
$$

dove con  $\varepsilon_{ij}^0$  si indica il tensore delle deformazioni iniziali. Le tensioni effettive sono legate elasticamente soltanto alla parte elastica delle deformazioni, per cui si ha

$$
\sigma_{ij} = C_{ijhk} \left( \varepsilon_{hk} - \varepsilon_{hk}^0 \right) = \sigma_{ij}^E - \sigma_{ij}^0 \tag{2.21}
$$

dove  $C_{ijhk}$  è il tensore costitutivo elastico del quarto ordine,  $\sigma_{ij}^E$  è la tensione corrispondente elasticamente alle deformazioni totali, mentre  $\sigma_{ij}^0$  è la tensione corrispondente alle deformazioni iniziali.

# Capitolo 3

# Stati elasto-plastici

In questo capitolo viene presentata una breve introduzione alla teoria della elasto-plasticità incrementale. Dopo il richiamo dei principi introduttivi vengono richiamati alcuni criteri classici di snervamento, i concetti di legge di flusso plastico e di legge di incrudimento [35].

## 3.1 Principi

Le motivazioni della teoria della elasto-plasticità nascono da alcune osservazioni sperimentali. La constatazione che ogni materiale ha una soglia di resistenza rende ad esempio necessaria la definizione di un dominio di ammissibilità in cui il legame tensioni-deformazioni sia elastico lineare. Si definisce quindi una funzione di snervamento nello spazio delle tensioni e si vincola lo stato tensionale a non essere esterno al dominio ammissibile definito da tale funzione. L'osservazione che ogni corpo, superata una determinata soglia di sollecitazione, conserva una parte delle deformazioni come permanenti anche dopo lo scarico, motiva una suddivisione delle componenti deformative in un termine elastico reversibile più un termine di deformazioni permanenti, detto plastico.

$$
\varepsilon_{ij} = \varepsilon_{ij}^E + \varepsilon_{ij}^P \tag{3.1}
$$

Le equazioni locali di equilibrio e compatibilità cinematica per un continuo elasto-plastico sono formulate in termini incrementali

• Equilibrio in forma incrementale

$$
\dot{\sigma}_{ij,j} + \dot{b}_i = 0 \qquad in \quad \Omega \tag{3.2}
$$

$$
\dot{\sigma}_{ij} n_j = \dot{\bar{t}}_i \qquad su \quad \Gamma_t \tag{3.3}
$$

• Compatibilità cinematica

$$
\dot{\varepsilon}_{ij} = \frac{1}{2} \left( \dot{u}_{i,j} + \dot{u}_{j,i} \right) \qquad in \quad \Omega \tag{3.4}
$$

$$
\dot{u}_i = \dot{\bar{u}}_i \qquad \qquad su \quad \Gamma_t \tag{3.5}
$$

La definizione del legame elasto-plastico richiede di aggiungere alla relazione che coinvolge l'incremento di deformazione elastica

$$
\dot{\sigma}_{ij} = \lambda \delta_{ij} \dot{\varepsilon}_{kk}^E + 2\mu \dot{\varepsilon}_{ij}^E \tag{3.6}
$$

la formulazione che permette di definire gli incrementi di deformazione plastica.

Due caratteristiche importanti della superficie di snervamento e dell'incremento di deformazione plastica, alla base della teoria della plasticità, sono state formulate negli anni '50 da Drucker, con il seguente postulato:

Si applichi ad una struttura un sistema di forze addizionali e successivamente lo si rimuova.  $I\!I$  lavoro compiuto dalle forze addizionali durante la fase di carico è non-negativo. Allo stesso modo è non-negativo il lavoro complessivo compiuto dalle forze addizionali durante l'intero ciclo. Come conseguenze importanti di questa asserzione si ha che:

- $\bullet$  Il dominio elastico è convesso.
- L'incremento di deformazione plastica `e diretto secondo la normale esterna alla superficie di snervamento, frontiera del dominio elastico.

Tali caratteristiche, cui solitamente ci si riferisce come *convessità* e normalità garantiscono un comportamento stabile del materiale.

I diversi modelli riconducibili nell'ampio quadro della plasticità differiscono tra loro sulle scelte operate in tre ambiti essenziali:

• La definizione di una funzione di snervamento

 $f[\sigma_{ij}]$  che definisce i limiti del comportamento elastico.

• La definizione di una legge di incrudimento

che determina l'evoluzione della funzione di snervamento con le deformazioni plastiche.

• La definizione di una regola di flusso plastico

che mette in relazione gli incrementi di deformazione plastica alla funzione di snervamento.

# 3.2 Criteri di snervamento

Un criterio di snervamento determina lo stato tensionale per cui si attivano deformazioni plastiche e pu`o essere scritto nella forma generale come

$$
f[\sigma_{ij}, k_1, \dots, k_n] = 0 \tag{3.7}
$$

dove  $f$  è una funzione che dipende dallo stato di tensione e da una serie di parametri  $(k_1,...,k_n)$ che descrivono la sua evoluzione in funzione del processo di deformazione plastica. Rappresentando un criterio di snervamento nello spazio delle tensioni, esso definisce una superficie. All'interno di essa la deformazione è puramente elastica (a meno di precedenti escursioni in campo plastico), mentre una volta raggiunta la superficie si innescano deformazioni plastiche. In un materiale isotropo la funzione di snervamento non pu`o dipendere dall'orientamento degli assi, ne consegue che la sua dipendenza dallo stato di tensione è esprimibile in termini dei tre invarianti

$$
I_1 = \sigma_{kk} \tag{3.8}
$$

$$
I_2 = \frac{1}{2} (\sigma_{ij} \sigma_{ij} - \sigma_{ii} \sigma_{jj})
$$
\n(3.9)

$$
I_3 = det [\sigma_{ij}] \tag{3.10}
$$

A partire dalle componenti deviatoriche già definite nella (2.7) si possono definire similmente gli invarianti della parte deviatorica

$$
J_1 = \sigma'_{kk} = 0 \tag{3.11}
$$

$$
J_2 = \frac{1}{2}\sigma'_{ij}\sigma'_{ij} = \frac{1}{6}\left[ (\sigma_1 - \sigma_2)^2 + (\sigma_2 - \sigma_3)^2 + (\sigma_3 - \sigma_1)^2\right]
$$
(3.12)

$$
J_3 = \frac{1}{3} \sigma'_{ij} \sigma'_{jk} \sigma'_{ki} \tag{3.13}
$$

dove con  $\sigma_1$ ,  $\sigma_2$  e  $\sigma_3$  si sono indicate le tensioni principali.

#### Il criterio di Tresca

E' stato il primo criterio di snervamento proposto (1868), e prevede l'attivazione della plasticità quando la massima tensione tangenziale raggiunge il valore critico k, funzione in generale dei parametri di incrudimento.

$$
\frac{\sigma_1 - \sigma_3}{2} = k[h^{\alpha}] \tag{3.14}
$$

Nello spazio delle tensioni principali la superficie di Tresca ha la forma di un cilindro esagonale infinito. La proiezione sul piano deviatorico, ortogonale all'asse idrostatico, è un esagono regolare.

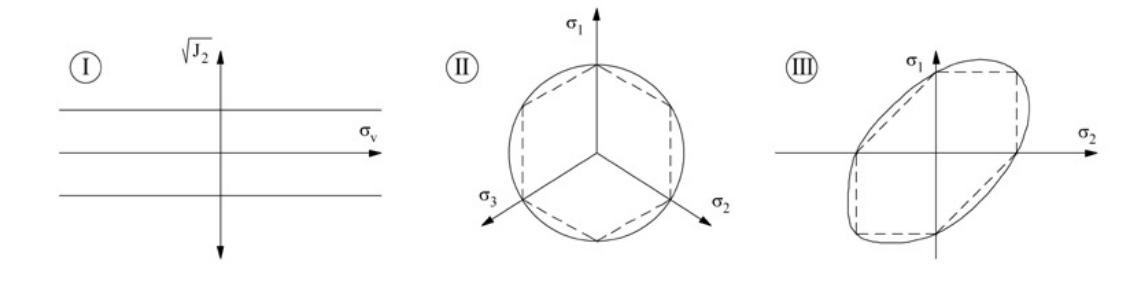

Figura 3.1. Superfici di snervamento di Mises (linea continua) e di Tresca (linea tratteggiata): I) meridiani di compressione e di trazione, II) proiezioni sul piano deviatorico, III) stato piano di tensione

#### Il criterio di von Mises

Secondo Mises (1913) la funzione di snervamento per materiali duttili come i metalli non dipende dalla parte volumetrica del tensore delle tensioni (cioè è indipendente dalla pressione idrostatica). Sotto tali condizioni la funzione che definisce lo snervamento può essere scritta nella forma

$$
\sqrt{J_2} = k[h^{\alpha}] \tag{3.15}
$$

La teoria basata su questa funzione di snervamento è solitamente indicata con il termine di J2-platicity. La superficie nello spazio consiste in un cilindro infinito e proiettata sul piano deviatorico si riduce ad una circonferenza. Dall'interpretazione geometrica segue che il materiale raggiunge la condizione di snervamento quando la distanza del corrispondente punto tensione dall'asse idrostatico nello spazio delle tensioni principali raggiunge un certo valore limite  $\rho_0 =$ k √ 2.

#### Il criterio di Mohr-Coulomb

Una generalizzazione del criterio di Tresca, spesso utilizzata in geotecnica, è dovuta a Mohr  $(1900)$ . L'idea alla base del criterio è che la tensione tangenziale limite in un certo piano è influenzata dalla tensione normale a quel piano. La proposta di Coulomb (1773) deriva da considerazioni di equilibrio per un materiale con attrito interno. Le tensioni normali  $\sigma_n$  e tangenziali  $\tau$  su un piano di scorrimento sono legate dall'equazione

$$
\tau = c - \sigma_n \tan[\phi] \tag{3.16}
$$

dove si indica con c la coesione e con  $\phi$  l'angolo di attrito interno del materiale. L'equazione (3.16) scritta in termini delle tensioni principali $(\sigma_1 \geq \sigma_2 \geq \sigma_3)$ diventa

$$
\frac{\sigma_1 - \sigma_3}{2} = c \cos[\phi] - \frac{\sigma_1 + \sigma_3}{2} \sin[\phi] \tag{3.17}
$$

In generale devono essere valutate tutte le possibili coppie di tensioni principali, per cui il criterio di ammissibilit`a plastica `e descritto da sei disequazioni lineari. L'intersezione dei corrispondenti sei semispazi è una piramide esagonale irregolare nello spazio delle tensioni principali. L'asse della piramide coincide con l'asse idrostatico e l'intersezione con il piano deviatorico è un esagono non regolare. Per materiali con angolo di attrito interno nullo, tale criterio equivale a quello di Tresca.

#### Il criterio di Drucker-Prager

Per materiali con attrito interno, come sabbia, calcestruzzo o rocce, lo stato tangenziale necessario per attivare un piano di scorrimento dipende anche dalle tensioni normali. Per questi materiali, chiamati di conseguenza *pressure-sensitive* è necessario introdurre l'effetto del primo invariante di tensione  $I_1$ sulla funzione di snervamento. Un criterio per materiali granulari è stato proposto da Drucker e Prager (1952) combinando l'attrito alla Coulomb con il criterio di Mises. L'equazione diventa

$$
\alpha I_1 + \sqrt{J_2} = k \tag{3.18}
$$

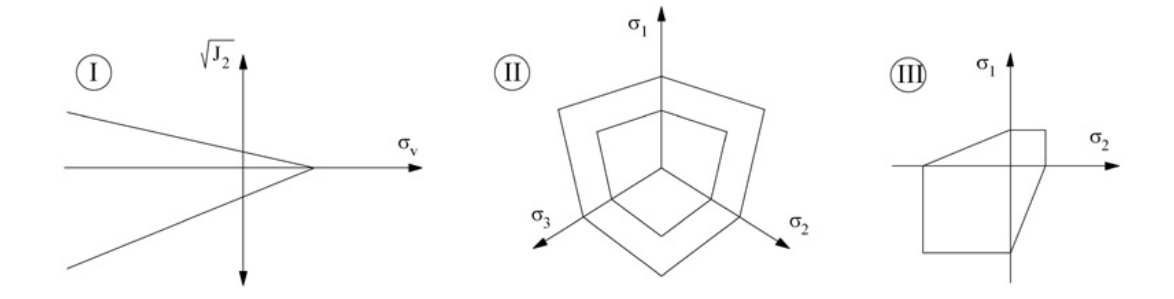

Figura 3.2. Superficie di snervamento di Mohr-Coulomb: I) meridiani, II) sezioni deviatoriche, III) stato piano di tensione

dove  $\alpha$  e k sono costanti del materiale. Le due costanti possono essere espresse in funzione dell'angolo di attrito interno  $\phi$  e della coesione c del materiale

$$
\alpha = \frac{2\sin\phi}{\sqrt{3}(3-\sin\phi)} \qquad k = \frac{6\cos\phi}{\sqrt{3}(3-\sin\phi)} \cdot c \tag{3.19}
$$

Il criterio equivale alla condizione di von Mises, eccetto che il valore della tensione di snervamento è modificato in dipendenza della tensione idrostatica e dell'attrito interno. Tale criterio descrive un cono nello spazio delle tensioni principali. Le generatrici del cono (meridiani) sono delle rette se il coefficiente di attrito $\alpha$ è costante. Nel piano delle tensioni principali  $\sigma_1 - \sigma_2$ la condizione di Drucker-Prager è rappresentata da un'ellisse, ma a differenza dell'ellisse di von Mises non è simmetrica rispetto all'origine.

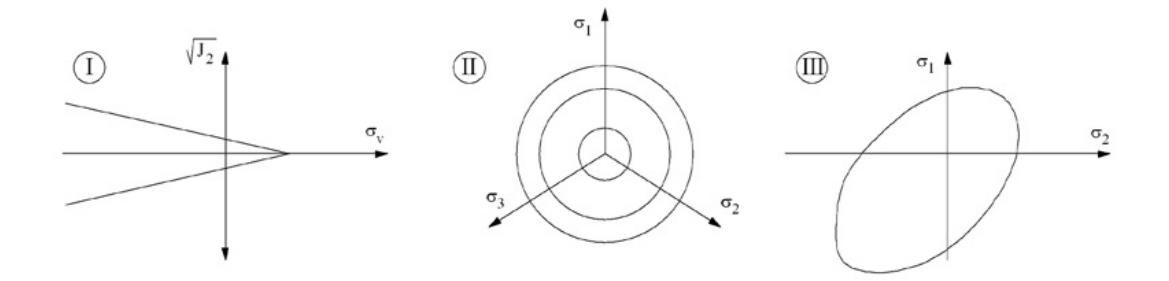

Figura 3.3. Superficie di snervamento di Drucker-Prager : I) meridiani, II) sezioni deviatoriche, III) stato piano di tensione

## 3.3 Incrudimento

A seguito dello snervamento iniziale, la superficie di snervamento corrente può dipendere dall'evoluzione delle deformazioni plastiche. Questo fenomeno è noto come *incrudimento*. Secondo due modelli semplificati le successive superfici di snervamento possono essere delle espansioni della superficie originaria, nello spazio delle tensioni, senza traslazione (hardening isotropo) o delle traslazioni pure (hardening cinematico). Nel caso di materiale perfettamente plastico invece la superficie di snervamento è indipendente dalle deformazioni plastiche accumulate durante la storia di carico. In un caso monodimensionale la legge di incrudimento isotropo definisce la tensione di snervamento come

$$
\sigma_Y = h[\varepsilon^P] \tag{3.20}
$$

da cui dipende la funzione di snervamento

$$
f[\sigma] - \sigma_Y = 0 \tag{3.21}
$$

La derivata della funzione h è detta modulo plastico  $H = h'$ . Il caso più semplice prevede un modulo plastico costante e quindi una legge lineare di incrudimento

$$
\sigma_Y = \sigma_0 + H \varepsilon^P \tag{3.22}
$$

In un generale stato pluriassiale l'estensione della legge vista in precedenza necessita di una misura scalare del livello di deformazione plastica raggiunto. Come misura possono essere adottate le deformazioni plastiche equivalenti  $\bar{\varepsilon}^P$  definite dall'equazione incrementale

$$
\dot{\bar{\varepsilon}}^P = \sqrt{\frac{2}{3}} \| \dot{\varepsilon}^P \| \tag{3.23}
$$

In alternativa all'assunzione che la tensione di snervamento dipenda dalle deformazioni equivalenti (*strain hardening*) si può assumere che dipenda dal lavoro plastico (*work hardening*)

$$
W_P[t] = \int_0^t \sigma[\tau] : \varepsilon_P[\tau] d\tau \tag{3.24}
$$

Le due scelte sono equivalenti nell'ambito della plasticità associata di tipo  $J_2$ .

#### 3.4 Flusso plastico

Come conseguenza del postulato di Drucker è stato già introdotto il principio di normalità. L'incremento di deformazione plastica è quindi diretto secondo la normale esterna alla superficie di snervamento di equazione  $f[\sigma_{ij}] = 0$ . La direzione normale alla superficie è definita dal gradiente di  $f$ , per cui si può esprimere la regola di flusso plastico come

$$
\dot{\varepsilon}_{ij}^P = \dot{\lambda} \frac{\partial f}{\partial \sigma_{ij}}\tag{3.25}
$$

detta legge di flusso associato. Lo scalare  $\lambda$  è detto moltiplicatore plastico e controlla l'ampiezza delle deformazioni plastiche. L'idea di un flusso associato alla condizione di snervamento è stata inizialmente proposta da von Mises (1928) nello studio del comportamento dei metalli. Una trattazione approfondita della teoria pu`o essere trovata su testi specifici [22]. Per materiali sensibili a cambi di pressione, in cui cioè l'effetto del primo invariante di tensione non è trascurabile, la regola di flusso associato deve essere generalizzata introducendo un potenziale plastico g:

$$
\dot{\varepsilon}_{ij}^P = \dot{\lambda} \frac{\partial g}{\partial \sigma_{ij}}\tag{3.26}
$$

In un generico processo di carico e scarico si possono distinguere due fasi. Quando il materiale è ancora in fase elastica la funzione di snervamento assume valori negativi e l'incremento del moltiplicatore plastico  $\lambda$  è nullo. In fase plastica invece lo stato tensionale si mantiene sulla superficie di snervamento (quindi la funzione di snervamento presenta valori nulli) e l'incremento  $\lambda$  è positivo. I due casi possono essere riassunti nelle condizioni di carico-scarico dette anche condizioni di Kuhn-Tucker :

$$
\dot{\lambda} \ge 0, \qquad f[\sigma_{ij}] \le 0, \qquad \dot{\lambda} f[\sigma_{ij}] = 0 \tag{3.27}
$$

Il punto tensione resta in ogni caso sulla superficie di snervamento durante la fase di scorrimento plastico, per cui l'incremento  $\dot{f}$  è nullo quando l'incremento  $\dot{\lambda}$  è diverso da zero. Si può quindi scrivere l'equazione di consistenza

$$
\dot{\lambda}\dot{f} = 0\tag{3.28}
$$

### 3.5 Fenomeni di localizzazione e possibili rimedi

Comportamenti di tipo softening possono essere riscontrati in molti materiali. La modellazione di tale fenomeno comporta necessariamente il raffronto con alcuni problemi di mal posizione [3]- [25]. Si considera l'esempio di una barra soggetta a trazione monoassiale. Il materiale presenta il legame elasto-plastico con softening lineare tracciato in fig. 3.4.

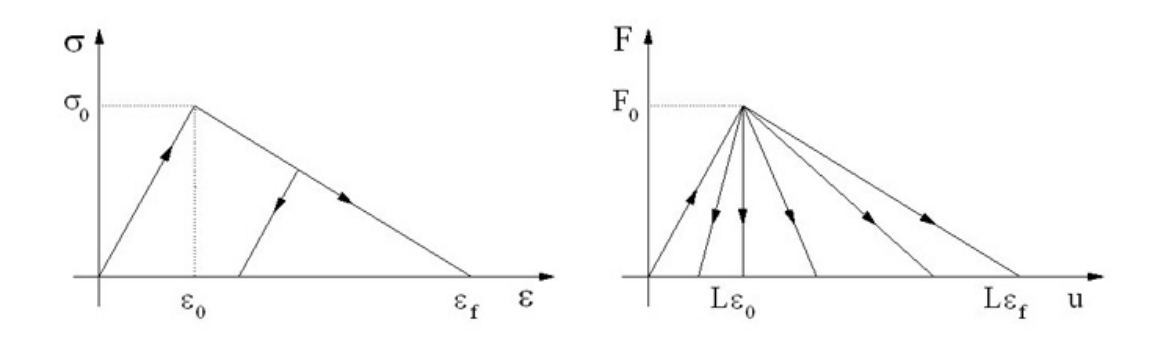

Figura 3.4. Diagramma  $\sigma - \varepsilon$  in presenza di softening lineare e diagrammi forza-spostamento ammissibili in una prova monoassiale.

La condizione di snervamento viene raggiunta per deformazioni  $\varepsilon_0 = \sigma_0/E$ . Superato questo limite la tensione di snervamento diminuisce in modo lineare fino ad annullarsi per  $\varepsilon \geq \varepsilon_f$ , livello in cui il materiale ha raggiunto uno stato di totale perdita di resistenza e non è in grado di sopportare alcuna sollecitazione.

Se la barra è caricata in trazione da spostamenti impressi ad un'estremità, la risposta resta elastica fino al livello  $u_0 = L\varepsilon_0$ . Il valore della forza trasmessa dalla barra sui vincoli per quello spostamento è il valore massimo raggiungibile di  $F_0 = A\sigma_0$ . Superato questo livello la resistenza della barra si degrada. In ogni sezione la diminuzione di tensione può corrispondere indifferentemente ad uno scarico elastico, o ad un aumento di deformazioni plastiche con softening. L'equilibrio impone che la tensione lungo la barra sia uniforme mentre la deformazione può appartenere a qualunque percorso deformativo compreso tra i casi estremi di completo scarico elastico e completo sviluppo di deformazioni plastiche nel ramo softening. Questo porta alla conclusione che lo stato deformativo non è necessariamente uniforme. Esistono infatti infinite soluzioni possibili e non è possibile prevedere quale sarà il reale comportamento a rottura della barra in una prova meccanica. Tenendo conto delle imperfezioni presenti nella barra si giunge alla conclusione che in realtà la regione softening è limitata alle sole zone con resistenza leggermente inferiore, mentre il resto della barra ha uno scarico elastico. Al limite, essendo la zona più debole localizzabile in una regione infinitesima, si giunge a conclusioni assurde: il diagramma carico-spostamento è indipendente dalla duttilità del materiale e segue un percorso sostanzialmente equivalente ad uno scarico elastico, con dissipazione di energia nulla durante il processo di rottura. Questi fenomeni sono notoriamente legati alla perdita di ellitticit`a del problema matematico alla base, che diventa mal posto. Dal punto di vista numerico ciò si traduce in una forte dipendenza della soluzione dal reticolo utilizzato (mesh-dependence). All'aumentare delle variabili coinvolte la soluzione tende ad una rottura con dissipazione di energia nulla.

Osservando il comportamento dei materiali in natura, si nota che la localizzazione si concentra in bande di larghezza finita, la cui dimensione dipende dalla microstruttura del materiale e da una sua lunghezza caratteristica. Per una modellazione oggettiva dei fenomeni di localizzazione, pur mantenendo una descrizione continua dei campi di spostamento e di deformazione, sono state proposte in letteratura alcune tecniche di regolarizzazione  $[24]$ . Il rimedio più semplice per ovviare a tali problemi consiste nel modificare il diagramma tensione-deformazione in dipendenza di una lunghezza caratteristica dell'elemento. Rimedi più generali propongono un arricchimento del modello continuo, inserendo gradienti di variabili interne, o considerando alcune variabili interne come non-locali.

#### 3.5.1 Continuo non-locale

In questa categoria di modelli, nata a metà degli anni '80, si suppone che lo stato tensionale in un punto sia influenzato dalla storia deformativa di tutto il corpo, e maggiormente dei punti ad esso più prossimi, contenuti entro un certo raggio di interazione. In generale si procede semplicemente sostituendo una o più variabili locali con le corrispondenti quantità non-locali ottenute mediante un'integrazione pesata nel dominio. Considerato ad esempio un campo locale  $f[x]$  nel dominio V, il corrispondente campo non-locale  $f[x]$  ha l'espressione

$$
\bar{f}[x] = \int_{V} \alpha[x,\xi] f[\xi] d\xi \tag{3.29}
$$

dove  $\alpha[x,\xi]$  ha il ruolo di una funzione peso non-locale. Affinchè un campo uniforme non subisca alterazioni al seguito della pesatura non-locale è opportuno scalare la funzione nei pressi del bordo. Si pone a tal proposito

$$
\alpha[x,\xi] = \frac{\alpha_0[\|x-\xi\|]}{\int_V \alpha_0[\|x-\zeta\|]d\zeta}
$$
\n(3.30)

dove  $\alpha_0[\|x - \xi\|]$  è una funzione monotonicamente decrescente della distanza.

Scelte classiche per la funzione di distribuzione sono la funzione di distribuzione di Gauss

$$
\alpha_0[r] = \exp\left[-\frac{r^2}{2\ell^2}\right] \tag{3.31}
$$

dove  $\ell$  è la lunghezza caratteristica del continuo non-locale. Un'altra scelta possibile è la funzione a campana

$$
\alpha_0[r] = \begin{cases} \left(1 - \frac{r^2}{\ell^2}\right)^2 & 0 \le r \le \ell\\ 0 & r \ge \ell \end{cases}
$$
\n(3.32)

La scelta della variabile da pesare in forma integrale rimane per certi versi arbitraria, a condizione di soddisfare alcune richieste, come ad esempio che in fase elastica il comportamento coincida con il modello locale.

#### 3.5.2 Modelli con gradiente

Rispetto alla formulazione pesata non-locale, l'intorno di un punto può essere coinvolto con modi alternativi. Anzich`e mettere in conto le interazioni non-locali tramite medie integrali, si può inserire l'influenza del gradiente di variabili interne nelle relazioni costitutive. A metà degli anni '80 ad esempio è nata la teoria della plasticità con gradiente delle variabili, secondo cui si assume che la tensione di snervamento dipenda non solo dal parametro di incrudimento κ, ma anche dal sul laplaciano  $\nabla^2 \kappa$ . Nel caso quindi di softening lineare il modello gradiente fornisce

$$
\sigma_y = \sigma_0 + H(\kappa + \ell^2 \nabla^2 \kappa) \tag{3.33}
$$

La variabile  $\kappa$  è spesso identificata con le deformazioni plastiche accumulate, ottenute integrando nel tempo la norma degli incrementi di deformazione plastica. Se il campo di deformazione plastica `e uniforme, il laplaciano ha valore nullo e la formulazione equivale a quella locale. Se invece si attiva una localizzazione l'operatore di Laplace in quei punti ha valore negativo. Essendo negativo anche il modulo  $H$  in un problema di softening, si deduce che la tensione di snervamento corrente ha un valore maggiore della sua corrispondente valutata nel modello locale standard. Tale modello con gradiente limita di fatto la localizzazione delle deformazioni plastiche, ma in termini di implementazione numerica comporta delle difficolt`a, a causa della presenza delle derivate seconde delle variabili interne. Per ovviare a questi problemi nell'ultimo decennio si sono diffusi dei modelli con gradiente implicito, aventi formulazioni simili a quella non-locale.

# Capitolo 4

# Meccanica del danno

Nata da pochi decenni, la meccanica del danno ha assunto oggi un ruolo notevole nell'ambito della meccanica del continuo. Essa si pone come obiettivo la modellazione del processo di degrado meccanico a causa dell'accumulo di micro-fratture in un corpo, prima della formazione di una macro-fessura [26]. Le equazioni classiche di compatibilità e di equilibrio devono essere soddisfatte, mentre il fenomeno del danno, così come avveniva in plasticità, interviene nelle equazioni di legame costitutivo. Similmente a quanto presentato nel capitolo precedente i diversi modelli di danno differiscono in base a delle scelte: la funzione di attivazione del danno (analoga alla superficie di snervamento), la legge di incrudimento che descrive l'evoluzione della funzione di attivazione, e la legge di evoluzione degli incrementi di danno. In questo capitolo viene presentato un quadro sintetico della meccanica del danno con la definizione di alcuni modelli maturati negli ultimi anni.

## 4.1 Principi

La meccanica del danno rappresenta i processi di danno attraverso il legame costitutivo del materiale. Nei primi lavori di Kachanov e Rabotnov negli anni '60 sul creep dei metalli ad alte temperature, si è adottata l'idea base di introdurre una variabile interna macroscopica di danno, fissandone il criterio di evoluzione. Come primo approccio infatti si può operare ipotizzando che il danno sia isotropo e quindi possa essere descritto da un campo scalare  $0 \leq D \leq 1.$  La scelta

di tale variabile pu`o variare, in dipendenza del tipo di modellazione operata. Esistono diverse possibilit`a riguardo alla scelta ed al significato della variabile di danno. Nei problemi di fatica pu`o essere adottata come variabile di danno il rapporto fra i cicli compiuti e quelli che portano alla crisi. Un'altra scelta diffusa `e quella di quantificare i micro-difetti irreversibili all'interno del corpo attraverso parametri fisici come la densità, la resistività, o tramite le modifiche rilevate nel comportamento meccanico. Si nota infatti che al crescere del livello di danno in un continuo elastico, si indeboliscono le sue caratteristiche di resistenza. Il legame costitutivo elastico in un caso monodimensionale pu`o essere scritto come

$$
\sigma = (1 - D)E\varepsilon^{E} = \bar{E}\varepsilon^{E} \tag{4.1}
$$

dove si è introdotto  $\bar{E}$ , un modulo che tiene conto della degradazione della rigidezza in funzione dello stato di danno.

In un problema generico di meccanica del danno, lo stato di danno della struttura dipende dalla storia di carico. Le equazioni di compatibilità e di equilibrio sono quindi scritte in forma incrementale come nel caso della plasticità. Le equazioni di legame, estese al caso pluriassiale diventano

$$
\sigma_{ij} = \bar{C}_{ijhk} \varepsilon_{hk}^E \tag{4.2}
$$

dove si è introdotto un tensore elastico opportuno  $\bar{C}_{ijhk}$  funzione, oltre che del materiale, anche del livello di danno accumulato durante il percorso di carico [15]. A partire da queste considerazioni iniziali si sono sviluppati negli anni diversi modelli di danno. Tali modelli si distinguono fra loro in base alla scelta della funzione che regola l'attivazione del danno, ed in base alla legge che ne determina l'evoluzione.

#### 4.1.1 Criterio di danno

Analogamente al caso di un modello costitutivo elasto-plastico, per definire un modello di danno è necessario introdurre una funzione scalare di danno f. L'equazione  $f = 0$  definisce la superficie che delimita il dominio ammissibile in cui è nullo l'incremento di danno. Per un modello di danno isotropo  $f$  è funzione dello stato di tensione e di deformazione, nonchè di una variabile

di danno il cui valore dipende dalla storia di carico. Può quindi essere scritta come

$$
f[\sigma_{ij}, k_1, \dots, k_n] = 0 \tag{4.3}
$$

e dipende dai parametri del materiale e dalla storia di carico.

#### 4.1.2 Evoluzione del danno

La legge di evoluzione del danno può essere espressa in forma incrementale in modo simile a quello della plasticit`a associata

$$
\dot{D} = \dot{\lambda} \frac{\partial f}{\partial \bar{\sigma}} \tag{4.4}
$$

dove  $\lambda$  è il moltiplicatore di danno (cfr. [42]-[40]).

La funzione di danno f e l'incremento  $\lambda$  devono soddisfare le condizioni di Kuhn-Tucker

$$
f \le 0 \qquad \dot{\lambda} \ge 0 \qquad \dot{\lambda}f = 0 \tag{4.5}
$$

Tali condizioni impongono che: (i) l'incremento di danno sia non negativo, (ii) stati al di fuori del dominio definito dalla (??) non siano ammessi, (iii) quando si verificano incrementi di danno la funzione  $f$  si mantiene nulla [30].

# 4.2 Inquadramento termodinamico dei problemi dissipativi

Nel corso degli anni la ricerca ha tentato di inquadrare i fenomeni dissipativi di plasticità e danno in un contesto più ampio che possa rendere visibili le caratteristiche comuni ad entrambi i modelli. Alcune considerazioni utili possono essere fatte dallo studio della teoria termodinamica dei pr ocessi irreversibili (cfr. Chaboche [13]). In questo paragrafo viene analizzato il caso di plasticit`a con incrudimento isotropo e di danno locale isotropo. L'energia libera, come potenziale termodinamico, può essere separata in un contributo elastico più uno plastico.

$$
\Psi = \Psi_e[\varepsilon^E, T, D] + \Psi_p[T, \bar{\varepsilon}^P]
$$
\n(4.6)

dove la parte elastica è legata alla termoelasticità ed al danno, mentre la parte plastica è funzione della temperatura e delle deformazioni plastiche equivalenti  $\bar{\varepsilon}^P$ . Il potenziale elastico pu`o essere scritto come

$$
\Psi_e = \frac{1}{2}(1-D)E_{ijkl}\varepsilon_{ij}^E \varepsilon_{kl}^E
$$
\n(4.7)

mentre il campo tensionale è definito da

$$
\sigma = \frac{\partial \Psi}{\partial \varepsilon_{ij}^E} = (1 - D) E_{ijkl} \varepsilon_{kl}^E
$$
\n(4.8)

Le forze termodinamiche Y ed $R$  associate a  $D$  e  $\bar{\varepsilon}^{P}$  sono definite da

$$
Y = \frac{\partial \Psi}{\partial D} = -\frac{1}{2} E_{ijkl} \varepsilon_{ij}^E \varepsilon_{kl}^E \qquad R = \frac{\partial \Psi}{\partial \bar{\varepsilon}^P}
$$
(4.9)

da cui, definendo l'energia elastica $W_{e},$ si ha

$$
-Y = \frac{W_e}{1 - D} = \frac{1}{2} \frac{dW_e}{dD}
$$
\n(4.10)

a tensione e temperatura costanti. La variabile −Y equivale quindi all'incremento di energia di deformazione elastica associato ad un'incremento unitario della variabile di danno. Nel generico

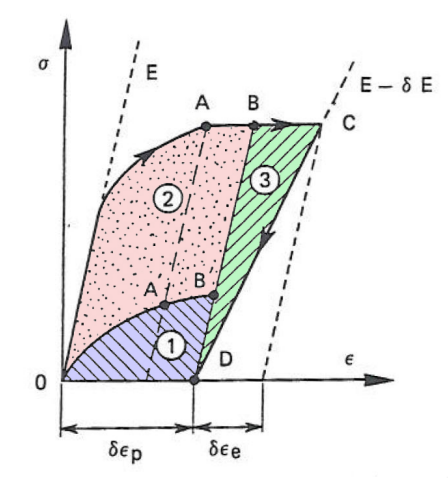

Figura 4.1. Dissipazione dovuta a deformazioni plastiche e fenomeni di danno.

processo riportato in Figura 4.1 l'energia totale dissipata comprende una parte (2) dissipata in calore, una parte (3) rilasciata dal sistema durante il processo di danno (eventualmente convertita in calore), ed una parte (1) immagazzinata nel sistema, dovuta ad effetti di incrudimento. Per il secondo principio della termodinamica, la dissipazione deve essere positiva, per cui si ha

$$
\sigma : \dot{\varepsilon}^P - R\dot{\varepsilon}^P - Y\dot{D} > 0 \tag{4.11}
$$

dove R è la forza termodinamica associata a  $\bar{\varepsilon}^P$ . Essendo incrudimento e danno disaccoppiati, ed essendo  $-Y$ è una funzione quadratica, si conclude che

$$
-Y\dot{D} > 0 \to \dot{D} > 0 \tag{4.12}
$$

Le equazioni costitutive per l'evoluzione delle variabili dissipative sono fornite da

$$
\dot{\varepsilon}^P = \frac{\partial \phi^*}{\partial \sigma} \qquad \dot{\bar{\varepsilon}}^P = \frac{\partial \phi^*}{\partial R} \qquad \dot{D} = \frac{\partial \phi^*}{\partial Y} \tag{4.13}
$$

in cui  $\phi^*$  è una funzione convessa delle variabili di flusso  $(\varepsilon^P, \dot{\varepsilon}^P, D)$  detta potenziale di dissipazione.

### 4.3 Approccio non-locale

Anche nella meccanica del danno la formulazione locale comporta i problemi di localizzazione delle deformazioni, già riscontrati nell'ipotesi di plasticità con softening. Alcuni rimedi sono stati già proposti nel paragrafo 3.5 per regolarizzare la soluzione. L'approccio più diffuso per regolarizzare un problema di danno è quello del modello non-locale [23]. Ad esempio il danno in ogni punto può essere valutato in base allo stato in cui si trovano i punti limitrofi, entro una determinato raggio di influenza, introducendo una funzione di danno

$$
f = \overline{\varepsilon}_{eq} - K(d) \tag{4.14}
$$

dove  $\overline{\varepsilon}_{eq}$  rappresenta una media delle deformazioni equivalenti in un determinato volume di influenza. Seguendo la proposta di Pijaudier-Cabot e Bazant [36] si può scrivere

$$
\overline{\varepsilon}_{eq} = \frac{1}{V_r(x)} \int_V \alpha(s-x) \varepsilon_{eq}(x) dV \tag{4.15}
$$

dove

$$
V_r(x) = \int_V \alpha(s - x) dV \tag{4.16}
$$

`e il fattore di scala per effetti di bordo. Le quantit`a non-locali possono essere sostituite all'interno delle normali equazioni come le corrispondenti variabili locali.

Come semplificazione dell'approccio non locale alcuni autori hanno proposto dei modelli di danno a griglia (grid damage models) [18]. In questi modelli si utilizza una griglia regolare con celle di lunghezza  $\lambda$ , parametro caratteristico del materiale. All'interno della cella si assume uno stato di danno costante, dipendente dalla media delle  $\varepsilon_{eq}$ .

Nel paragrafo successivo, dopo aver introdotto un modello locale di danno proposto per materiali fragili, viene presentata la sua formulazione non-locale, implementata nel codice di calcolo ad elementi di contorno realizzato nel contesto di questa tesi.

### 4.4 Modelli di danno per materiali fragili

Modelli di danno adatti a descrivere il comportamento di materiali fragili come calcestruzzi e rocce sono nati a partire dagli anni 80 [29]. Nel 1985 Lemaitre e Chaboche hanno proposto la seguente legge di evoluzione del danno:

$$
dD = \begin{cases} \left(\frac{\varepsilon}{\varepsilon_0}\right)^s d\varepsilon & \text{se } \varepsilon = \xi \text{ e } d\varepsilon = d\xi > 0\\ 0 & \text{se } \varepsilon < \xi \text{ o } d\varepsilon < 0 \end{cases} \tag{4.17}
$$

dove $\varepsilon_0$ e $s$ sono costanti del materiale e $\xi$  è un valore di soglia.

Un modello proposto di recente da Comi e Perego [14] è particolarmente efficace per descrivere il comportamento di materiali fragili come i calcestruzzi. Tale modello è stato sperimentato in algoritmi BEM da Botta et al. [8]-[9]. Alla base del modello si assume che il comportamento non-lineare sia dovuto a due differenti meccanismi dissipativi, uno a trazione ed uno a compressione, ad ognuno dei quali è associata una variabile scalare di danno  $D_c$  e  $D_t$ . Vengono definite due funzioni di attivazione del danno che descrivono due domini di ammissibilità nello spazio delle tensioni. La densità di energia libera  $\psi$  può essere definita come

$$
\psi = \frac{1}{2} \{ 2\mu_0 (1 - D_t)(1 - D_c)e : e + K_0 (1 - D_t)(tr^+ \varepsilon)^2 + K_0 (1 - D_c)(tr^- \varepsilon)^2 \}
$$
(4.18)

dove $e$  è la parte deviatorica del tensore delle deformazioni  $\varepsilon,$ mentre $\mu_0$ e $K_0$ rappresentano il modulo tangenziale e quello volumetrico in condizioni non danneggiate. Gli operatori  $tr^{+}$ e tr<sup>−</sup> rappresentano la parte positiva e quella negativa della traccia, per cui si ha

$$
e_{ij} = \varepsilon_{ij} - \frac{1}{3}(tr\varepsilon)
$$
\n(4.19)

$$
tr\varepsilon = \varepsilon_{kk} \tag{4.20}
$$

$$
tr\varepsilon = tr^{+} \varepsilon + tr^{-} \varepsilon \tag{4.21}
$$

$$
K_0 = \frac{2\mu_0(1-\nu)}{3(1-2\nu)}\tag{4.22}
$$

Derivando il potenziale di ottiene il tensore  $\sigma$ 

$$
\sigma = \frac{\partial \psi}{\partial \varepsilon} = 2\mu e + (K_+ t r^+ \varepsilon)I + (K_- t r^- \varepsilon)I
$$
\n(4.23)

dove  $\mu = \mu_0(1 - D_t)(1 - D_c)$  è il valore corrente del modulo tangenziale, mentre  $K_+ = K_0(1 - D_c)$  $D_t$ )(1 −  $D_c$ ) e  $K_ - = K_0(1 - D_c)$  sono i valori correnti del modulo volumetrico.

Le due modalità di dissipazione sono attivate secondo due criteri distinti

$$
f_t = J_2 - a_t I_1^2 + b_t h_t I_1 - k_t h_t^2 (1 - \alpha D_c)
$$
\n(4.24)

$$
f_c = J_2 + a_c I_1^2 + b_c h_c I_1 - k_c h_c^2 \tag{4.25}
$$

dove  $I_1$  è il primo invariante di tensione,  $J_2$  il secondo invariante della parte deviatorica delle tensioni,  $a_i$ ,  $b_i$ ,  $k_i$   $(i = t, c)$  e  $\alpha$  sono parametri non negativi del materiale e  $h_i$   $(i = t, c)$  sono funzioni di hardening-softening date da

$$
h_i = \begin{cases} 1 - \left[1 - \left(\frac{\sigma_{ei}}{\sigma_{0i}}\right)\right] \left(1 - \frac{D_i}{D_{0i}}\right)^2 & \text{se } D_i < D_{0i} \\ \left[1 - \left(\frac{D_i - D_{0i}}{1 - D_{0i}}\right)^{c_i}\right]^{0.75} & \text{se } D_i > D_{0i} \end{cases} \tag{4.26}
$$

dove  $\sigma_{ei}/\sigma_{0i}$  è il rapporto tra tensione al limite elastico e tensione al picco, nella prova uniassiale corrispondente,  $D_{0i}$  è un parametro materiale che definisce il livello di danno corrispondente al picco di tensione nella stessa prova uniassiale,  $c_i$  è il parametro materiale che governa la pendenza negativa nel ramo softening delle funzioni  $h_i$ . Il termine  $(1 - \alpha D_c)$  nella  $(4.24)$ considera la diminuzione della capacità di carico in trazione dovuta a precedenti danni verificatisi in compressione. Nello spazio delle tensioni la funzione  $f_t$  definisce un iperboloide (con sezioni circolari definite nei piani deviatorici), mentre  $f_c$  definisce un ellissoide. In una prima fase la superficie si espande con l'evoluzione del danno (hardening per  $D_c < D_{0c}$ ). Successivamente nella fase softening l'ellisse si contrae, tendendo al limite a ridursi al punto-origine.

Nel caso di stato piano di tensione  $(\sigma_3 = 0)$  le due funzioni hanno le seguenti espressioni:

$$
f_t[\sigma_1, \sigma_2] = (\frac{1}{3} - a_t) (\sigma_1^2 + \sigma_2^2) - (\frac{1}{3} + 2a_t) \sigma_1 \sigma_2 + b_t h_t (\sigma_1 + \sigma_2) - k_t h_t^2 (1 - \alpha D_c) (4.27)
$$
  
\n
$$
f_c[\sigma_1, \sigma_2] = (\frac{1}{3} + a_c) (\sigma_1^2 + \sigma_2^2) - (\frac{1}{3} - 2a_c) \sigma_1 \sigma_2 + b_c h_c (\sigma_1 + \sigma_2) - k_c h_c^2
$$
\n(4.28)

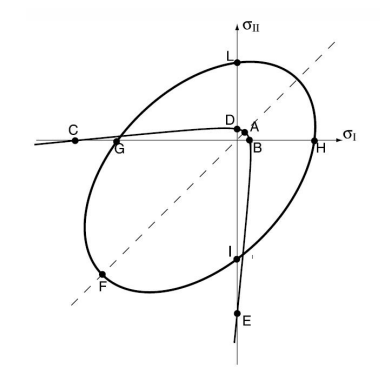

Figura 4.2. Funzioni di attivazione del danno nel piano delle tensioni principali.

In Figura 4.2 sono rappresentate graficamente le due funzioni nel piano delle due tensioni principali. Per valori coerenti dei parametri definiscono un'iperbole  $(f_t)$  ed un'ellisse  $(f_c)$ .

Le funzioni di danno in alternativa possono essere espresse in termini di deformazioni:

$$
f_t(\varepsilon, D_t, D_c) = 4\mu^2 J_\varepsilon - a_t \left( K_+ t r^+ \varepsilon + K_- t r^- \varepsilon \right)^2
$$
  
+
$$
b_t r_t \left( K_+ t r^+ \varepsilon + K_- t r^- \varepsilon \right) - k_t r_t^2 (1 - \alpha D_c)
$$
  

$$
f_c(\varepsilon, D_t, D_c) = 4\mu^2 J_\varepsilon + a_c \left( K_+ t r^+ \varepsilon + K_- t r^- \varepsilon \right)^2
$$
  
+
$$
b_c r_c \left( K_+ t r^+ \varepsilon + K_- t r^- \varepsilon \right) - k_c r_c^2
$$
(4.30)

I parametri introdotti nelle equazioni precedenti possono essere raggruppati in quattro categorie per comprenderne al meglio gli ambiti di influenza:

- $\bullet~$  Parametri che definiscono la forma e l'estensione del dominio ammissibile: $a_t,b_t,k_t,a_c,b_c,k_c.$
- Parametri che definiscono il comportamento hardening in una prova mono-assiale:  $(\sigma_{et}/\sigma_{0t}), D_{0t}, (\sigma_{ec}/\sigma_{0c}), D_{0c}.$
- Parametri che definiscono il comportamento softening in una prova mono-assiale:  $c_t, c_c$ .
• Parametri che definiscono l'influenza reciproca del danno a compressione sul softening di trazione:  $\alpha$ .

Nel caso di carico monotonicamente crescente il coefficiente di reciprocità  $\alpha$  può essere posto pari a zero.

Il modello locale proposto risente inevitabilmente di problemi di localizzazione delle deformazioni, così come ogni modello di danno continuo. Per regolarizzare la soluzione può essere utile far riferimento all'energia di frattura  $G_f$ , pari al rapporto tra l'energia dissipata in una prova di trazione monoassiale, diviso l'area del provino. E' una proprietà del materiale ed equivale all'energia necessaria per aprire un  $m<sup>2</sup>$  di frattura. La regolarizzazione basata semplicemente sull'energia di frattura consiste in una scalatura della stessa, in funzione della lunghezza dell'elemento, cos`ı da limitare l'influenza della mesh. Altri rimedi proposti consistono in approcci non-locali ottenuti sostituendo delle grandezze con le corrispondenti quantità pesate in un intorno. In un punto interno  $x$ si possono ad esempio sostituire gli invarianti  $J_\varepsilon,$ <br/> $t r^+\varepsilon$ e  $t r^-\varepsilon$ con le quantità non-locali

$$
\langle J_{\varepsilon}(x) \rangle = \int_{\Omega} W(x - s) J_{\varepsilon}(s) d\Omega(s) \tag{4.31a}
$$

$$
\langle tr^+ \varepsilon(x) \rangle = \int_{\Omega} W(x - s) tr^+ \varepsilon(s) d\Omega(s) \tag{4.31b}
$$

$$
\langle tr^{-} \varepsilon(x) \rangle = \int_{\Omega} W(x - s) tr^{-} \varepsilon(s) d\Omega(s) \tag{4.31c}
$$

dove  $J_{\varepsilon}(x)$  è il secondo invariante del tensore deviatorico ottenuto da  $e$  e la funzione peso ha l'espressione

$$
W(x-s) = \frac{1}{W_0(x)} \exp\left(-\frac{\|x-s\|^2}{2l^2}\right)
$$
 (4.32)

dove il fattore di normalizzazione  $W_0(x)$  è pari a

$$
W_0(x) = \int_{\Omega} \exp\left(-\frac{\|x - s\|^2}{2l^2}\right) d\Omega \tag{4.33}
$$

con l lunghezza caratteristica del materiale.

Essendo spesso differente il comportamento a trazione e a compressione può essere più efficace definire due lunghezze caratteristiche diverse e quindi pesare in modo differente i diversi contributi. Le nuove grandezze definite dagli integrali non-locali possono essere direttamente utilizzate nelle equazioni 4.29-4.30 che definiscono il criterio di ammissibilit`a.

# Capitolo 5

# Formulazione integrale di contorno di problemi elastici

La ricerca di soluzioni approssimate mediante tecniche numeriche si basa su una formulazione debole del problema, in cui è richiesta minore continuità alle funzioni incognite rispetto alla formulazione differenziale. In questo capitolo la forma differenziale viene ricondotta ad una forma integrale sul contorno, nell'ambito di un problema piano di elasticit`a. Viene inoltre derivata l'espressione delle tensioni nei punti interni. Il trasferimento di tutte le variabili e dei termini integrali sul solo contorno è il punto di partenza per costruire un modello ad elementi di contorno  $[1]-[11]$ . La prima implementazione numerica delle equazioni integrali in elasticità piana è dovuta a Rizzo [39].

### 5.1 Forme integrali deboli

Le equazioni di contorno possono essere ottenute seguendo procedimenti diversi. Si può usare il teorema di reciprocità di Betti oppure, come sarà fatto nel seguito, il metodo dei residui pesati.

Le equazioni di equilibrio possono essere riformulate in forma integrale dopo averle pesate mediante una funzione u ∗ che ha il ruolo di distribuire l'errore all'interno del dominio.

$$
\int_{\Omega} \left(\sigma_{ij,j} + b_i\right) u_i^* d\Omega = 0 \tag{5.1}
$$

Raramente l'equazione (5.1) viene utilizzata in questa forma, ma spesso si preferisce utilizzare forme deboli del problema, ottenute mediante integrazioni per parti alla Gauss. A seconda del grado di indebolimento e del tipo di funzione peso scelta si distinguono i vari metodi fra loro. A seguito di una prima integrazione per parti si ha

$$
\int_{\Gamma} \sigma_{ij} n_j u_i^* d\Gamma - \int_{\Omega} \sigma_{ij} u_{i,j}^* d\Omega = - \int_{\Omega} b_i u_i^* d\Omega \tag{5.2}
$$

Questa forma debole pu`o essere il punto di partenza per una discretizzazione ad elementi finiti. Si presta ad una formulazione simmetrica alla Galerkin, utilizzando funzioni peso coincidenti con le funzioni di interpolazione. Il sistema algebrico che ne risulta ha il vantaggio di una matrice dei coefficienti simmetrica, bandata e definita positiva.

La equazione (5.2) può essere trasformata, attraverso le equazioni di compatibilità e la relazione di reciprocità

$$
\int_{\Omega} \sigma_{ij} \varepsilon_{i,j}^* d\Omega = \int_{\Omega} \sigma_{ij}^* \varepsilon_{i,j} d\Omega \tag{5.3}
$$

e spostando con una ulteriore trasformazione di Gauss la derivata sulla funzione peso.

$$
\int_{\Gamma} \sigma_{ij} n_j u_i^* d\Gamma - \int_{\Gamma} \sigma_{ij}^* n_j u_i d\Gamma + \int_{\Omega} \sigma_{ij,j}^* u_i d\Omega = - \int_{\Omega} b_i u_i^* d\Omega \tag{5.4}
$$

### 5.2 Identità di Somigliana

Nella equazione (5.4) sono ancora presenti due integrali di dominio. Considerando però che le forze di volume sono funzioni note, l'integrale del membro destro non introduce nuove incognite. Il terzo integrale tuttavia introduce delle variabili di spostamento all'interno del dominio, per cui è necessario ancora operare su di esso. L'obiettivo di una formulazione di contorno è quello di eliminare ogni variabile di dominio: a tal fine è opportuno scegliere come funzione peso la funzione associata ad un carico concentrato, rappresentato attraverso una funzione delta di Dirac ∆ che agisce su un dominio illimitato

$$
\int_{\Omega} \sigma_{ij,j}^* u_i d\Omega = -\int_{\Omega} \Delta[\xi, x] e_i u_i d\Omega = -u_i[\xi] e_i
$$
\n(5.5)

dove  $\xi$  indica il punto sorgente, x è il punto di campo dove si misura l'effetto e con  $-u_i[\xi]$  si sono indicate le componenti di spostamento nel punto di applicazione della funzione delta di Dirac. La soluzione associata a questo carico puntuale, detta *soluzione fondamentale*, è stata in precedenza introdotta nel paragrafo 2.3.

Per quanto riguarda le tensioni sul contorno, si può fare riferimento alle trazioni

$$
t_i = \sigma_{ij} n_j \qquad t_i^* = \sigma_{ij}^* n_j \tag{5.6}
$$

per cui l'equazione (5.4) può essere riscritta come

$$
-u_i + \int_{\Gamma} t_i u_i^* d\Gamma - \int_{\Gamma} t_i^* u_i d\Gamma = -\int_{\Omega} b_i u_i^* d\Omega \tag{5.7}
$$

detta Equazione di Somigliana.

Utilizzando la notazione (2.15) l'equazione di Somigliana può essere scritta come

$$
u_i[\xi] = \int_{\Gamma} u_{ij}^*[\xi, x] t_j[x] d\Gamma - \int_{\Gamma} t_{ij}^*[\xi, x] u_j[x] d\Gamma + \int_{\Omega} u_{ij}^*[\xi, x] b_j[x] d\Omega \tag{5.8}
$$

L'equazione (5.8) fornisce una espressione integrale di contorno per il campo di spostamenti all'interno del dominio. Per ottenere un modello con sole variabili di contorno è necessario particolarizzare tale espressione facendo tendere al limite il punto sorgente  $\xi$  al contorno. Questa

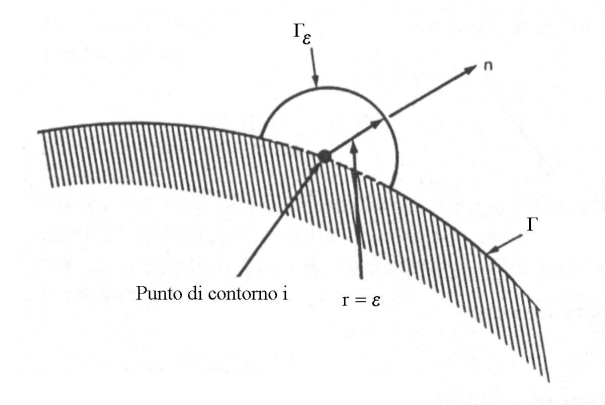

Figura 5.1. Processo al limite per il caso di sorgente sul contorno

operazione introduce alcune singolarit`a nei coefficienti integrali, che si possono valutare con alcune semplici accortezze. Si considera ad esempio il dominio allargato mediante un semicerchio di raggio ε, centrato sulla sorgente come in Fig. 5.1. Il raggio ε è poi fatto tendere a zero e si valuta separatamente il limite di ciascun integrale. Il primo integrale non presenta speciali singolarità e può essere interpretato normalmente. Il secondo può essere scritto come

$$
\lim_{\varepsilon \to 0} \int_{\Gamma_e} t_{ij}^* [\xi, x] u_j[x] d\Gamma = \lim_{\varepsilon \to 0} \left( u_j[\xi] \int_{\Gamma_e} t_{ij}^* [\xi, x] d\Gamma \right) \tag{5.9}
$$

per cui, conoscendo l'espressione nei punti interni del dominio, è possibile riferirsi al coefficiente

$$
c_{ij} = \delta_{ij} + \lim_{\varepsilon \to 0} \int_{\Gamma_e} t_{ij}^* [\xi, x] d\Gamma \tag{5.10}
$$

Valutato il contributo singolare proveniente da tale integrale, il resto dell'integrale, valutato su tutto il contorno meno il punto singolare, è da intendere quindi nel senso del valore principale di Cauchy. Facendo tendere quindi a zero il raggio  $\varepsilon$  si ottiene l'espressione degli spostamenti in un punto di contorno

$$
c_{ij}[\xi]u_j[\xi] = \int_{\Gamma} u_{ij}^*[\xi, x]t_j[x]d\Gamma - \int_{\Gamma} t_{ij}^*[\xi, x]u_j[x]d\Gamma + \int_{\Omega} u_{ij}^*[\xi, x]b_j[x]d\Omega \tag{5.11}
$$

dove il coefficiente  $c_{ij}[\xi]$  dipende dalle caratteristiche geometriche del contorno in  $\xi$ . Se la tangente è continua allora  $c_{ij} = \delta_{ij}/2$ , in ogni caso il coefficiente può essere appositamente ricavato in forma chiusa.

L'equazione (5.8) che fornisce l'espressione generica degli spostamenti nel dominio, può essere derivata per ottenere il campo di deformazioni. Tramite il legame costitutivo possono infine essere ricavate le tensioni nei punti interni

$$
\sigma_{ij}[\xi] = \int_{\Gamma} U_{ijk}^*[\xi, x] t_k[x] d\Gamma - \int_{\Gamma} T_{ijk}^*[\xi, x] u_k[x] d\Gamma + \int_{\Omega} U_{ijk}^*[\xi, x] b_k[x] d\Omega \tag{5.12}
$$

dove i termini riguardanti la soluzione fondamentale sono ottenuti attraverso le seguenti relazioni

$$
U_{ijk}^* = G\left(u_{ik,j}^* + u_{jk,i}^* + \frac{2\nu}{1 - 2\nu}u_{hk,h}^*\delta_{ij}\right)
$$
(5.13a)

$$
T_{ijk}^* = G\left(t_{ik,j}^* + t_{jk,i}^* + \frac{2\nu}{1 - 2\nu} t_{hk,h}^* \delta_{ij}\right)
$$
\n(5.13b)

ed hanno la seguente forma esplicita

$$
U_{ijk}^{*} = \frac{1}{4\pi(1-\nu)r} \left( (1-2\nu) \left( r_{,j} \delta_{ik} + r_{,i} \delta_{jk} - r_{,k} \delta_{ij} \right) + 2r_{,i} r_{,j} r_{,k} \right) \tag{5.14a}
$$
\n
$$
T_{ijk}^{*} = \frac{G}{2\pi(1-\nu)r^{2}} \left( 2r_{,n} \left( (1-2\nu) \delta_{ij} r_{,k} + \nu \left( \delta_{ik} r_{,j} + \delta_{jk} r_{,i} \right) - 4r_{,i} r_{,j} r_{,k} + 2\nu (n_{i} r_{,j} r_{,k} + n_{j} r_{,i} r_{,k}) \right) \right.
$$
\n
$$
+ (1-2\nu) \left( 2n_{k} r_{,i} r_{,j} + n_{j} \delta_{ik} + n_{i} \delta_{jk} \right) - (1-4\nu) n_{k} \delta_{ij} \right) \tag{5.14b}
$$

Per generare un modello discreto sulla base delle equazioni  $(5.11)$  è necessario ipotizzare una distribuzione del campo di spostamenti e di trazioni sul contorno, assumendo delle funzioni di interpolazione. Posizionando la sorgente in vari punti lungo il contorno e sfruttando più equazioni di questo tipo, si ottiene un sistema algebrico non simmetrico.

Sul contorno si hanno in generale condizioni miste, sia sugli spostamenti che sulle trazioni. Gli integrali su $\varGamma$ sono quindi da separare in integrali su $\varGamma_u$ e integrali su $\varGamma_t.$  Il vettore delle incognite di contorno contiene termini di spostamento e di trazione, per cui il metodo ha in sè una formulazione di tipo misto. Tale caratteristica ha il pregio di portare ad accuratezze in genere confrontabili, nel calcolo di spostamenti e tensioni.

# Capitolo 6

# Formulazione integrale di contorno di problemi anelastici

La prima pubblicazione su analisi non-lineari tramite il metodo degli elementi di contorno `e dovuta a Swedlow e Cruse [44] che hanno presentato una forma estesa dell'equazione di Somigliana includendo gli incrementi di deformazione plastica, senza però riportare risultati numerici, nè ricavare l'espressione per gli incrementi di tensione nei punti interni. Riccardella [38] ha pubblicato i primi risultati, applicando il metodo a problemi piani con plasticità di Mises, usando interpolazione costante per le deformazioni plastiche, ma non ha riportato l'espressione integrale completa delle tensioni nel dominio, riconoscendo una singolarità complessa nell'integrale delle deformazioni plastiche. Dopo alcuni parziali contributi di Mendelson [32] e Mukherjee [33] la prima pubblicazione della forma integrale corretta `e dovuta a Bui [10] nel 1978. La difficoltà maggiore ad affrontare problemi di non-linearità materiale mediante una formulazione integrale di contorno è la valutazione degli integrali ipersingolari di dominio. Negli anni si sono succedute diverse proposte per superare questo ostacolo, alcune delle quali si sono rivelate poco accurate rispetto ad altre che viceversa aumentano notevolmente l'onere computazionale [4]-[45]. Gao e Davies [17] recentemente hanno rivisto in modo critico i diversi approcci presentati negli anni, formulando una loro proposta per il trattamento efficace di questi integrali. Una trattazione più estesa ad opera degli stessi autori si trova in [16]. Per

risolvere il sistema non lineare di equazioni si adoperano in genere le procedure iterative basate su approcci *initial stress* o *initial strain*. Per ottenere una convergenza più efficace tali approcci sono affiancati a schemi impliciti di soluzione (cfr. [46], [7]) o a schemi di tipo arc-length [31].

Negli ultimi anni, anche grazie al consolidamento delle basi teoriche ed alla messa a punto di metodi efficienti, diversi lavori scientifici hanno proposto l'utilizzo del metodo degli elementi di contorno in ambito di meccanica del danno (cfr. [18],[20], [21],[43]).

In questo capitolo vengono presentate le forme integrali di contorno, generalizzando le equazioni introdotte nel precedente capitolo limitatamente al caso elastico.

#### 6.1 Equazioni integrali sul contorno

L'incremento di tensione in uno stato anelastico può essere espresso nella forma

$$
\dot{\sigma}_{ij} = \lambda \delta_{ij} \dot{\varepsilon}_{kk} + 2\mu \dot{\varepsilon}_{ij} - \dot{\sigma}_{ij}^P = \dot{\sigma}_{ij}^E - \dot{\sigma}_{ij}^P
$$
\n(6.1)

dove l'incremento di tensione  $\dot{\sigma}_{ij}^P$ , di solito indicato come *initial stress*, corrisponde elasticamente all'incremento di deformazione plastica e l'incremento  $\dot{\sigma}_{ij}^E$  corrisponde elasticamente all'incremento totale di deformazione.

In un problema anelastico la tensione  $\sigma_{ij}^P$  può essere interpretata come tensione da sottrarre al predictor elastico per rendere ammissibile lo stato di tensione, secondo il criterio adottato.

Si considera l'equazione di equilibrio (5.2) scritta in forma incrementale

$$
\int_{\Gamma} \dot{\sigma}_{ij} n_j u_i^* d\Gamma - \int_{\Omega} \dot{\sigma}_{ij} u_{i,j}^* d\Omega = - \int_{\Omega} \dot{b}_i u_i^* d\Omega \tag{6.2}
$$

Ricordando la scomposizione degli incrementi di tensione  $\dot{\sigma}_{ij} = \dot{\sigma}_{ij}^E - \dot{\sigma}_{ij}^P$ e utilizzando le equazioni di compatibilità si ottiene

$$
\int_{\Omega} \dot{\sigma}_{ij} u_{i,j}^* d\Omega = \int_{\Omega} \dot{\sigma}_{ij}^E \varepsilon_{ij}^* d\Omega - \int_{\Omega} \dot{\sigma}_{ij}^P \varepsilon_{ij}^* d\Omega \tag{6.3}
$$

dove il primo integrale al secondo membro può essere trasformato introducendo due stati elastici in equilibrio nel dominio  $\Omega$  di contorno  $\Gamma$ , caratterizzati da  $(\dot{\sigma}_{ij}^E, \dot{\varepsilon}_{ij})$  e  $(\sigma_{ij}^*, \varepsilon_{ij}^*)$ , per i quali sussiste la relazione di reciprocità

$$
\int_{\Omega} \dot{\sigma}_{ij}^{E} \varepsilon_{ij}^{*} d\Omega = \int_{\Omega} \sigma_{ij}^{*} \dot{\varepsilon}_{ij} d\Omega \tag{6.4}
$$

Sostituendo nella (6.2) ed eseguendo una trasformazione di Gauss sull'integrale che contiene l'incremento di deformazione totale, si ottiene

$$
\int_{\Gamma} \dot{t}_i u_i^* d\Gamma + \int_{\Omega} \dot{b}_i u_i^* d\Omega + \int_{\Omega} \dot{\sigma}_{ij}^P \varepsilon_{ij}^* d\Omega = \int_{\Gamma} \dot{u}_i t_i^* d\Gamma - \int_{\Omega} \dot{u}_i \sigma_{ij,j}^* d\Omega \tag{6.5}
$$

Per eliminare l'ultimo integrale di dominio le quantità caratterizzate dall'asterisco vengono associate ad un carico puntuale in un mezzo infinito isotropo applicato nel punto  $\xi$ , cioè alla soluzione di Kelvin già presentata in 2.3. Da questa scelta scaturisce l'equazione

$$
\dot{u}_i[\xi] = \int_{\Gamma} u_{ij}^*[\xi, X] \dot{t}_j[X] d\Gamma - \int_{\Gamma} t_{ij}^*[\xi, X] \dot{u}_j[X] d\Gamma + \int_{\Omega} u_{ij}^*[\xi, x] \dot{b}_j[x] d\Omega + \int_{\Omega} \varepsilon_{ijk}^*[\xi, x] \dot{\sigma}_{jk}^P[x] d\Omega
$$
\n(6.6)

dove ξ indica il punto sorgente nel dominio, X e x indicano rispettivamente il punto di campo posizionato sul contorno e all'interno del dominio, mentre le deformazioni  $\varepsilon^*_{ijk}$  derivano dalla soluzione in termini di spostamenti  $u_{ij}^*$  già fornita in (2.16). L'equazione scritta in precedenza fornisce gli incrementi di spostamento nei punti interni, una volta noti gli incrementi  $\dot{u}_j$  e  $\dot{t}_j$ sul contorno e la distribuzione di  $\sigma_{ij}^P$  nel dominio. Per poter risolvere il problema è necessario quindi considerare la forma limite dell'identità, quando il punto sorgente  $\xi$  tende al contorno. Specializzando la (6.6) si ottiene quindi

$$
c_{ij}\dot{u}_j[\Xi] + \int_{\Gamma} t_{ij}^*[\Xi, X]\dot{u}_j[X]d\Gamma = \int_{\Gamma} u_{ij}^*[\Xi, X]\dot{t}_j[X]d\Gamma + \int_{\Omega} u_{ij}^*[\Xi, x]\dot{b}_j[x]d\Omega + \int_{\Omega} \varepsilon_{ijk}^*[\Xi, x]\dot{\sigma}_{jk}^P[x]d\Omega
$$
\n(6.7)

dove il coefficiente  $c_{ij}$  è legato alla geometria del contorno e vale  $\delta_{ij}/2$  per contorno regolare.

## 6.2 Valutazione degli incrementi di tensione

La valutazione delle tensioni nei punti interni è di notevole importanza in problemi con nonlinearità del materiale. Si richiede in particolare la valutazione delle derivate degli integrali singolari del termine di dominio. Per ottenere gli incrementi di tensione è necessario derivare gli incrementi di spostamento espressi dalla (6.6) e successivamente introdurre il legame. Dalle equazioni (3.4) e (2.5) si ha

$$
\dot{\sigma}_{ij}^{E} = \lambda \delta_{ij} \dot{\varepsilon}_{kk} + 2G\dot{\varepsilon}_{ij} = \lambda \dot{u}_{k,k} \delta_{ij} + G(\dot{u}_{i,j} + \dot{u}_{j,i})
$$
(6.8)

$$
\dot{\sigma}_{ij} = \dot{\sigma}_{ij}^E - \dot{\sigma}_{ij}^P = \lambda \dot{u}_{k,k} \delta_{ij} + G(\dot{u}_{i,j} + \dot{u}_{j,i}) - \dot{\sigma}_{ij}^P
$$
\n(6.9)

Derivando l'equazione (6.6) rispetto al punto sorgente si ottiene

$$
\frac{\partial \dot{u}_i}{\partial \xi_m} = \int_{\Gamma} \frac{\partial u_{ij}^*}{\partial \xi_m} \dot{t}_j d\Gamma - \int_{\Gamma} \frac{\partial t_{ij}^*}{\partial \xi_m} \dot{u}_j d\Gamma + \int_{\Omega} \frac{\partial u_{ij}^*}{\partial \xi_m} \dot{b}_j d\Omega + \frac{\partial}{\partial \xi_m} \int_{\Omega} \varepsilon_{ijk}^* \dot{\sigma}_{jk}^P d\Omega \tag{6.10}
$$

Le derivate possono essere applicate direttamente alla soluzione fondamentale per i primi tre integrali, ma non per l'ultimo integrale di dominio. Per valutare correttamente questo contributo conviene procedere escludendo una piccola sfera di raggio ε attorno al punto sorgente e poi far tendere a zero il raggio (cfr. [16]). Tramite integrazione di Gauss, l'integrale sul dominio sferico attorno alla sorgente può essere trasferito sul contorno  $\Gamma_{\varepsilon}$  per cui si ottiene

$$
\frac{\partial}{\partial \xi_m} \int_{\Omega} \varepsilon_{ijk}^* \dot{\sigma}_{jk}^P d\Omega = \lim_{\varepsilon \to 0} \int_{\Omega - \Omega_{\varepsilon}} \frac{\partial \varepsilon_{ijk}^*}{\partial \xi_m} \dot{\sigma}_{jk}^P d\Omega - \dot{\sigma}_{jk}^P \lim_{\varepsilon \to 0} \int_{\Gamma_{\varepsilon}} \varepsilon_{ijk}^* n_m d\Gamma \tag{6.11}
$$

in cui n indica il versore normale uscente dalla sfera. Il contributo della parte non-singolare è da intendersi nel senso del valore principale di Cauchy, mentre dall'integrale sulla sfera, per il caso di deformazione piana, si ottiene

$$
-\lim_{\varepsilon \to 0} \int_{\Gamma_{\varepsilon}} \varepsilon_{jki}^* n_m d\Gamma = \frac{-1}{16(1-\nu)G} \left( \delta_{im} \delta_{jk} - (3-4\nu) (\delta_{ij} \delta_{km} + \delta_{ik} \delta_{jm}) \right) \tag{6.12}
$$

Gli incrementi di tensione nei punti interni si ottengono sostituendo la (6.10) nell'equazione (6.9)

$$
\dot{\sigma}_{ij} = \int_{\Gamma} U_{ijk}^* \dot{t}_k d\Gamma - \int_{\Gamma} T_{ijk}^* \dot{u}_k d\Gamma + \int_{\Omega} U_{ijk}^* \dot{b}_k d\Omega + \int_{\Omega} E_{ijkm}^* \dot{\sigma}_{km}^P d\Omega + g_{ij}
$$
(6.13)

dove  $g_{ij}$  è un termine libero che proviene dai contributi puntuali della (6.12) e, sempre nel caso di deformazione piana, ha l'espressione

$$
g_{ij} = \frac{2G\nu}{1 - 2\nu} \delta_{ij} \dot{\sigma}_{kl}^P \lim_{\varepsilon \to 0} \int_{\Omega_{\varepsilon}} \frac{\partial \varepsilon_{mkl}^*}{\partial x_m} d\Omega + G \dot{\sigma}_{kl}^P \left( \lim_{\varepsilon \to 0} \int_{\Omega_{\varepsilon}} \frac{\partial \varepsilon_{ikl}^*}{\partial x_j} d\Omega + \lim_{\varepsilon \to 0} \int_{\Omega_{\varepsilon}} \frac{\partial \varepsilon_{jkl}^*}{\partial x_i} d\Omega \right) - \dot{\sigma}_{ij}^P
$$
  
= 
$$
-\frac{1}{8(1 - \nu)} (2\dot{\sigma}_{ij}^P + (1 - 4\nu)\dot{\sigma}_{kk}^P \delta_{ij})
$$
(6.14)

`e da notare che gli incrementi di tensione definiti dalla (6.13) rappresentano gli incrementi totali  $(\dot{\sigma} = \dot{\sigma}^E - \dot{\sigma}^P)$ . Infatti il contributo locale dato dal termine  $-\dot{\sigma}^P$  è incluso nel termine noto  $g_{ij}$ .

Il nuovo termine della (6.13) riguardante la soluzione fondamentale ha la seguente espressione

$$
E_{ijkm}^{*} = \frac{1}{4\pi(1-\nu)r^{2}} ((1-2\nu) (\delta_{ik}\delta_{jm} + \delta_{jk}\delta_{im} - \delta_{ij}\delta_{km} + 2\delta_{ij}r_{,k}r_{,m}) + 2\nu (\delta_{im}r_{,j}r_{,k} + \delta_{jk}r_{,i}r_{,m} + \delta_{ik}r_{,m}r_{,j} + \delta_{jm}r_{,i}r_{,k}) + 2\delta_{km}r_{,i}r_{,j} - 8r_{,i}r_{,j}r_{,k}r_{,m})
$$
(6.15)

Nelle espressioni precedenti si è implicitamente scelto di esprimere il contributo di plasticità in termini di tensioni *iniziali*. In modo del tutto equivalente può essere perseguita una formulazione alternativa in termini di initial strain. Tale impostazione, diffusasi in modo maggiore nei primi anni, è oggi meno utilizzata. Le equazioni a cui si perviene sono simili alle precedenti eccetto per il termine di dominio. Nell'equazione degli incrementi di spostamento il termine di dominio viene sostituito da un integrale del tutto equivalente

$$
\int_{\Omega} \varepsilon_{ijk}^* \dot{\sigma}_{jk}^P d\Omega = \int_{\Omega} \sigma_{ijk}^* \dot{\varepsilon}_{jk}^P d\Omega \tag{6.16}
$$

e analogamente nella equazione degli incrementi di tensione si sostituisce

$$
\int_{\Omega} E^*_{ijkm} \dot{\sigma}_{km}^P d\Omega + g_{ij} = \int_{\Omega} S^*_{ijkm} \dot{\varepsilon}_{km}^P d\Omega + f_{ij}
$$
\n(6.17)

dove  $f_{ij}$  è ancora un termine libero, di espressione differente. Maggiori dettagli possono essere rintracciati in Brebbia et al. [12].

# Capitolo 7

# Discretizzazione ad elementi di contorno

Le equazioni integrali di contorno (6.7) costituiscono una descrizione esatta del continuo elastico. In realtà non è possibile risolvere in forma chiusa il problema se non in casi banali. La soluzione approssimata del problema mediante un modello ad elementi di contorno richiede un processo di discretizzazione che riguarda la rappresentazione geometrica del contorno e l'interpolazione dei campi su di esso definiti. Nella costruzione del modello discreto è stata usata una tecnica di discretizzazione efficiente già sperimentata in ambito elastico da Aristodemo et al. [2]. In questo capitolo viene presentato il tipo di interpolazione, il calcolo in forma chiusa dei coefficienti integrali di contorno ed il sistema lineare generato dal modello.

### 7.1 Interpolazione delle variabili di contorno

Il tipo di interpolazione utilizzato è chiamato  $HC$ , cioè ad alta continuità e consente di approssimare in maniera efficiente le variabili di contorno, rendendo poco più oneroso l'assemblaggio delle matrici rispetto ad interpolazioni più semplici. Il processo prevede la suddivisione del contorno in segmenti lineari (macroelementi), al fine di agevolare l'integrazione in forma chiusa dei coefficienti. Questi macroelementi sono poi internamente suddivisi in più elementi. La rappresentazione delle variabili sul macroelemento è definita da una funzione B-spline quadratica, ed in ogni elemento è identificata da tre parametri di controllo, generalmente associati a nodi posti nei punti medi dell'elemento stesso e dei due elementi adiacenti. In fig.7.1 è riportato lo schema dell'interpolazione su alcuni elementi.

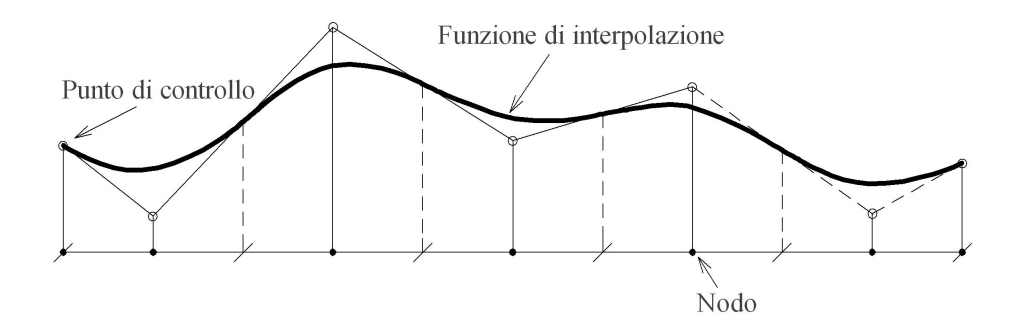

Figura 7.1. Interpolazione mediante una funzione B-spline.

Il numero di parametri necessari su un macroelemento è dunque solo  $(n + 2)$ , dove n è il numero di elementi. L'interpolazione HC è efficiente perchè assicura una continuità di tipo  $C_1$ utilizzando pochi parametri e senza far comparire esplicitamente condizioni di continuit`a sulle derivate. Le variabili all'interno di un elemento sono quindi rappresentate nella forma

$$
u[\xi] = \sum_{j=1}^{3} \phi_j[\xi] u_j, \qquad t[\xi] = \sum_{j=1}^{3} \phi_j[\xi] t_j. \tag{7.1}
$$

dove  $u_j$ e $t_j$ indicano i parametri, $\xi$  è un'ascissa adimensionalizzata sull'elemento, che varia fra -1 e 1, e  $\phi_j[\xi]$  sono le funzioni di interpolazione. Nel caso generico in cui l'elemento ha lunghezza  $l_2$ e gli elementi alla sua sinistra e alla sua destra hanno rispettivamente lunghezze $l_1$ ed  $l_3,$  si indicano con s e d i seguenti rapporti geometrici

$$
s = \frac{l_1}{l_2}, \qquad d = \frac{l_3}{l_2}.
$$
 (7.2)

Le tre funzioni di interpolazione hanno l'espressione generale

$$
\phi_1[\xi] = \frac{1}{4(s+1)}(1 - 2\xi + \xi^2),\tag{7.3a}
$$

$$
\phi_2[\xi] = \frac{1}{4(s+1)(d+1)} \left( (2+3(s+d)+4sd) + 2(d-s)\xi - (d+s+2)\xi^2 \right),\tag{7.3b}
$$

$$
\phi_3[\xi] = \frac{1}{4(d+1)}(1+2\xi+\xi^2); \tag{7.3c}
$$

Noti i rapporti geometrici s e d, si ottengono le tre funzioni di interpolazione. Quando l'elemento di sinistra o quello di destra sono elementi terminali, nelle espressioni si inseriscono valori nulli per i rapporti s o d. s e d sono entrambi nulli nel caso in cui il macroelemento sia costituito da un solo elemento. In fig.7.2 è riportato l'andamento delle tre funzioni di interpolazione nel caso frequente in cui  $s = 1$  e  $d = 1$ .

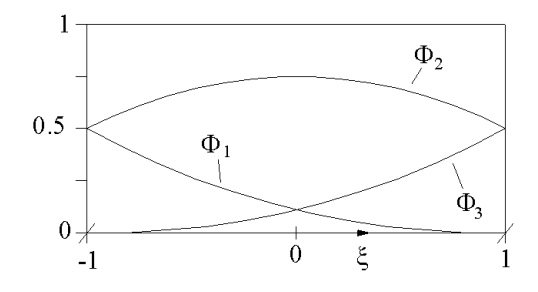

Figura 7.2. Funzioni di interpolazione nel caso  $s = 1$  e  $d = 1$ .

Con l'interpolazione quadratica HC, l'equazione (5.11), considerando nullo il carico di dominio, diventa

$$
\frac{1}{2} \sum_{j=1}^{3} \phi_k[\xi_i] u_j + \sum_{m} \sum_{e} \sum_{j} \left( \int_{\Gamma_e} \phi_j[\xi] t^* d\Gamma_e \right) u_{ej} = \sum_{m} \sum_{e} \sum_{j} \left( \int_{\Gamma_e} \phi_j[\xi] u^* d\Gamma_e \right) t_{ej}, \quad (7.4)
$$

dove le somme fatte su  $m$ , su  $e$  e su j indicano le somme sui macroelementi, sugli elementi e sui tre parametri di interpolazione.

In un macroelemento con n elementi sono necessari  $(n + 2)$  parametri per definire la distribuzione. É necessario quindi posizionare  $(n + 2)$  sorgenti, per avere un numero sufficiente di equazioni. Le posizioni utilizzate sono i punti medi di ogni elemento, tranne nel caso degli elementi terminali, che presentano due sorgenti.

## 7.2 Valutazione degli integrali

Il calcolo dei coefficienti integrali può essere condotto in forma chiusa o attraverso uno schema numerico. L'integrazione analitica spesso non può essere perseguita, ma nei casi in cui sia possibile, rappresenta una soluzione conveniente per l'accuratezza che conferisce al calcolo. La scelta di una descrizione linearizzata a tratti del contorno è stata operata in vista di una più agevole valutazione in forma chiusa dei coefficienti [27].

Il termine tipico delle equazioni integrali si presenta nella forma

$$
\int_{\Gamma_j} f^* \Phi_k[x] d\Gamma_j \tag{7.5}
$$

Per il tipo di interpolazione che si è scelto di utilizzare le funzioni di forma  $\varPhi_k[x]$ sono quadratiche nell'ascissa  $x$  e possono quindi essere espresse come

$$
\Phi_k[x] = \sum_{h=0}^{2} c_{hk} x^h
$$
\n(7.6)

per cui il termine integrale tipico diventa

$$
\int_{\Gamma_j} f^* \Phi_k[x] d\Gamma_j = \sum_{h=0}^2 c_{hk} \int_{-a}^{+a} f^* x^h dx \tag{7.7}
$$

dove l'ascissa  $x$  è espressa nel riferimento locale centrato sull'elemento effetto, e con a si indica la sua semi-lunghezza.

Nel sistema di riferimento locale all'elemento effetto, utilizzando quindi i versori n e t, normale e tangente al contorno, le derivate della distanza r tra punto sorgente  $P[\bar{x}, \bar{y}]$  e punto di campo  $Q[x,y]$  hanno la seguente forma

$$
r_{,1} = r_{,n} = -\frac{\bar{y}}{r} \qquad r_{,2} = r_{,t} = \frac{x - \bar{x}}{r}
$$
 (7.8)

E' possibile individuare delle forme ricorrenti per ottimizzare il processo computazionale. La valutazione analitica dei contributi integrali può essere ricondotta in effetti alle seguenti forme base

$$
E_j^{(k)} = \int_{-a}^{+a} \frac{x^k}{(r^2)^j} dx
$$
\n(7.9)

$$
G_j^{(k)} = \int_{-a}^{+a} \log[r](r^2)^j x^k dx \tag{7.10}
$$

per le quali è possibile ricavare una soluzione in forma chiusa. La soluzione analitica degli integrali indefiniti $E_j^{(k)}$ può porsi nella forma

$$
E_j^{(k)} = \frac{1}{2j - k - 1} \left\{ -\left[ \frac{x^{k-1}}{(r^2)^{j-1}} \right]_{x_1}^{x_2} + 2\bar{x}(j - k)E_j^{(k-1)} + (k-1)(\bar{x}^2 + \bar{y}^2)E_j^{(k-2)} \right\}
$$
(7.11)

in particolare, quando  $k = 2j - 1,$  è necessario utilizzare la seguente espressione

$$
E_j^{(k)} = E_{j-1}(k-2) - (\bar{x}^2 + \bar{y}^2)E_j^{(k-2)} + 2\bar{x}E_j^{(k-1)}
$$
\n(7.12)

Gli integrali necessari per inizializzare il processo ricorsivo quando  $\bar{y} \neq 0$  sono

$$
E_1^{(0)} = \frac{\frac{1}{\bar{y}} \left( \arctan\left[\frac{x-\bar{x}}{\bar{y}}\right]\right)_{x_1}^{x_2}}{\left(\frac{x-\bar{x}}{\bar{y}}\right)_{x_1}^{x_2}} \tag{7.13a}
$$

$$
E_1^{(1)} = (ln[r])_{x_1}^{x_2} + \bar{x}E_1^{(0)}
$$
\n(7.13b)

$$
E_0^{(k)} = \left(\frac{x^{k+1}}{k+1}\right)_{x_1}^{x_2} \tag{7.13c}
$$

$$
E_{j+1}^{(0)} = \frac{1}{2\bar{y}^2 j} \left( \left( \frac{x - \bar{x}}{(r^2)^j} \right)_{x_1}^{x_2} + (2j - 1) E_j^{(0)} \right)
$$
(7.13d)

Per  $\bar{y} = 0$  alcune di queste espressioni degenerano, e vanno sostituite con la seguente

$$
E_j^{(0)} = \left(\frac{1}{(x-\bar{x})^{2j-1}}\right)_{x_1}^{x_2} \frac{1}{(1-2j)}
$$
(7.14)

Anche gli integrali del tipo  $G_j^{(k)}$  possono essere rappresentati in forma chiusa. Nel problema in esame è richiesta soltanto la valutazione di integrali $G_{0,k},$ che per $\bar{y}\neq 0$  valgono

$$
G_0^{(k)} = \frac{1}{k+1} \left( \left( \ln[r] x^{k+1} \right)_{x_1}^{x_2} - \left( E_1^{(k+2)} - \bar{x} E_1^{(k+1)} \right) \right) \tag{7.15}
$$

e per  $\bar{y} = 0$  diventano

$$
G_0^{(k)} = \frac{1}{k+1} \left( \left( x^k \left( (x - \bar{x}) \ln[r] - \frac{x}{k+1} \right) \right)_{x_1}^{x_2} + k \bar{x} G_j^{(k-1)} \right) \tag{7.16}
$$

dove il primo integrale necessario nel processo ricorsivo è

$$
G_0^{(0)} = ((x - \bar{x})ln[r] - x)_{x_1}^{x_2}
$$
\n(7.17)

Le espressioni necessarie per assemblare il sistema delle equazioni di contorno, in funzione

degli integrali appena esposti, sono le seguenti

$$
U_{nn}^{(k)} = -\frac{1}{8\pi Ghc_0} \left( c_1 G_0^{(k)} - \bar{y}^2 E_1^{(k)} \right)
$$
 (7.18a)

$$
U_{nt}^{(k)} = -\frac{\bar{y}}{8\pi Ghc_0} \widetilde{E}_1^{(k)}
$$
\n(7.18b)

$$
U_{tn}^{(k)} = U_{nt}^{(k)}
$$
 (7.18c)

$$
U_{tt}^{(k)} = -\frac{1}{8\pi Ghc_0} \left( c_1 G_0^{(k)} - E_0^{(k)} + \bar{y}^2 E_1^{(k)} \right)
$$
 (7.18d)

$$
T_{nn}^{(k)} = \frac{\bar{y}}{4\pi c_0} \left( c_2 E_1^{(k)} + 2\bar{y}^2 E_2^{(k)} \right) \tag{7.18e}
$$

$$
T_{nt}^{(k)} = -\frac{1}{4\pi c_0} \left( c_2 \widetilde{E}_1^{(k)} + 2\bar{y}^2 E_2^{(k)} \right) \tag{7.18f}
$$

$$
T_{tn}^{(k)} = -\frac{1}{4\pi c_0} \left( -c_2 \widetilde{E}_1^{(k)} + 2\bar{y}^2 E_2^{(k)} \right) \tag{7.18g}
$$

$$
T_{tt}^{(k)} = \frac{\bar{y}}{4\pi c_0} \left( (c_2 + 2) E_1^{(k)} - 2\bar{y}^2 E_2^{(k)} \right) \tag{7.18h}
$$

dove si sono introdotti

$$
\widetilde{E}_j^{(k)} = E_j^{(k+1)} - \bar{x}E_j^{(k)}
$$
\n(7.19a)

$$
c_0 = 1 - \nu \tag{7.19b}
$$

$$
c_1 = 3 - 4\nu \tag{7.19c}
$$

$$
c_2 = 1 - 2\nu \tag{7.19d}
$$

Per quanto riguarda invece la valutazione delle tensioni nei punti interni, i termini integrali di tipo  $U_{ijh}^{(k)}$ , scritti in funzione degli integrali ricorrenti, hanno le seguenti espressioni:

$$
U_{nnn}^{(k)} = -\frac{\bar{y}}{4\pi hc_0} \left( c_2 E_1^{(k)} + 2\bar{y}^2 E_2^{(k)} \right)
$$
 (7.20a)

$$
U_{nnt}^{(k)} = \frac{1}{4\pi hc_0} \left( -c_2 \widetilde{E}_1^{(k)} + 2\bar{y}^2 \widetilde{E}_2^{(k)} \right)
$$
 (7.20b)

$$
U_{nth}^{(k)} = \frac{1}{4\pi\hbar c_0} \left( c_2 \widetilde{E}_1^{(k)} + 2\bar{y}^2 \widetilde{E}_2^{(k)} \right) \tag{7.20c}
$$

$$
U_{ntt}^{(k)} = \frac{\bar{y}}{4\pi\hbar c_0} \left( -(c_2 + 2)E_1^{(k)} + 2\bar{y}^2 E_2^{(k)} \right)
$$
(7.20d)

$$
U_{ttn}^{(k)} = \frac{\bar{y}}{4\pi hc_0} \left( (c_2 - 2) E_1^{(k)} + 2\bar{y}^2 E_2^{(k)} \right) \tag{7.20e}
$$

$$
U_{ttt}^{(k)} = \frac{\bar{y}}{4\pi hc_0} \left( (c_2 + 2)\tilde{E}_1^{(k)} - 2\bar{y}^2 \tilde{E}_2^{(k)} \right) \tag{7.20f}
$$

mentre i termini integrali di tipo ${\cal T}^{(k)}_{ijh}$ possono essere scritti come

$$
T_{nnn}^{(k)} = \frac{G}{2\pi c_0} \left( E_1^{(k)} + 4\bar{y}^2 E_2^{(k)} - 8\bar{y}^4 E_3^{(k)} \right)
$$
(7.21a)

$$
T_{nnt}^{(k)} = \frac{G}{\pi c_0} \bar{y} \left( -\tilde{E}_2^{(k)} + 4\bar{y}^2 \tilde{E}_3^{(k)} \right)
$$
(7.21b)

$$
T_{ntn}^{(k)} = T_{nnt}^{(k)} \t\t(7.21c)
$$

$$
T_{ntt}^{(k)} = \frac{G}{2\pi c_0} \left( E_1^{(k)} - 8\bar{y}^2 E_2^{(k)} + 8\bar{y}^4 E_3^{(k)} \right)
$$
 (7.21d)

$$
T_{ttn}^{(k)} = T_{ntt}^{(k)} \t\t(7.21e)
$$

$$
T_{ttt}^{(k)} = \frac{G}{\pi c_0} \bar{y} \left( 3 \tilde{E}_2^{(k)} - 4 \bar{y}^2 \tilde{E}_3^{(k)} \right)
$$
 (7.21f)

## 7.3 Equazioni discrete

Imponendo nei punti di collocazione l'equazione 7.4, si imposta un sistema lineare di equazioni. Valutando infatti i coefficienti integrali che coinvolgono le funzioni di interpolazione e le soluzioni fondamentali possono essere assemblate due matrici: **H**, che contiene termini di tipo  $\int_{\Gamma_e} \phi_j[\xi] t^* d\Gamma_e$ oltre al contributo del termine libero sul punto sorgente, e G, che contiene termini di tipo  $\int_{I_e} \phi_j[\xi] u^* dI_e.$  In forma matriciale si ha quindi

$$
\mathbf{Hu} = \mathbf{Gt} \tag{7.22}
$$

dove in u ed in t sono stati raccolti i parametri di spostamento e di trazione sul contorno. Sulla base delle condizioni al contorno il sistema può essere scritto nella forma

$$
Ax = f \tag{7.23}
$$

dove la matrice A ed il vettore dei termini noti f sono ottenuti riorganizzando H e G, ed il vettore x raccoglie le incognite di contorno. Il sistema così scritto può essere risolto nelle incognite miste di contorno. E' da notare che la matrice dei coefficienti rispetto ai metodi numerici di discretizzazione del dominio ha dimensioni molto ridotte e si presenta tutta piena e non-simmetrica. Nel paragrafo precedente è stato affrontato in dettaglio il calcolo dei coefficienti integrali che richiede particolare attenzione, considerata anche la presenza di singolarità nelle soluzioni fondamentali.

# Capitolo 8

# Discretizzazione di problemi non-lineari

Nelle applicazioni lineari, come è stato mostrato nel capitolo precedente, con il metodo degli elementi di contorno si riesce a costruire un sistema lineare nelle incognite di contorno a partire esclusivamente da interpolazioni sul contorno. Nell'ambito di problemi non-lineari la formulazione integrale di contorno presenta un integrale di dominio, come mostrato nell'equazione 6.7. Risulta quindi necessario introdurre un reticolo nel dominio, con lo scopo di monitorare le zone in cui si prevede l'attivazione di non-linearità. Infatti soltanto in tali regioni il metodo richiede la definizione di un'interpolazione, con il solo fine di valutare gli integrali di dominio aggiuntivi. Il sistema da risolvere è sempre scritto nelle incognite di contorno, sebbene adesso si tratti di un sistema non-lineare. In questo capitolo vengono affrontati gli aspetti computazionali tipici di un'analisi non-lineare ad elementi di contorno, fissando l'attenzione sulle novità rispetto ad una classica analisi lineare. Vengono presentati i problemi legati al reticolo di dominio e viene formulata una proposta di infittimento automatico del reticolo nelle zone di interesse [19]. Infine l'ultimo paragrafo descrive la tecnica utilizzata per il calcolo degli integrali iper-singolari di dominio.

#### 8.1 Interpolazione delle grandezze di dominio

Sebbene la gestione del reticolo di dominio e la valutazione degli integrali correlati rappresenti una fase significativa del processo di soluzione in un modello non-lineare ad elementi di contorno, un algoritmo di gestione efficace del reticolo non `e stato ancora proposto in letteratura. La procedura generale consiste nel suddividere il dominio in  $N_c$  celle, su ognuna delle quali gli incrementi di *initial stress*  $\dot{\sigma}_{ij}^P$  sono interpolati tramite funzioni di forma

$$
\dot{\sigma}_{ij}^P = \sum_{\alpha=1}^M N_\alpha [\xi_k] \dot{\sigma}_{ij}^{p\alpha} \tag{8.1}
$$

dove  $M$  è il numero di nodi,  $\dot{\sigma}_{ij}^{p\alpha}$  è la componente di tensione iniziale sul nodo  $\alpha$  e  $N_\alpha[\xi_k]$  sono le funzioni di forma. Gli integrali di dominio nelle equazioni (6.7) e (6.13) possono essere riscritti come

$$
\int_{\Omega} \varepsilon_{ijk} \dot{\sigma}_{jk}^{P} d\Omega = \sum_{c=1}^{N_c} \sum_{\alpha=1}^{M} \varepsilon_{ijk}^{c\alpha} \dot{\sigma}_{jk}^{p\alpha}
$$
\n(8.2)

$$
\int_{\Omega} E_{ijkh} \dot{\sigma}_{kh}^P d\Omega = \sum_{c=1}^{N_c} \sum_{\alpha=1}^{M} E_{ijkh}^{c\alpha} \dot{\sigma}_{kh}^{p\alpha}
$$
\n(8.3)

dove si è utilizzata la notazione

$$
\varepsilon_{ijk}^{\alpha} = \int_{\Omega_c} \varepsilon_{ijk} N_{\alpha} d\Omega \tag{8.4}
$$

$$
E_{ijkh}^{c\alpha} = \int_{\Omega_c} E_{ijkh} N_{\alpha} d\Omega \tag{8.5}
$$

Utilizzando delle interpolazioni che coinvolgono i vertici del reticolo si devono, per alcune celle di bordo, valutare le tensioni sul contorno, con conseguenti problemi di singolarità. A riguardo alcuni autori propongono interpolazioni specializzate sulle celle di bordo. Nell'algoritmo presentato in questo lavoro l'interpolazione delle  $\sigma_{ij}^P$  è stata scelta costante su ogni singola cella di dominio, ritenendo che l'infittimento del reticolo nelle zone di interesse compensi gli errori di approssimazione derivati dall'uso di un'interpolazione così essenziale.

### 8.2 Infittimento del reticolo interno

La scelta di utilizzare un algoritmo di gestione ottimizzata del reticolo nasce da alcune considerazioni di fondo sul metodo. L'interpolazione di dominio si rende necessaria per il calcolo degli integrali di dominio presenti nelle equazioni 6.7-6.13 che coinvolgono il campo di initial stress  $\sigma_{ij}^P$ . Ciò significa che l'utilizzo di risorse computazionali in zone del dominio in cui sono assenti effetti non-lineari equivale ad un inutile spreco. Allo stesso tempo è da sottolineare che in problemi generali non sono note a priori le regioni interessate da fenomeni non-lineari, per cui si pone il problema di monitorare ad un certo livello la soluzione in tutto il dominio.

L'algoritmo proposto ha l'obiettivo di realizzare un monitoraggio a larga scala del criterio di ammissibilit`a scelto, infittendo il reticolo, al procedere dell'analisi, nelle zone maggiormente critiche. Le celle adottate sono a geometria rettangolare, ma tale criterio si presta anche a geometrie più flessibili, come quella triangolare. Il criterio di ammissibilità viene valutato ad ogni passo nel baricentro della cella. Quando il livello supera una determinata soglia fissata dall'utente la cella dà origine a quattro celle *figlie*, passa parte delle informazioni in suo possesso, e cessa da quel momento in poi di partecipare al processo di soluzione. In figura 8.1 è riportato un esempio di infittimento automatico registrato nel corso di un'analisi elasto-plastica. Nell'algoritmo così configurato le scelte da operare in fase di input possono essere riassunte nei

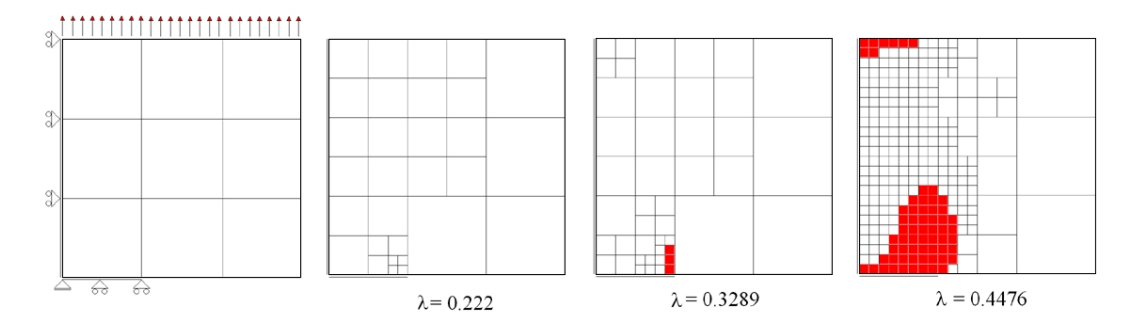

Figura 8.1. Infittimento del reticolo a tre livelli in un'analisi elasto-plastica.

seguenti punti:

- Scelta del reticolo iniziale di monitoraggio.
- Scelta del numero di livelli di infittimento da attivare.
- Scelta dei livelli di soglia per cui si attiva un nuovo infittimento.

La scelta del reticolo iniziale di monitoraggio dipende dai rapporti geometrici tra i lati del dominio e la presenza di aperture. Il numero di livelli da attivare pu`o teoricamente aumentare in modo illimitato, ma scelte ragionevoli sembrano essere quelle di un numero totale di livelli compreso tra due e quattro. Per quanto riguarda le soglie di infittimento il criterio guida è quello di scegliere valori distribuiti in modo da produrre una transizione regolare tra le zone di diversa densit`a. Come si vedr`a nel capitolo sui risultati numerici la sperimentazione sui test effettuati mostra le caratteristiche di robustezza del procedimento rispetto alle diverse scelte.

#### 8.3 Valutazione degli integrali di dominio

La corretta valutazione degli integrali di dominio coinvolti nella formulazione è un nodo chiave nella soluzione di un problema non-lineare tramite una tecnica BEM. Le situazioni critiche sono essenzialmente due e sono rappresentate graficamente in figura 8.2: la prima si ha nell'equazione degli spostamenti, nel caso in cui si deve integrare il nucleo di dominio su una cella adiacente al contorno, sul bordo della quale `e collocata una sorgente. La seconda situazione, maggiormente singolare, si ha quando nell'equazione delle tensioni, si valuta l'incremento di tensione all'interno di una cella plasticizzata.

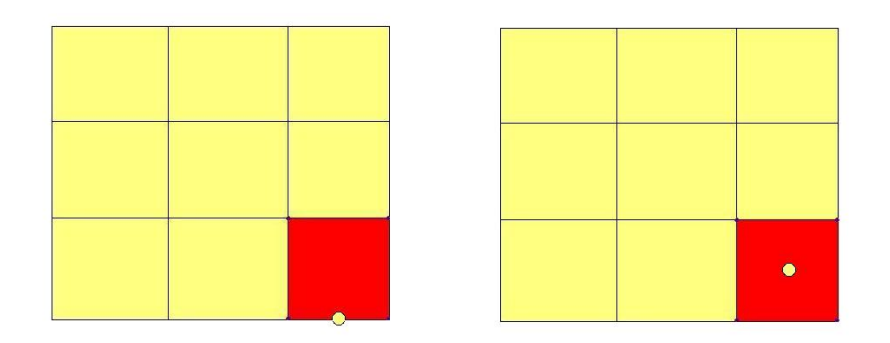

Figura 8.2. Posizioni cella-sorgente che attivano singolarità nel calcolo degli integrali.

Le metodologie proposte negli anni per valutare le tensioni nei punti interni possono essere distinte in base ai diversi approcci come riportato da Gao et al. [17]. Una prima metodologia consiste nel differenziare semplicemente il campo di spostamenti, ricavando le deformazioni ed il campo tensionale. Un altro tipo di approccio consiste nell'utilizzare tecniche analitiche per regolarizzare l'integrale singolare [38], [45]. Secondo un'ulteriore tecnica la singolarità può essere aggirata utilizzando un approccio indiretto, basato sull'applicazione di una soluzione di riferimento nota [12]. L'inconveniente di quest'ultimo metodo è che si richiede la suddivisione in celle di tutto il dominio, con conseguente spreco di risorse.

In questo lavoro si utilizza una tecnica semi-analitica che consiste nel trasferimento degli integrali sul contorno di ogni cella, e successivamente in una integrazione standard di tipo numerico. Nell'implementazione si sono utilizzate celle quadrangolari con interpolazione delle  $\dot{\sigma}_{ij}^P$  costante su ogni cella.

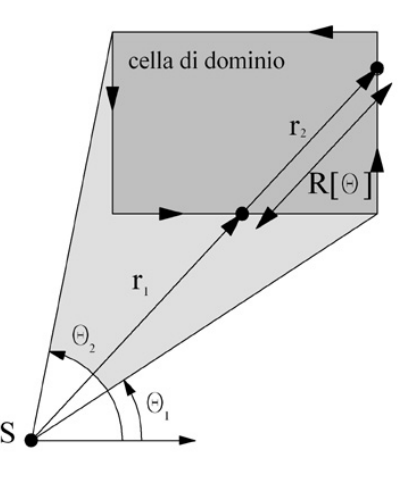

Figura 8.3. Integrazione sulla singola cella di dominio

La procedura analitica che si segue consiste nello scrivere anzitutto gli integrali in un riferimento cilindrico centrato nella sorgente.

$$
\int_{\Omega} \varepsilon_{ijk}^{*} \dot{\sigma}_{jk}^{P} d\Omega = \int_{\theta} \int_{r} \varepsilon_{ijk}^{*} \dot{\sigma}_{jk}^{P} r dr d\theta = \int_{\theta} \int_{r} \bar{\varepsilon}_{ijk} \dot{\sigma}_{jk}^{P} dr d\theta
$$
\n(8.6)

dove la funzione  $\bar{\varepsilon} = r\varepsilon^*$  è indipendente da r. Sfruttando la costanza di  $\sigma_{jk}^P$  si può quindi integrare lungo r ottenendo

$$
\int_{\theta} \int_{r} \bar{\varepsilon}_{ijk} \dot{\sigma}_{jk}^{P} dr d\theta = \int_{\theta} \bar{\varepsilon}_{ijk} R[\theta] d\theta \dot{\sigma}_{jk}^{P}
$$
\n(8.7)

dove  $R[\theta] = r_2[\theta] - r_1[\theta]$ . Ricordando che vale  $d\theta = \frac{1}{r} \frac{\partial r}{\partial n} d\theta$  e che  $\frac{\partial r}{\partial n} = \frac{r_n}{r}$  si ottiene infine l'espressione trasferita sul contorno Γ della cella.

$$
\int_{\theta} \bar{\varepsilon}_{ijk} R[\theta] d\theta \dot{\sigma}_{jk}^{P} = \int_{\Gamma} \bar{\varepsilon}_{ijk} \frac{\partial r}{\partial n} d\Gamma \dot{\sigma}_{jk}^{P} = \int_{\Gamma} \varepsilon_{ijk}^{*} r_{n} d\Gamma \dot{\sigma}_{jk}^{P}
$$
\n(8.8)

Per l'integrale di dominio, maggiormente singolare, presente nell'equazione degli incrementi

di tensione si segue un procedimento analogo:

$$
\int_{\Omega} E_{ijkm}^{*} \dot{\sigma}_{km}^{P} d\Omega = \int_{\theta} \int_{r} \frac{\bar{E}_{ijkm}^{*}}{r^{2}} \dot{\sigma}_{km}^{P} r dr d\theta = \int_{\theta} \bar{E}_{ijkm} \ln[R[\theta]] d\theta \dot{\sigma}_{km}^{P} =
$$
\n
$$
= \int_{\Gamma} \bar{E}_{ijkm} \frac{\ln[r]}{r} \frac{\partial r}{\partial n} d\Gamma \dot{\sigma}_{km}^{P} = \int_{\Gamma} E_{ijkm} \ln[r] r_{n} d\Gamma \dot{\sigma}_{km}^{P} \qquad (8.9)
$$

#### 8.4 Equazioni discrete

L'equazione degli spostamenti (6.7) scritta in forma discreta, equivale ad un'equazione algebrica, con coefficienti ottenuti dai processi di integrazione, moltiplicati per le variabili nodali di contorno. Per ogni punto sorgente, analogamente al caso elastico lineare, vengono generate due equazioni: si ha infatti un'equazione generata da una sorgente normale al contorno e l'altra generata da una sorgente tangente al contorno. Assemblando in un vettore p il contributo dovuto alle initial stress, l'equazione in forma incrementale ed in assenza di carichi di dominio pu`o essere scritta come

$$
\mathbf{H}\dot{\mathbf{u}} = \mathbf{G}\dot{\mathbf{t}} + \mathbf{p}[\dot{\sigma}^P] \tag{8.10}
$$

In un problema in cui le condizioni al contorno sono governate da un parametro scalare  $\lambda$ , le equazioni discrete, separando i termini noti al contorno da quelli incogniti, possono essere riscritte come

$$
\mathbf{A}\dot{\mathbf{x}} = \dot{\lambda}\mathbf{b} + \dot{\mathbf{p}}[\dot{\sigma}^P]
$$
 (8.11)

dove il vettore b dipende dalla forma delle condizioni al contorno, mentre il valore delle stesse  $\grave{\text{e}}$  definito dal parametro scalare λ.

Per quanto riguarda le tensioni nei punti interni possono essere distinti tre contributi: uno proveniente dagli incrementi delle incognite di contorno, uno dovuto agli incrementi delle condizioni al contorno ed un ultimo contributo funzione delle initial stress. In forma discreta si ha

$$
\dot{\sigma} = \mathbf{v}[\dot{x}] + \dot{\lambda}\tilde{\mathbf{b}} + \tilde{\mathbf{p}}[\dot{\sigma}^P]
$$
\n(8.12)

E' da notare che i contributi  $p \in \widetilde{p}$  possono essere valutati assemblando i coefficienti integrali in due matrici  $\mathbf{Q}$  e  $\mathbf{Q}'$  tali che

$$
\mathbf{p} = \mathbf{Q} \dot{\sigma}^{\mathbf{P}} \qquad \tilde{\mathbf{p}} = \mathbf{Q}' \dot{\sigma}^{\mathbf{P}} \tag{8.13}
$$

In tal modo, a reticolo fisso, le matrici potrebbero essere calcolate una volta per tutte, variando poi nel corso dell'analisi solo i vettori  $\dot{\sigma}^{\text{P}}$ . Nell'algoritmo implementato le matrici sono valutate all'inizio di ogni passo, essendo il reticolo variabile, e la loro dimensione è limitata alle celle che attualmente presentano deformazioni plastiche. All'interno di un passo, qualora nuove celle presentino deformazioni plastiche, le matrici ed il vettore  $\dot{\sigma}^{\text{P}}$  vengono integrate aggiungendo in coda i nuovi contributi ed evitando di riassemblare per intero le matrici, operazione che in alcuni casi può assumere un peso non trascurabile.

# Capitolo 9

# Soluzione dei problemi non-lineari

In presenza di legami costitutivi non-lineari la strategia numerica è basata su soluzioni iterative delle equazioni espresse in forma incrementale. Per un dato incremento di condizioni al contorno si valutano gli incrementi delle variabili locali di tensione e deformazioni integrando le equazioni costitutive localmente.

Nei precedenti capitoli sono state ricavate le equazioni in forma incrementale e sono state presentate le caratteristiche del modello numerico implementato. In questo capitolo viene dato spazio anzitutto agli aspetti legati all'integrazione locale del legame costitutivo. Nel secondo paragrafo viene poi presentato lo schema generale di iterazione con incrementi fissi di carico. Questo tipo di metodo diventa inutilizzabile in prossimità di punti limite, quando cioè la rigidezza del sistema è pressocché nulla. In tal caso è necessario procedere con schemi più articolati, anche per cogliere l'eventuale comportamento softening. Nel terzo paragrafo si presenta quindi una strategia arc-length utilizzata per seguire in modo efficace il percorso di equilibrio.

## 9.1 Integrazione delle equazioni costitutive

Il contributo di *initial stress* nelle equazioni di contorno non-lineari può derivare indifferentemente sia da fenomeni di plasticità che di danno. Tra i due casi è diversa la procedura di rientro nel dominio ammissibile, ma lo schema generale iterativo può essere comune. In questa sezione viene affrontata l'integrazione locale delle equazioni costitutive, prima in un problema generale di elasto-plasticit`a, poi nel caso di un modello di danno.

#### 9.1.1 Plasticità e Return Mapping Algorithm

L'integrazione locale delle equazioni costitutive per un materiale elasto-plastico può essere interpretata come un problema di ottimizzazione vincolata, governata dalle condizioni di Kuhn-Tucker (11.18). Dal punto di vista computazionale questo si traduce nella soluzione iterativa di un problema di programmazione convessa [41]. Geometricamente la soluzione può essere interpretata come la proiezione più vicina, in norma energia, del *predictor* elastico alla superficie di snervamento.

Le equazioni del problema, già presentate nel capitolo 3, vengono richiamate usando una notazione sintetica. Le tensioni sono legate elasticamente alla parte elastice delle deformazioni, per cui possiamo scrivere

$$
\sigma = C \cdot (\varepsilon - \varepsilon^P) \tag{9.1}
$$

dove con  $C$  si è indicato il tensore elastico del quarto ordine. Le leggi di evoluzione, ossia la legge di flusso plastico e la legge di incrudimento, rispettivamente per  $\varepsilon^P$  e per q, sono definite dalle seguenti equazioni incrementali

$$
\dot{\varepsilon}^P = \dot{\gamma}r[\sigma, q] \tag{9.2}
$$

$$
\dot{q} = \dot{\gamma}h[\sigma, q] \tag{9.3}
$$

dove le funzioni r e h definiscono rispettivamente le direzioni del flusso plastico e dell'incrudimento, mentre il parametro di consistenza  $\gamma$  verifica le condizioni di Kuhn-Tucker. La superficie di snervamento è invece definita dall'equazione

$$
f[\sigma, q] = 0 \tag{9.4}
$$

Applicando uno schema di tipo implicit-backward Euler alle equazioni appena viste si ottiene

$$
\sigma_{n+1} = C \cdot (\varepsilon_{n+1} - \varepsilon_{n+1}^P) \tag{9.5a}
$$

$$
\varepsilon_{n+1}^P = \varepsilon_n^P + \gamma r_{n+1} \tag{9.5b}
$$

$$
q_{n+1} = q_n + \gamma h_{n+1} \tag{9.5c}
$$

$$
f_{n+1} = 0 \tag{9.5d}
$$

dove

$$
r_{n+1} = r[\sigma_{n+1}; q_{n+1}] \qquad h_{n+1} = h[\sigma_{n+1}; q_{n+1}] \qquad f_{n+1} = f[\sigma_{n+1}; q_{n+1}] \tag{9.6}
$$

Le equazioni 9.5 rappresentano una descrizione olonoma delle equazioni costitutive [6]. Sostituendo la seconda nella prima si ha

$$
\sigma_{n+1} = C \cdot (\varepsilon_{n+1} - \varepsilon_n^P - \gamma r_{n+1}) \tag{9.7}
$$

Ricordando che  $\varepsilon_n^P = \varepsilon_n - \varepsilon_n^E$  ed osservando che

$$
C \cdot \varepsilon_n^E + C \cdot (\varepsilon_{n+1} - \varepsilon_n) = \sigma_n + C \cdot (\varepsilon_{n+1} - \varepsilon_n) = \sigma_{n+1}^*
$$
\n(9.8)

ed è pari quindi al predictor elastico del passo corrente, il sistema non-lineare di equazioni da risolvere può essere scritto come

$$
\sigma_{n+1} = \sigma_{n+1}^* - \gamma C \cdot r_{n+1} \tag{9.9a}
$$

$$
q_{n+1} = q_n + \gamma h_{n+1} \tag{9.9b}
$$

$$
f_{n+1} = 0 \tag{9.9c}
$$

Tale sistema può essere risolto iterativamente rispetto alle incognite  $x = \begin{bmatrix} \sigma_{n+1} & q_{n+1} & \gamma \end{bmatrix}^T$ mediante il metodo di Newton

$$
x_{j+1} = x_j - J^{-1}[x_j]f[x_j]
$$
\n(9.10)

dove la matrice Jacobiana J contiene le derivate delle equazioni del sistema rispetto alle variabili, e l'inizializzazione del vettore incognito è  $x_0 = \begin{bmatrix} \sigma_{n+1}^* & q_n & 0 \end{bmatrix}$ . Il residuo, rispetto alla valutazione corrente, è pari a

$$
f[x_j] = \begin{bmatrix} \sigma_{n+1}^j - \sigma_{n+1}^* + \gamma^j C \cdot r_{n+1}^j \\ q_{n+1}^j - q_n - \gamma^j h_{n+1}^j \\ f_{n+1}^j \end{bmatrix}
$$
 (9.11)

Tale metodo, seppur corretto, può risultare computazionalmente oneroso. La strategia denominata Return Mapping Algorithm, proposta da Ortiz e Simo [34], semplifica il processo iterativo con delle approssimazioni ragionevoli. Il residuo e la matrice Jacobiana hanno le seguenti forme semplificate:

$$
\widetilde{f}[x_j] = \begin{bmatrix} 0 & 0 & f_{n+1}^j \end{bmatrix}^T \tag{9.12}
$$

$$
\widetilde{J}[x_j] = \begin{bmatrix}\nI & 0 & C \cdot r_{n+1}^j \\
0 & I & -h_{n+1}^j \\
(\left[\partial_\sigma f\right]_{n+1}^j)^T & \left(\left[\partial_q f\right]_{n+1}^j\right)^T & 0\n\end{bmatrix}
$$
\n(9.13)

Lo schema appena visto permette quindi di ottenere iterativamente il punto tensione, proiezione sul dominio ammissibile, per un qualsiasi criterio di plasticit`a, inserendo le opportune espressioni delle funzioni di snervamento e delle leggi di flusso, con le rispettive derivate.

Nel caso specifico della plasticità  $J_2$  (tipo Mises) in condizioni di deformazione piana, la soluzione è ottenuta in un solo passo. In tal caso la particolare semplicità delle equazioni consente l'applicazione dell'algoritmo di ritorno radiale (RRA), proposto nel 1964 da Wilkins. Nel seguito se ne fornisce una interpretazione basata sul principio di minimo di Haar-Karman, secondo il quale la soluzione elasto-plastica è quella che rende minima l'energia di deformazione complementare, che per uno stato di deformazione piana vale

$$
\Phi_c = \frac{(1+\nu)}{2E} \left\{ (1-\nu) \left( \sigma_{11}^2 + \sigma_{22}^2 \right) - 2\nu \sigma_{11} \sigma_{22} + 2\sigma_{12}^2 \right\} \tag{9.14}
$$

Nelle componenti

$$
\bar{\sigma} = \frac{1}{2}(\sigma_{11} + \sigma_{22}) \qquad s = \frac{1}{2}(\sigma_{11} - \sigma_{22}) \qquad \tau = \sigma_{12} \tag{9.15}
$$

l'energia complementare può essere scritta come

$$
\Phi_c = \frac{(1+\nu)}{E} \left\{ (1-2\nu)\bar{\sigma}^2 + s^2 + \tau^2 \right\} \tag{9.16}
$$

e geometricamente individua, nel piano deviatorico ( $\bar{\sigma} = \text{cost}$ ), delle circonferenze. Anche la superficie di snervamento di Mises

$$
f\left[\sigma_{ij}\right] = \frac{1}{\sigma_Y^2} \left(\sigma_{11}^2 + \sigma_{22}^2 - \sigma_{11}\sigma_{22} + 3\sigma_{12}^2\right) = 1\tag{9.17}
$$

individua nel piano deviatorico delle circonferenze

$$
f[s,\tau] = \frac{3}{\sigma_Y^2} (s^2 + \tau^2) = 1
$$
\n(9.18)

Il punto soluzione giace quindi sulla frontiera di snervamento e rende minima l'energia complementare. Tale soluzione rappresenta graficamente il punto di tangenza tra due circonferenze come in Figura 9.1. Ipotizzando un *predictor* elastico  $\sigma_e = [\bar{\sigma}_e, s_e, \tau_e]$ , e supponendo  $f[\sigma_e] = f_e > 0$ , il punto soluzione  $\sigma = [\bar{\sigma}, s, \tau]$  è ottenuto tramite una scalatura delle sole componenti deviatoriche.

$$
\bar{\sigma} = \bar{\sigma}_e \qquad s = \frac{s_e}{\sqrt{f_e}} \qquad \tau = \frac{\tau_e}{\sqrt{f_e}} \tag{9.19}
$$

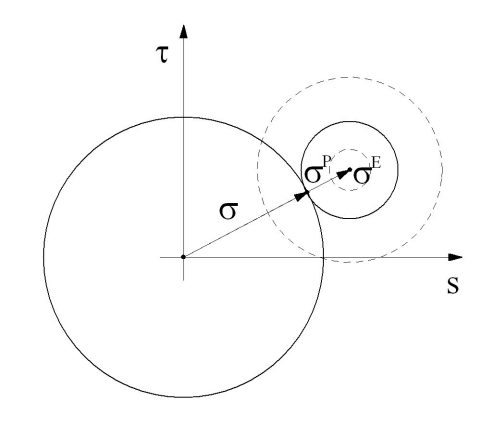

Figura 9.1. Criterio di Mises. Rientro radiale nel caso di stato piano di deformazione.

#### 9.1.2 Danno

Per quanto riguarda il rientro nel dominio ammissibile nel modello di danno elastico presentato nei precedenti capitoli, sono state utilizzate le espressioni della funzioni di attivazione nello spazio delle deformazioni (4.29). In questo spazio il dominio degli stati ammissibili si espande con il crescere del livello di danno. Il processo di rientro consiste nel valutare l'incremento di danno che rende ammissibile un determinato tensore di deformazione.

L'equazione è non-lineare in funzione dei parametri di danno e può essere risolta con il metodo di Newton, utilizzando le derivate delle funzioni rispetto ai parametri di danno. L'incremento di danno tale da annullare la funzione è quindi valutato iterativamente secondo uno schema del tipo

$$
D_{j+1} = D_j - \frac{f[\varepsilon, D_j]}{f'[\varepsilon, D_j]}
$$
\n(9.20)

Una volta ottenuto l'incremento di danno che rende ammissibile il tensore di deformazione, si valuta lo stato tensionale corrispondente, in base al legame costitutivo danneggiato.

### 9.2 Processo di soluzione

Soddisfatta l'ammissibilità locale di tensioni e deformazioni, viene affrontato in questa sezione il problema della soluzione generale dell'equilibrio, ossia della soluzione iterativa delle equazioni.

#### 9.2.1 Iterazioni con  $\Delta\lambda$  assegnato

Le forme discretizzate delle equazioni (8.11)-(8.12) vengono scritte per incrementi finiti

$$
A\Delta x = \Delta \lambda b + p \left[ \Delta \sigma^P \right] \tag{9.21a}
$$

$$
\Delta \sigma = v \left[ \Delta x \right] + \Delta \lambda b + \widetilde{p} \left[ \Delta \sigma^P \right] \tag{9.21b}
$$

dove gli incrementi ∆σ rappresentano gli incrementi totali di tensione nel passo. In un processo iterativo organizzato con una procedura di rientro nel dominio ammissibile si è interessati, a partire dagli incrementi delle quantità di contorno, ad ottenere gli incrementi di tensione elastici su cui applicare la procedura di rientro. A tal fine si usa l'equazione (9.21b) scritta come

$$
\Delta \sigma^{E} = v \left[ \Delta x \right] + \Delta \lambda b + \widetilde{p} \left[ \Delta \sigma^{P} \right] + \Delta \sigma^{P}
$$
\n(9.22)

Le equazioni (9.21) formano un sistema di equazioni, non-lineare in quanto il contributo di *initial stress* è incognito. E' da notare che la non-linearità non coinvolge la matrice dei coefficienti, ma solo il termine noto. In prima analisi il sistema può essere risolto con una strategia classica di iterazione a matrice costante. L'approccio più semplice per la risoluzione del sistema è quello di iterare per incrementi noti delle condizioni al contorno, ossia a  $\Delta\lambda$ 

costante. La prima iterazione all'interno del passo suppone incrementi elastici e, a seguito dell'eventuale rientro nel dominio ammissibile, si determina una prima stima delle initial stress, successivamente aggiornate seguendo lo schema riportato in Figura 9.2.

| $j=0$                                                                                                    |
|----------------------------------------------------------------------------------------------------|
| $\Delta \sigma_0^p = 0$                                                                                          |
| $p_0 = 0$                                                                                                    |
| $\widetilde{p}_0=0$                                                                                              |
| Repeat                                                                                                    |
| $\Delta x_j = \mathbf{A}^{-1} \left( \Delta \lambda b + p_j \right)$                                             |
| $\Delta \sigma_i^e = v_j(\Delta x_j) + \Delta \lambda \tilde{b} + \tilde{p}_j + \Delta \sigma_j^p$               |
| Rientro nel dominio ammissibile $\longrightarrow \Delta \sigma_{i+1}^p \longrightarrow p_{i+1}, \tilde{p}_{i+1}$ |
| Valuta criterio di convergenza                                                                                   |
| $j = j + 1$                                                                                                    |
| Until $ERR < TOLL$                                                                                               |
| Aggiorna Variabili                                                                                               |

Figura 9.2. Schema dell'algoritmo di iterazione con ∆λ costante.

#### 9.2.2 Convergenza

Utilizzando algoritmi di soluzione di tipo iterativo, è necessario introdurre una misura della convergenza della soluzione. La scelta di un criterio di convergenza appropriato consente di evitare inutili iterazioni e consente inoltre di monitorare nel corso dell'analisi il livello di precisione raggiunto. In generale in problemi di non-linearità geometriche è conveniente usare tolleranze molto strette, per mantenere la soluzione lungo il percorso di equilibrio, mentre in problemi di non-linearit`a materiale come quelli analizzati in questa tesi solitamente si tollerano dei residui locali più alti. Nel presente lavoro sono state utilizzate principalmente quattro norme euclidee:

• Norma del residuo - RdNrm, definita come il rapporto tra la norma euclidea del residuo

$$
r_j = \Delta \sigma_j^E - v_j(\Delta x_j) - \Delta \lambda \widetilde{b} - \widetilde{p}_{j+1} - \Delta \sigma_{j+1}^P
$$
\n(9.23)

e la norma euclidea del vettore  $\Delta \sigma^{E}$ .

- Norma degli spostamenti Nup, definita come il rapporto tra la norma euclidea degli incrementi di spostamento *ù* sul contorno e la norma euclidea degli spostamenti totali nel passo  $\Delta u$ .
- Norma delle variabili di contorno Nxp, definita come il rapporto tra la norma degli incrementi delle variabili di contorno  $\dot{x}$  e la norma degli incrementi totali nel passo  $\Delta x$ .
- Residuo locale RdLoc, definito come il massimo rapporto puntuale tra residuo e tensioni totali nel punto.

#### 9.2.3 Schema arc-length

Per seguire il percorso di equilibrio nelle vicinanze di un punto limite o lungo un tratto softening è necessario utilizzare uno schema iterativo più articolato: in questi contesti infatti lo schema ad incrementi costanti perde efficacia. Negli ultimi decenni, in particolare nel contesto degli elementi finiti, sono stati proposti metodi efficienti che ricadono, con piccole differenze, sotto il nome di strategia arc-length. Proposte di schemi iterativi arc-length in modelli ad elementi di contorno sono state formulate soltanto di recente da Mallardo et al. [31] e da Benallal et al. [5]. I diversi metodi di tipo arc-length hanno in comune fra loro l'introduzione del moltiplicatore dei carichi λ fra le variabili del problema. L'equazione aggiuntiva per poter risolvere il sistema `e un'equazione di vincolo, e pu`o essere scritta in modi differenti. In questo lavoro `e stata utilizzata la linearizzazione dell'equazione secondo l'approccio proposto negli anni '70 nei lavori di Riks e Wempner.

L'equazione di vincolo

$$
\Delta x_j^T C \dot{x}_j + c \Delta \lambda_j \dot{\lambda}_j = 0 \tag{9.24}
$$

impone in questo caso che le correzioni iterative delle variabili

$$
\dot{x}_j = \Delta x_{j+1} - \Delta x_j = x_{j+1} - x_j \tag{9.25a}
$$

$$
\dot{\lambda}_j = \Delta \lambda_{j+1} - \Delta \lambda_j = \lambda_{j+1} - \lambda_j \tag{9.25b}
$$

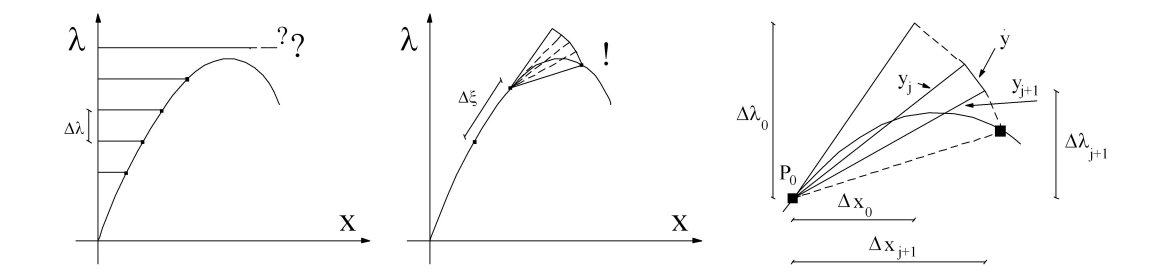

Figura 9.3. Schema iterativo a  $\Delta\lambda$  costante e schema Arc-Length secondo Riks.

siano ortogonali, secondo delle metriche appropriate C e c, agli incrementi totali nel passo

$$
\Delta x_j = x_j - x_0 \tag{9.26a}
$$

$$
\Delta \lambda_j = \lambda_j - \lambda_0 \tag{9.26b}
$$

Le modalità di convergenza verso l'equilibrio, imponendo di volta in volta l'ortogonalità, possono essere rappresentate graficamente come in Figura 9.3. L'equazione di vincolo può essere quindi scritta come

$$
\Delta x_j^T C(\Delta x_{j+1} - \Delta x_j) + c \Delta \lambda_j (\Delta \lambda_{j+1} - \Delta \lambda_j) = 0
$$
\n(9.27)

Si supponga di essere pervenuti ad uno stato  $P_0(\sigma_0,x_0,\lambda_0)$ . L'algoritmo per la determinazione del successivo punto della curva di equilibrio può essere strutturato come in Figura 9.4. Dopo un predictor elastico, si opera tramite un ciclo iterativo. Per ogni punto può essere valutata, dall'equazione di contorno, la valutazione corrente del residuo

$$
r_j = b\Delta\lambda_j + p_j - A\Delta x_j = p_j - p_{j-1}
$$
\n(9.28)

La fase di corrector consiste nel cercare gli incrementi $\varDelta x_{j+1}$ e  $\varDelta \lambda_{j+1}$ tali che

$$
\begin{cases}\nr_j[\Delta x_{j+1}, \Delta \lambda_{j+1}] = 0 \\
\Delta x_j^T C(\Delta x_{j+1} - \Delta x_j) + c \Delta \lambda_j (\Delta \lambda_{j+1} - \Delta \lambda_j) = 0\n\end{cases}
$$
\n(9.29)

Dall'annullamento del residuo si ottiene

$$
\widehat{b}\Delta\lambda_{j+1} + p_j - A\Delta x_{j+1} = 0 \Rightarrow \Delta x_{j+1} = A^{-1} \left( \widehat{b}\Delta\lambda_{j+1} + p_j \right) \tag{9.30}
$$

$$
\Delta\lambda_0 = \Delta\lambda
$$
\n
$$
j = 0
$$
\n
$$
\Delta\sigma_0^p = 0
$$
\n
$$
p_0 = 0
$$
\n
$$
\Delta\sigma_0^e = 0
$$
\n
$$
\Delta\sigma_0^e = v_0(\Delta x_0) + \Delta\lambda_0 \tilde{b}
$$
\n
$$
\Delta\sigma_0^e = v_0(\Delta x_0) + \Delta\lambda_0 \tilde{b}
$$
\nIf inammissibile then\n
$$
\text{Rientro} \longrightarrow \Delta\sigma_1^p \longrightarrow p_1, \tilde{p}_1
$$
\n
$$
\text{Repeat}
$$
\n
$$
j = j + 1
$$
\n
$$
\Delta\lambda_j = \Delta\lambda_j[\Delta x_{j-1}, p_j]
$$
\n
$$
\Delta x_j = \mathbf{A}^{-1}(\Delta\lambda_j b + p_j)
$$
\n
$$
\Delta\sigma_j^e = v_j(\Delta x_j) + \Delta\lambda_j \tilde{b} + \tilde{p}_j + \Delta\sigma_j^p
$$
\n
$$
\text{Rientro nel dominio ammissible} \longrightarrow \Delta\sigma_{j+1}^p \longrightarrow p_{j+1}, \tilde{p}_{j+1}
$$
\n
$$
\text{Valuta criterion di convergenza}
$$
\n
$$
\text{Until ERR} < \text{TOLL}
$$
\n
$$
\text{Aggiorna Variable}
$$

Figura 9.4. Schema dell'algoritmo di iterazione secondo Riks.

da cui, sostituendo nella equazione di ortogonalità, si ha

$$
\Delta x_j^T C A^{-1} \hat{b} \Delta \lambda_{j+1} + \Delta x_j^T C A^{-1} p_j - \Delta x_j^T C \Delta x_j + c \Delta \lambda_j \Delta \lambda_{j+1} - c \Delta \lambda_j^2 = 0 \tag{9.31}
$$

da cui si ottiene la nuova stima dell'incremento di carico

$$
\Delta\lambda_{j+1} = \frac{\Delta x_j^T C \Delta x_j + c \Delta \lambda_j^2 - \Delta x_j^T C A^{-1} p_j}{\Delta x_j^T C A^{-1} \widehat{b} + c \Delta \lambda_j} = 0
$$
\n(9.32)

Nel modello implementato si è imposta l'ortogonalità sugli spostamenti di contorno  $\left(x = u\right)$ e sono state fatte le ipotesi semplificative  $C=I$ e $c=0.$ Specializzando con queste ipotesi le equazioni (9.32) e (9.21a), lo schema iterativo nel generico passo può essere sintetizzato nelle relazioni

$$
\Delta \lambda_{j+1} = \frac{\Delta x_j^T (\Delta x_j - A^{-1} p_j)}{\Delta x_j^T \Delta_0} \tag{9.33}
$$

$$
\Delta x_{j+1} = b_0 \ \Delta \lambda_{j+1} + A^{-1} p_j \tag{9.34}
$$

dove  $b_0 = A^{-1}b$  rappresenta la soluzione elastica ed il vettore  $p_j$  è valutato dai contributi  $\Delta \sigma_j^P$ che assicurano l'ammissibilità dello stato di tensione  $\sigma_0 + \Delta \sigma_j - \Delta \sigma_j^P$ .

#### 9.2.4 Iterazioni nel modello di danno

Ad ogni passo bisogna risolvere iterativamente le equazioni per calcolare le variabili di contorno, le tensioni e le deformazioni nel dominio. Lo schema del processo iterativo è molto simile nei due casi di plasticità e di danno. Alcune differenze però devono essere evidenziate. Il processo pu`o essere schematizzato nelle seguenti fasi:

#### • PREDICTOR:

- 1. All'inizio del passo *n* sono note le deformazioni  $\varepsilon_{n-1}$ , il parametro di danno  $D_{n-1}$  e le tensioni  $\sigma_{n-1}$ .
- 2. Si valuta l'incremento elastico delle incognite di contorno e delle deformazioni interne  $\Delta \varepsilon^0$ , ponendo  $\Delta D^0 = 0$ .
- CORRECTOR:
	- 1. Dalla precedente stima  $\Delta \varepsilon^i$  si valutano le deformazioni  $\varepsilon_n^i = \varepsilon_{n-1} + \Delta \varepsilon^i$  ed il valore della funzione di danno  $f = f[\varepsilon_n^i, D_n^i]$ , dove  $D_n^i = D_{n-1} + \Delta D^i$ .
	- 2. Se  $f \leq 0$  allora  $\Delta D = 0$ , altrimenti l'incremento  $\Delta D^{i+1}$  è dato da  $f[\varepsilon_n^i, D_n^{i+1}] = 0$ .
	- 3. Da  $\varepsilon_n^i$  e  $D_n^{i+1}$  si valuta lo stato tensionale  $\sigma_n^{i+1}$  corrispondente secondo le equazioni costitutive del modello e si valuta il nuovo incremento di initial stress.
	- 4. Si verifica la convergenza. Se è minore della soglia fissata allora tutte le variabili vengono aggiornate e si avanza al passo successivo, altrimenti si ritorna ad una nuova iterazione.
## Capitolo 10

# Dettagli implementativi

In questo capitolo vengono esposti alcuni dettagli implementativi del codice numerico realizzato in ambiente DELPHI. L'uso di array dinamici accoppiato alla struttura ricorsiva di alcune procedure consente una gestione efficace del reticolo interno ad infittimento automatico. L'interfaccia grafica e le mappe di colori consentono un controllo rapido dei risultati e sono state di fondamentale importanza per tarare alcuni parametri del modello (nonch`e per mettere in luce i bug che in questi anni sono stati scovati nel codice!).

### 10.1 Interfaccia grafica e monitoraggio della soluzione

Una volta avviato il codice viene aperto l'ambiente principale (riportato in Figura 10.1), in cui stabilire le condizioni dell'analisi (tensione o deformazione piana) ed in cui impostare alcuni parametri come il  $\Delta\lambda$  o il livello di infittimento iniziale del reticolo di monitoraggio. Prima di aprire un file `e possibile anche stabilire il numero di livelli di infittimento attivabili automaticamente nell'analisi in base alle varie soglie, anch'esse stabilite dall'utente.

Quando viene aperto un file di input il codice esegue un'analisi elastica completa, in base ai carichi prescritti, e calcola poi il valore del moltiplicatore che porta la cella più sollecitata ad una soglia prefissata del livello di snervamento. Terminata l'analisi elastica si procede con l'analisi incrementale. E' possibile operare per singoli incrementi oppure avviare un'analisi automatica. Nel corso dell'analisi, attraverso due edit di testo l'utente viene informato sul valore progressivo

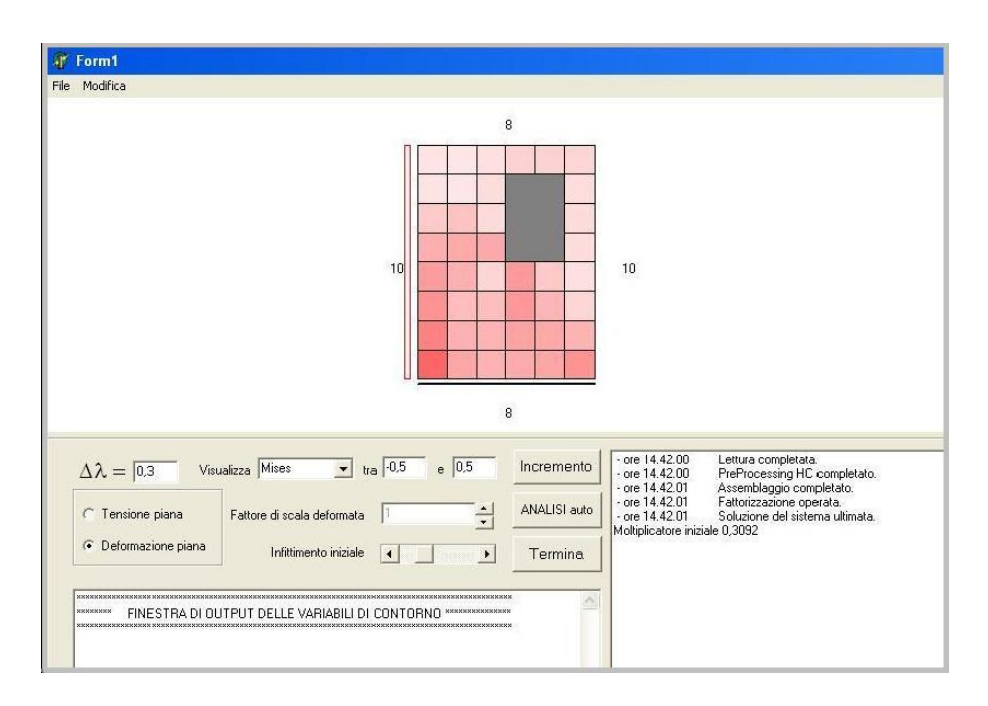

Figura 10.1. Finestra di apertura del codice realizzato.

delle variabili di contorno ad ogni passo, sull'andamento delle norme nel corso delle iterazioni e più in generale sui tempi di analisi. Al centro viene raffigurata la geometria del problema da analizzare, con la visualizzazione del reticolo di dominio e la mappatura a colori di un qualsiasi dato che attiene al reticolo di dominio (tensioni, deformazioni totali e plastiche, danno, etc.). Per controllare velocemente l'andamento degli spostamenti di contorno è stato inoltre predisposto il disegno della deformata con un fattore di scala stabilito dall'utente.

## 10.2 Struttura del codice

In questa sezione vengono descritte le procedure coinvolte nell'analisi. In una prima parte vengono passate in rassegna le procedure legate all'analisi elastica. Successivamente si presenta l'organizzazione dell'algoritmo di iterazione e si analizzano alcune procedure specifiche dell'analisi non-lineare per plasticit`a e danno. L'analisi elastica operata a seguito dell'apertura di un file pu`o essere schematizzata nella seguente sequenza di procedure

LeggiDati;

ImpostaMappa; Preprocessing; Assembla; Risolvi; ValutaTensioni; AggiornaFinestra;

Nel seguito viene data una descrizione essenziale delle operazioni gestite in ogni procedura.

• LeggiDati

E' la procedura che si occupa di leggere dal file i dati sul materiale, sulla geometria, sulla discretizzazione del contorno e sulle condizioni note al contorno. L'organizzazione del file di input `e affrontata in dettaglio nel paragrafo successivo.

• ImpostaMappa

Una volta definita la geometria questa procedura si occupa di definire in modo automatico il reticolo interno di celle rettangolari. In un'analisi elastica in realtà questa fase non è necessaria per un modello ad elementi di contorno, ma diventa un passaggio obbligato per un'analisi non-lineare. In base alla dimensione del lato minore ed al parametro di infittimento passato dall'utente, la procedura suddivide il dominio in un reticolo quanto più possibile uniforme.

• PreProcessing

Il fine principale di questa procedura è quello di trasferire le condizioni al contorno, assegnate da input con funzione quadratica, in termini di parametri HC, secondo il modello numerico ad alta continuità presentato nei capitoli precedenti. Per ogni lato vengono inoltre posizionate le sorgenti che generano poi le equazioni di contorno.

• Assembla

E' la procedura che si occupa di assemblare il sistema, in termini di matrice dei coefficienti e vettore dei termini noti. Percorrendo tutte le sorgenti vengono generate due equazioni del sistema per ogni sorgente. E' da evidenziare che la fase di calcolo dei coefficienti integrali è implementata in modo efficace, utilizzando le espressioni analitiche per i nuclei fondamentali. La matrice dei coefficienti, come in ogni modello standard ad elementi di contorno, non è simmetrica e non ha struttura a banda. E' da sottolineare che l'assemblaggio della matrice dei coefficienti, che rappresenta una fase onerosa, viene operata una volta per tutte, trattandosi di un processo iterativo a matrice costante.

• Risolvi

Il sistema appena assemblato viene risolto mediante una procedura standard di fattorizzazione secondo il metodo di Cholesky. Il vettore soluzione è di tipo misto con valori di spostamenti e trazioni sul contorno.

• ValutaTensioni

In base ai valori ottenuti sul contorno, in questa procedura vengono valutate le tensioni interne in ogni cella del reticolo (avendo scelto interpolazione costante sulle celle si valuta la tensione sono nel baricentro di ognuna). Per ogni cella, in base allo stato tensionale raggiunto, si valuta la funzione di snervamento secondo il criterio prescelto.

• AggiornaFinestra

Ultimati i calcoli per le variabili di contorno e le tensioni di dominio viene aggiornata la mappatura e vengono scritte in output le informazioni essenziali dell'analisi effettuata.

Terminata la fase di apertura e successiva analisi elastica, si descrive adesso l'organizzazione di un singolo passo. La schematizzazione delle procedure può essere così semplificata:

Infittisci; Predictor; ValutaCriterio; Rientro; GeneraPePt; While (err>toll)and(loop<MaxLoop) do begin ValutaDlambda; Risolvi; ValutaTensioni; Rientro;

GeneraPePt; ValutaErr; end; ConsolidaPasso; AggiornaFinestra;

Alcune delle procedure coinvolte nel passo sono state già introdotte nell'analisi elastica. Le altre sono illustrate in modo più dettagliato nel seguito. E' da sottolineare che la procedura ValutaTensioni tiene conto adesso del contributo di plasticità tramite il vettore  $\tilde{p}$ , così come nella procedura Risolvi viene risolto il sistema di contorno tenendo conto del contributo di plasticit`a sul termine noto.

• Infittisci

E' la procedura che si occupa dell'infittimento automatico del reticolo.

• Predictor

All'inizio del passo viene eseguito una previsione elastica. Vengono quindi valutati gli incrementi delle variabili di contorno e delle tensioni interne nell'ipotesi di contributi non-lineari nulli.

• Rientro

Nelle celle in cui è stato rilevato uno stato non ammissibile si esegue il rientro nel dominio ammissibile come descritto in 9.1. In ogni cella vengono quindi valutate le initial stress.

• GeneraPePt

In base alle initial stress valutate su ogni cella questa procedura si occupa di assemblare i vettori  $p \in \widetilde{p}$  che danno i contributi non-lineari nelle equazioni degli spostamenti e delle tensioni. La procedura consiste nell'assemblare due matrici contenenti i coefficienti integrali di dominio derivati dalla soluzione fondamentale. Tali integrali dipendono in realt`a dalla sola geometria delle celle. Gli integrali di dominio vengono valutati tramite integrazione numerica sul contorno di ogni cella, secondo la tecnica illustrata in 8.3.Tali matrici vengono assemblate all'inizio del passo e vengono di volta in volta moltiplicate per il vettore di *initial stress*, ottenendo  $p \in \tilde{p}$ . Per ottimizzare l'analisi le matrici vengono

assemblate limitatamente alle sole celle che contribuiscono al campo di tensioni iniziali, e se nel corso delle iterazioni si attivano nuovi contributi, questi sono accodati a quelli esistenti.

• ValutaDlambda

In questa procedura viene calcolato il nuovo valore dell'incremento di carico ∆λ, secondo il metodo di Riks.

• ValutaErr

Vengono calcolate le norme per monitorare l'andamento del residuo e l'entità delle correzioni apportate nel corso delle iterazioni.

• ConsolidaPasso

Raggiunto un livello soddisfacente di soluzione del sistema non-lineare, le quantità di contorno e di dominio possono essere aggiornate sommando gli incrementali valutati a fine passo.

### 10.3 Input

L'input della struttura piana da analizzare viene passato al codice tramite un file di testo \*.txt. Il tipo di file presenta alcune differenze in base al modello costitutivo utilizzato. In Figura 10.2 `e riportato un esempio di file per plasticit`a perfetta di Mises. La prima riga utile contiene una breve descrizione della struttura. Nella seconda riga sono riportati tutti i parametri del materiale, il numero di lati esterni del contorno, il numero di fori interni eventualmente presenti e lo spessore da considerare nell'analisi.

La struttura seguente del file di input è organizzata in tre sezioni distinte: in una prima fase vengono passate le coordinate dei vertici esterni della figura. Nella seconda sezione sono fornite le informazioni dettagliate sui lati di contorno. Viene in particolare fissato il numero di elementi per lato, le incidenze del lato in termini di nodo iniziale e finale, il tipo di condizioni al contorno (sia lungo la direzione normale che lungo la tangente sono prescritti gli spostamenti, BC=1, o le trazioni, BC=0) ed il valore delle stesse, espresso in termini di valore all'inizio del lato, a mezzo lato ed alla fine del lato. L'ultima sezione del file è dedicata ai contorni interni.

|              |     |                  |                |                                  |                                       |                                  | nlati Ee ni sy Spessore n.vuoti      |       |                                      |                                                                 |                |
|--------------|-----|------------------|----------------|----------------------------------|---------------------------------------|----------------------------------|--------------------------------------|-------|--------------------------------------|-----------------------------------------------------------------|----------------|
|              |     |                  |                | 4 100 0.1 5                      |                                       | $1 -$                            |                                      |       |                                      |                                                                 |                |
|              |     | VERTICI ESTERNI  |                |                                  |                                       |                                  |                                      |       |                                      |                                                                 |                |
| Vertice      |     | XV               |                | YV                               |                                       |                                  |                                      |       |                                      |                                                                 |                |
| 0            |     | 0.0              |                | 0.0                              |                                       |                                  |                                      |       |                                      |                                                                 |                |
| 1            |     | 6.0              |                | 0.0                              |                                       |                                  |                                      |       |                                      |                                                                 |                |
| 2            |     | 6.0              |                | 8.0                              |                                       |                                  |                                      |       |                                      |                                                                 |                |
| 3            |     | 0.0              |                | 8.0                              |                                       |                                  |                                      |       |                                      |                                                                 |                |
|              |     | CONTORNO ESTERNO |                |                                  |                                       |                                  |                                      |       |                                      |                                                                 |                |
| Lato         |     |                  |                |                                  |                                       |                                  |                                      |       |                                      | Nel ie je Bc1 Bc2 Bvn[0] Bvn[1/2] Bvn[1] Bvt[0] Bvt[1/2] Bvt[1] |                |
| $\mathbf{0}$ | 800 |                  | $\frac{1}{2}$  |                                  |                                       |                                  |                                      |       |                                      |                                                                 | 0              |
| $1 -$        | 10  | $\overline{1}$   |                | $\begin{matrix}1\\0\end{matrix}$ | $\begin{array}{c} 1 \\ 0 \end{array}$ | $\begin{matrix}0\\0\end{matrix}$ | $\begin{matrix} 0 \\ 0 \end{matrix}$ |       | $\begin{matrix} 0 \\ 0 \end{matrix}$ | $\begin{matrix} 0 \\ 0 \end{matrix}$                            | $\overline{0}$ |
| $\mathbf{Z}$ | 8   | $\overline{z}$   | $\overline{3}$ | $\overline{0}$                   | $\Omega$                              | $\overline{p}$                   |                                      |       | $\Omega$                             | $\Omega$                                                        | $\Omega$       |
| 3            | 10  | $\mathbf{3}$     | $\Omega$       | $\Omega$                         | n                                     |                                  |                                      |       | $\Omega$                             | $\Omega$                                                        | n              |
|              |     | CONTORNI INTERNI |                |                                  |                                       |                                  |                                      |       |                                      |                                                                 |                |
|              |     | Apertura x1      |                | y1                               |                                       | x2<br>y2                         |                                      | nel O | nel V                                |                                                                 |                |
|              |     |                  |                |                                  |                                       |                                  |                                      |       |                                      |                                                                 |                |

Figura 10.2. Esempio del file di input per l'analisi elasto-plastica.

L'input è limitato agli aspetti strettamente necessari: per ogni foro rettangolare vengono date le coordinate dei vertici in basso a sinistra  $(x1,y1)$  ed in alto a destra  $(x2,y2)$ . Viene infine indicato per ogni foro il numero di elementi in cui suddividere i lati orizzontali e verticali dello stesso.

## 10.4 Procedure ricorsive ed infittimento automatico

L'infittimento del reticolo è stato già descritto in 8.2 e viene operato dalla procedura Infittisci all'inizio di ogni passo, in base ai risultati dell'analisi del passo precedente. Il numero di livelli attivabili e le soglie che comandano le attivazioni dei vari livelli sono stabilite dall'utente in modo libero e dipendono dal criterio di ammissibilità utilizzato. La gestione di un reticolo con infittimento automatico è stata realizzata tramite una struttura ad albero. Per implementare una tale struttura è necessario l'utilizzo di puntatori ed è necessario strutturare la programmazione in modo ricorsivo, per poter percorrere tutte le celle dell'albero man mano che vengono generate nuove celle come in Figura 10.3. L'analisi inizia con un reticolo rado e, quando in una cella si segnala il superamento del valore soglia, tale cella genera quattro figlie secondo uno schema geometrico elementare. Alcune informazioni vengono passate dalla madre alle figlie, ad esempio il contributo di tensione dovuto alle non-linearità di altre celle, mentre altre informazioni vengono calcolate, ad esempio lo stato tensionale elastico a partire dai valori di contorno.

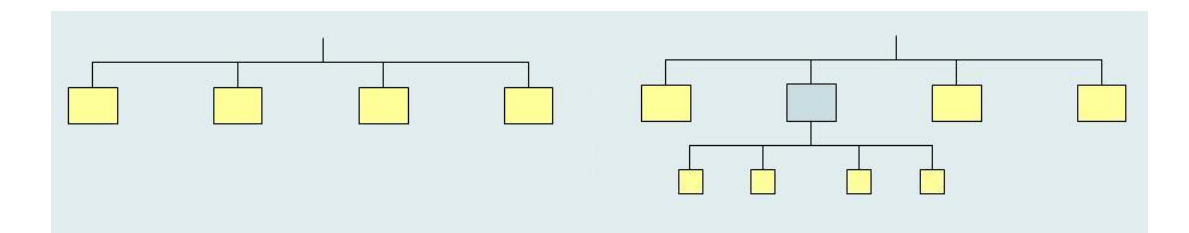

Figura 10.3. Schema della struttura ad albero che gestisce il reticolo interno.

Tutte le procedure che passano in rassegna le celle (ad esempio Rientro, ConsolidaPasso,  $GeneraPePt$ , etc) sono strutturate in modo ricorsivo: richiamano cioè se stesse, nel caso in cui si debba applicare la procedura alla figlia. Alla procedura tipo viene quindi passata come variabile una cella e la struttura tipica della procedura può essere schematizzata così:

```
Procedure Procedura_Tipo (var cel:cella)
begin
    if cel.madre=true then for i:=1 to 4 do Procedura_Tipo(cel.figlia[i]^)
    else begin
        Corpo Procedura
    end;
end;
```
## 10.5 Risposta locale per diversi legami costitutivi

Utilizzando il medesimo modello numerico ed uno stesso schema iterativo di soluzione possono in realt`a essere risolti problemi con legami costitutivi diversi. Le equazioni costitutive intervengono all'interno di due procedure: ValutaTensioni e Rientro. La valutazione dell'ammissibilità, nel caso di plasticit`a, comporta il calcolo della funzione di snervamento a partire dallo stato tensionale corrente. Per quanto riguarda il modello di danno non-locale definito in 4.4, la valutazione del criterio comporta prima il calcolo delle quantità locali, poi il calcolo del fattore di normalizzazione  $W_0$  definito dalla (4.33) e delle quantità non-locali definite nelle (4.31). Infine la funzione di danno in termini di deformazione può essere calcolata in base alle quantità non-locali.

Per quanto riguarda la procedura di rientro nel dominio ammissibile, si è visto in 9.1 che nel caso di deformazione piana e plasticità di Mises il rientro radiale nel dominio ammissibile si ottiene in un solo passo, mentre nel caso generale di plasticit`a si opera iterativamente secondo l'algoritmo di Return Mapping. Leggermente diversa è la procedura implementata nel caso di modello di danno. Si conosce lo stato deformativo consolidato  $\varepsilon^0$  e l'incremento stimato  $\Delta \varepsilon_j$ , ottenuto elasticamente dagli incrementi di tensione calcolati. In base al livello di deformazione  $(\varepsilon^0 + \Delta \varepsilon_j)$  si valuta, come descritto in 9.1.2, l'incremento di danno che rende ammissibile lo stato corrente. In base allo stato di deformazione ed al nuovo livello di danno, si calcola una nuova stima dello stato tensionale, e di conseguenza si valutano gli incrementi di initial stress come differenza tra le tensioni elastiche e quelle ottenute con il livello di danno corrente.

## Capitolo 11

# Sperimentazione numerica

In questo capitolo vengono riportati i risultati della sperimentazione numerica effettuata. In una prima sezione si analizza il caso di stato elastico con campi iniziali assegnati. Nel secondo paragrafo si analizzano problemi di plasticit`a, mettendo in evidenza le caratteristiche di convergenza del modello, l'efficienza dell'infittimento del reticolo e della discretizzazione HC sul contorno. Nell'ultimo paragrafo si analizzano problemi di danno, con riferimento al modello non-locale proposto.

#### 11.1 Campi iniziali in strutture elastiche

La formulazione integrale e la costruzione del modello ad elementi di contorno per problemi elastici con campi iniziali di tensione o deformazione costituisce una fase preliminare per la risoluzione successiva di problemi non-lineari. I test effettuati hanno la finalità di verificare l'accuratezza della valutazione dello stato tensionale ed in particolare la correttezza dei coefficienti integrali valutati numericamente.

La formulazione integrale sul contorno del campo di spostamenti e del campo tensionale prodotti da una distribuzione di tensioni iniziali  $\sigma_{ij}^0$  porta a delle equazioni identiche alla (6.7) e alla (6.13), con l'unica differenza che al posto delle tensioni non-lineari  $\dot{\sigma}_{ij}^P$  si sostituisce il campo iniziale  $\sigma_{ij}^0$ . Valutando gli integrali è possibile assemblare due equazioni analoghe alle

(9.21)

$$
Ax = p\ [\sigma^0] \tag{11.1}
$$

in cui  $x$  raccoglie le incognite di contorno. Lo stato di tensione all'interno del dominio è esprimibile, analogamente, nella forma

$$
\sigma = v [x] + \widetilde{p} [\sigma^0]
$$
\n(11.2)

In questo capitolo vengono presentati alcuni risultati numerici con riferimento alla soluzione di un problema elastico di tensione piana con campi iniziali di tensione. Si considera una lastra quadrata di lato 10, con spessore unitario e caratteristiche elastiche  $E = 1$  e  $\nu = 0.1$ , vincolata sul lato inferiore e con condizioni al contorno nulle su tutti i lati.

## 11.1.1 Lastra quadrata con campo uniforme  $\sigma_{xx}^0 = 1$

Assegnato un campo di tensione assiale unitario alla lastra, il primo obiettivo è quello di valutare se il contributo di dominio alle variabili di contorno è corretto, ossia se il vettore  $p$ , contenente i contributi integrali delle tensioni iniziale pesate con le deformazioni fondamentali, è calcolato correttamente. In Tabella 11.1 sono riportati i valori dello spostamento orizzontale in A (10,10) al crescere del numero di elementi per lato  $(nEl)$  ed al crescere delle celle di dominio  $(nCel)$ .

|                | $nE = 2$ | $nE = 4$ | $nE = 8$ | $nE = 16$ |
|----------------|----------|----------|----------|-----------|
| $nCeI = 2x2$   | 5.2375   | 5.1976   | 5.1897   | 5.1853    |
| $nCeI = 4x4$   | 5.2375   | 5.1977   | 5.1898   | 5.1840    |
| $n$ Cel= $8x8$ | 5.2375   | 5.1977   | 5.1898   | 5.1840    |
|                |          |          | FEM      | 5.1800    |

Tabella 11.1. Lastra con campo iniziale  $\sigma_{xx}^0 = 1$ . Spostamento orizzontale in A.

L'integrazione numerica nel dominio è effettuata ottimizzando in modo automatico il numero di punti di Gauss in base alla distanza sorgente-cella. I risultati sono confrontati con una soluzione di riferimento ottenuta da un'analisi ad elementi finiti effettuata con il programma LUSAS, utilizzando una mesh 20x20 di elementi rettangolari ad 8 nodi. La sperimentazione mostra un buon livello di accuratezza nella descrizione delle variabili di contorno. In particolare si nota come il numero di celle di dominio risulti ininfluente. Ciò indica che la taratura della scelta automatica dei punti di Gauss è implementata correttamente e conferma che il trasferimento sul contorno delle celle dei contributi integrali risolve i problemi di singolarità.

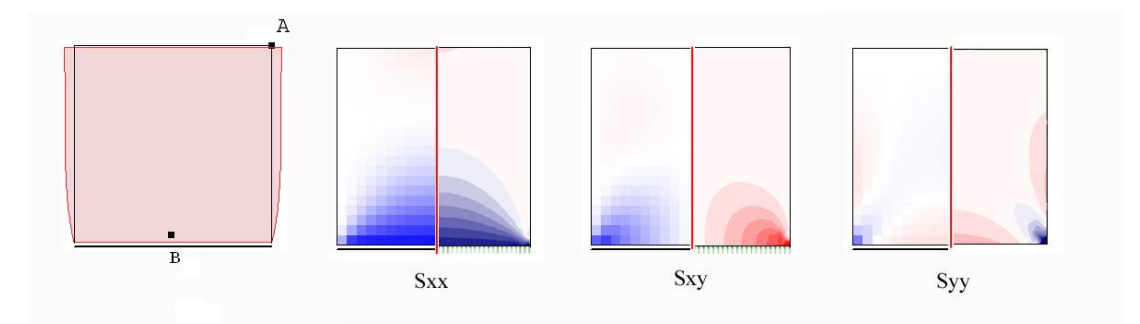

Figura 11.1. Lastra con campo iniziale  $\sigma_{xx}^0 = 1$ . Stato tensionale e deformata.

| nEl | $\sigma_{xx}[B]$ |
|-----|------------------|
| 2   | -0.90854         |
| 4   | $-0.90816$       |
| 8   | $-0.90781$       |
| 16  | -0.90777         |
| 32  | -0.90774         |
| FEM | $-0.90777$       |

Tabella 11.2. Lastra con campo iniziale  $\sigma_{xx}^0 = 1$ . Tensioni  $\sigma_{xx}$  in B.

Indagata la precisione dei contributi integrali che confluiscono nel vettore p, resta da valutare la correttezza dei contributi alle tensioni interne, ossia del vettore  $\tilde{p}$ , i cui nuclei fondamentali sono maggiormente singolari. In Figura 11.1 sono riportate la configurazione deformata e le mappe tensionali, per una suddivisione del dominio in 20x20 celle, indicando con colore blu i valori negativi delle componenti di tensione. Lo stato tensionale è confrontabile con l'analisi ad elementi finiti, riportata per confronto sulla destra di ogni mappa. In Tabella 11.2 è riportato il valore della tensione  $\sigma_{xx}$  nel punto B (5,0.25) al variare del numero di elementi di contorno per lato.

## 11.1.2 Lastra con campo  $\sigma_{yy}^0$  non uniforme

Nell'esempio precedente si è considerato il caso speciale di campo iniziale con distribuzione uniforme. In questo test si sottopone la stessa lastra ad un campo unitario  $\sigma_{yy}^0$  localizzato nel

 $nEl=2$   $nEl=4$   $nEl=8$   $nEl=16$ nCel=2x2 5.5463 5.6479 5.6529 5.6569 nCel=4x4 5.5463 5.6479 5.6529 5.6560 nCel=8x8 5.5463 5.6479 5.6529 5.6560 FEM 5.6557

quarto in alto a destra. In Tabella 11.3 sono riportati i valori dello spostamento verticale in A al crescere del numero di elementi per lato ed al crescere delle celle di dominio.

Tabella 11.3. Lastra con campo iniziale  $\sigma_{yy}^0 = 1$  su un quarto. Spostamento verticale in A.

Anche in questo caso i risultati mostrano un buon livello di accuratezza, anche con pochi gradi di libert`a. Neanche in questo esempio il numero di celle di dominio incide in modo significativo sui risultati di contorno. La precisione è garantita se si utilizza un numero sufficiente di variabili.

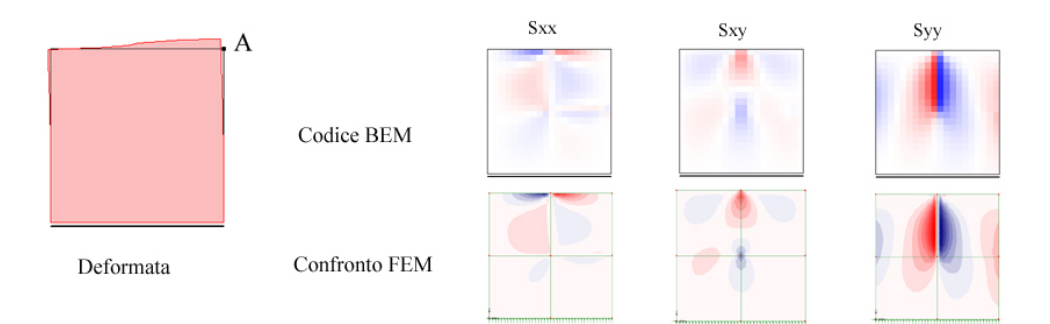

Figura 11.2. Lastra con campo iniziale  $\sigma_{yy}^0 = 1$  su un quarto. Stato tensionale e deformata.

In figura 11.1 sono riportate la configurazione deformata e le mappe tensionali in output, per una suddivisione del dominio in 20x20 celle. Lo stato tensionale ottenuto dal codice (in alto) è confrontato con un'analisi accurata ad elementi finiti (in basso).

## 11.2 Plasticità

In questa sezione sono riportati alcuni test in condizioni di deformazione piana. Le analisi sono effettuate utilizzando, come modello costitutivo, la plasticit`a perfetta secondo Mises. Ogni test

`e rivolto a mettere in luce gli aspetti rilevanti che caratterizzano le prestazioni numeriche del modello.

#### 11.2.1 Infittimento del reticolo

In questa sezione si analizzano le potenzialità della tecnica di infittimento automatico del reticolo nelle zone di interesse, realizzata in questo lavoro di ricerca. Si considera il caso di stato piano riportato in Figura 11.3, a geometria quadrata di lato 10 con foro centrale quadrato di lato 2. Le caratteristiche del materiale sono le seguenti:  $E = 100, \nu = 0.1, \sigma_Y = 1$ . La lastra è caricata a trazione e per simmetria se ne analizza solo un quarto. Problemi come questo, in cui le zone di accumulo delle deformazioni plastiche sono limitate rispetto all'estensione dell'intero dominio, necessitano di una descrizione efficace del dominio, per non appesantire inutilmente l'analisi.

In Figura 11.3, in alto a destra, è riportata la deformata della struttura in fase elastica, mentre nella tabella comparativa è riportata la distribuzione del lavoro di dissipazione plastica per diversi livelli di carico e per diverse tipologie di infittimento del reticolo. I diversi criteri di infittimento forniscono per  $\lambda = 0.75$  la stessa distribuzione di dissipazione, ma si nota che l'algoritmo di infittimento permette un utilizzo ottimizzato delle risorse computazionali: è il codice stesso che durante la fase elastica modifica il reticolo concentrando la densità nelle zone di interesse, e col procedere dell'analisi provvede ad infittire laddove cresce lo stato di sollecitazione. Scrivendo la legge di snervamento in modo che l'attivazione della plasticità si abbia per  $f_{Mises} = 1$ , le soglie avranno valori compresi tra 0 e 1. Nella prova qui riportata `e stato utilizzato come valore di soglia 0.8 per la prova a due livelli e (0.6 - 0.8) per la prova a tre livelli di infittimento. I valori utilizzati rappresentano un buon compromesso. Valori di soglia eccessivamente bassi portano ad un'attivazione eccessiva di celle e vanificano gli sforzi orientati al risparmio. D'altra parte valori di soglia troppo alti rischiano di far perdere nel corso dell'analisi alcuni fenomeni dissipativi, con conseguente sovrastima del moltiplicatore di collasso. La buona scelta dei valori di soglia ha quindi la finalit`a di ottimizzare il calcolo, tuttavia si desidera che i risultati ottenuti non siano affetti da eccessiva sensibilità riguardo ai

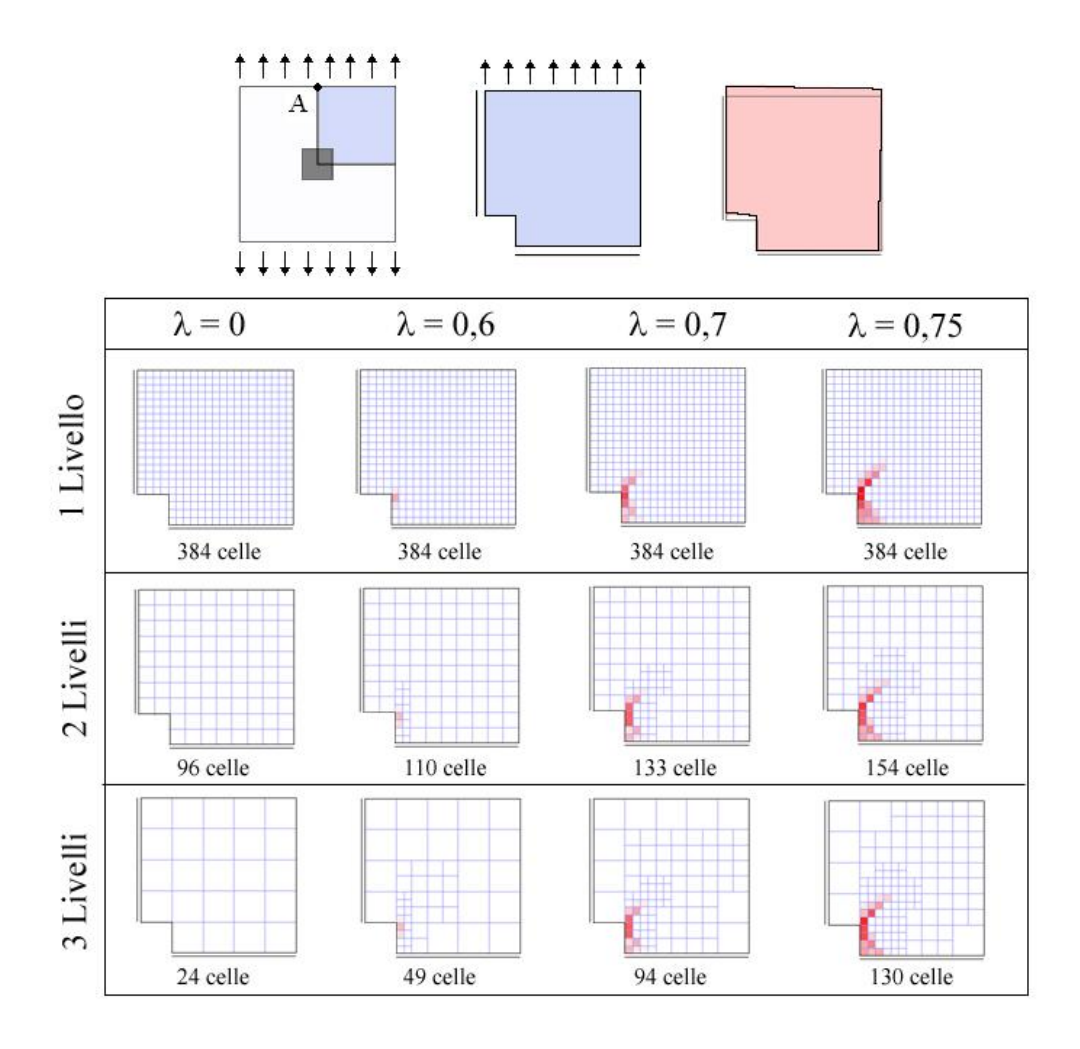

Figura 11.3. Lastra tesa con foro. Mappa del lavoro di dissipazione plastica al variare dei livelli di infittimento e del moltiplicatore dei carichi.

valori impostati dall'utente. In Figura 11.4 tale aspetto è confermato dai percorsi d'equilibrio, sostanzialmente coincidenti, ottenuti per diversi infittimenti e con diversi valori di soglia, variando quindi le modalità per raggiungere la massima densità del reticolo.

#### 11.2.2 Discretizzazione del contorno

Per apprezzare l'efficacia degli elementi HC utilizzati nella discretizzazione del contorno, si analizza il caso della lastra quadrata con intaglio riportata in Figura 11.5. Si suppone che lo spessore dell'intaglio sia trascurabile. Si analizza un quarto della lastra, utilizzando due reticoli

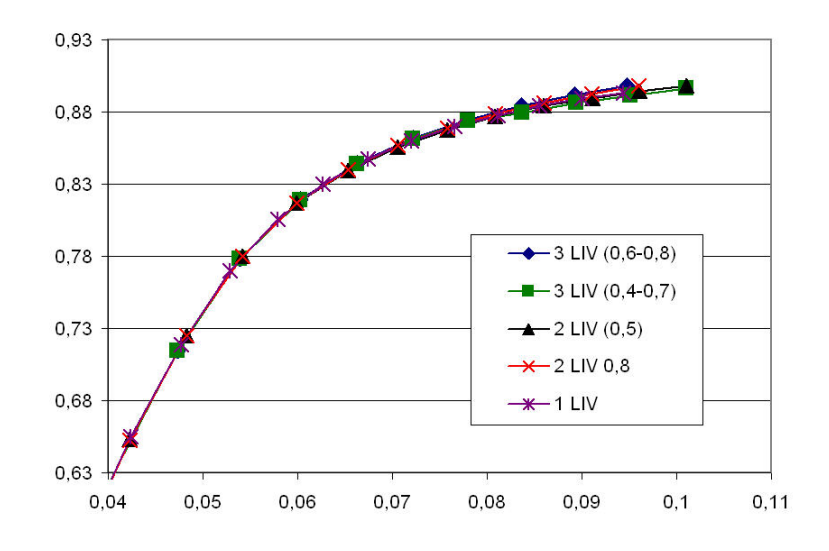

Figura 11.4. Lastra tesa con foro. Carico - spostamento verticale in A [0, 5]

fissi ed uno con tre livelli di infittimento (soglie 0.4 e 0.7). In Figura 11.5 sono riportati i reticoli iniziali e quello finale ottenuto nel terzo caso con infittimento.

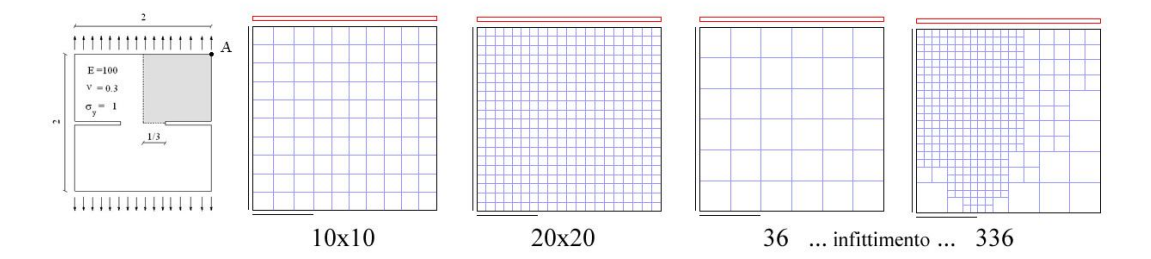

Figura 11.5. Lastra con intaglio. Geometria e reticoli utilizzati.

In Tabella 11.4 sono riportati i valori del moltiplicatore di collasso al variare del numero di elementi per lato (nEl) ed al variare del reticolo di dominio. Si può notare che già con pochi elementi, a patto di utilizzare una buon monitoraggio del dominio, il carico di collasso è stimato con buona precisione. Per confronto si riporta una soluzione ottenuta ad elementi finiti utilizzando 800 elementi triangolari a sei nodi.

Il reticolo con 3 livelli di infittimento risulta quello più efficace. Utilizzando questo tipo di reticolo, sono stati valutati il lavoro di dissipazione plastica e le deformazioni di scorrimento plastico, riportati al crescere del carico in Figura 11.7 e 11.8.

In Figura 11.6 è riportato il diagramma carico - spostamento verticale in A, nel caso di

|                 | $nE = 2$ | $nE = 4$ | $nE = 8$ | $nE = 16$ |
|-----------------|----------|----------|----------|-----------|
| $n$ Cel=100     | 0.4417   | 0.5717   | 0.6353   | 0.6231    |
| $n$ Cel $=$ 400 | 0.5094   | 0.5312   | 0.5285   | 0.5773    |
| $nCeI = 36.336$ | 0.4952   | 0.5248   | 0.5359   | 0.5695    |
|                 |          |          | FFM      | 0.551     |

Tabella 11.4. Lastra con intaglio. Moltiplicatore di collasso.

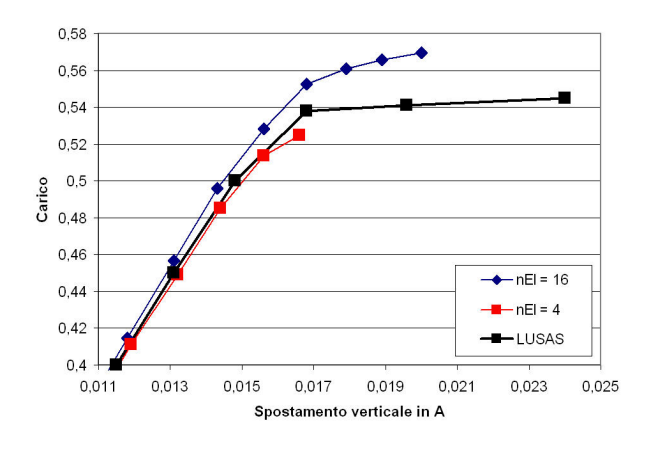

Figura 11.6. Lastra con intaglio. Percorso di equilibrio carico - spostamento in A [1,1].

reticolo variabile [36..336] con 4 e 16 elementi per lato. La soluzione è confrontata con i risultati forniti dall'analisi ad elementi finiti.

#### 11.2.3 Lastra incastrata con carico tangente

Si analizza la lastra quadrata di lato 1, incastrata, soggetta ad un carico trasversale costante come in Figura 11.21, con i seguenti dati meccanici: E=1,  $\nu$ =0.1,  $\sigma$ <sub>Y</sub>=1.

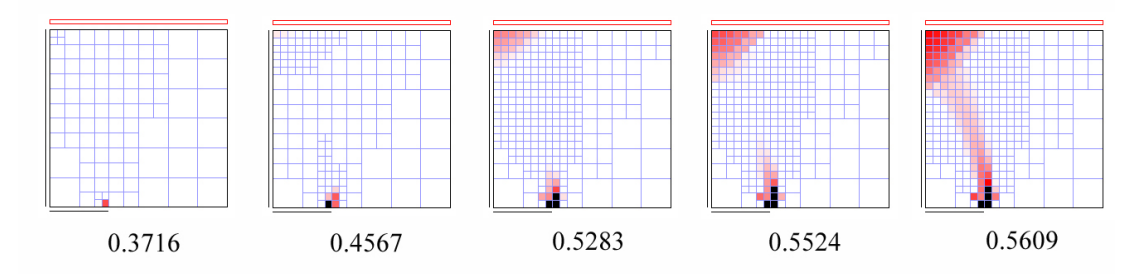

Figura 11.7. Lastra con intaglio. Evoluzione del reticolo e mappa del lavoro di dissipazione plastica.

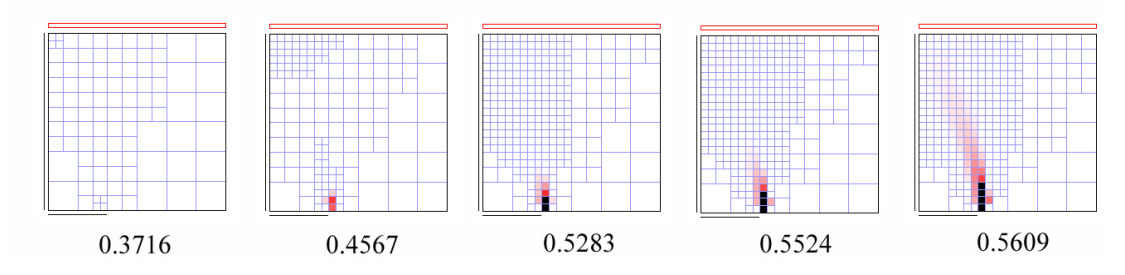

Figura 11.8. Lastra con intaglio. Evoluzione della componente di scorrimento delle deformazioni plastiche.

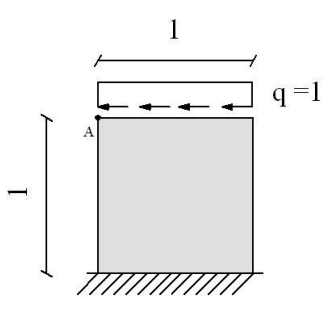

Figura 11.9. Lastra incastrata con carico tangenziale. Geometria.

In Tabella 11.5 è riportato il valore del moltiplicatore di collasso per diverse discretizzazioni del contorno e diversi reticoli interni. Per confronto è riportata la soluzione ottenuta ad elementi finiti con una mesh  $20x20$  di elementi rettangolari ad 8 nodi. In Figura 11.10 è riportata, al crescere del moltiplicatore dei carichi, la distribuzione delle deformazioni plastiche equivalenti. La distribuzione evidenzia bene la creazione di un meccanismo con geometria ad arco. In Figura 11.11 `e riportato il percorso di equilibrio carico-spostamento orizzontale in testa.

|                 | $nE = 2$ | $nE = 4$ | $nE = 8$ | $nE = 16$ |
|-----------------|----------|----------|----------|-----------|
| $n$ Cel=100     | 0.2476   | 0.2967   | 0.3199   | 0.314     |
| $n$ Cel $=$ 400 | 0.2328   | 0.2402   | 0.2692   | 0.3214    |
| $n$ Cel=36336   | 0.2437   | 0.193    | 0.2297   | 0.3201    |
|                 |          |          | FEM      | 0.3098    |

Tabella 11.5. Lastra incastrata con carico tangenziale. Moltiplicatore di collasso.

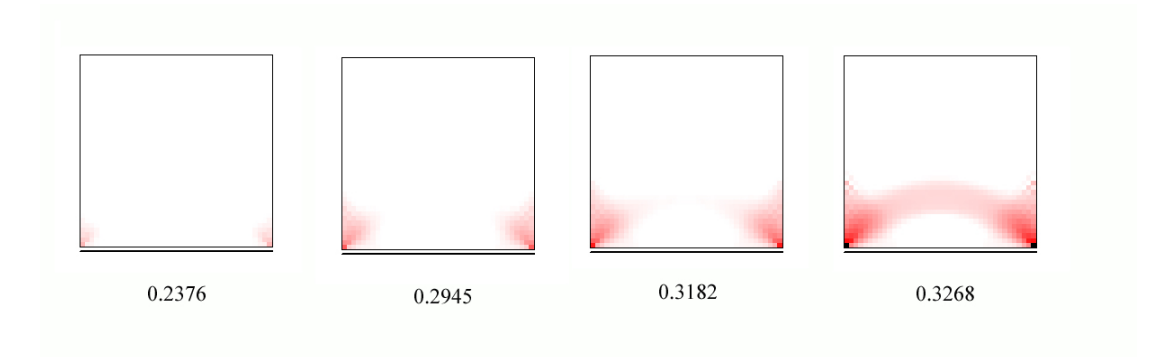

Figura 11.10. Lastra incastrata con carico tangenziale. Distribuzione delle deformazioni plastiche equivalenti al crescere del carico.

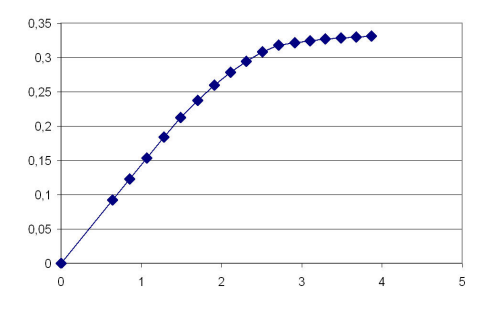

Figura 11.11. Lastra incastrata con carico tangenziale. Percorso di equilibrio carico - spostamento orizzontale in A [0,1].

#### 11.2.4 Mensola

Si considera una mensola piana con dimensioni 5x1, incastrata sul lato sinistro e caricata a destra da un carico verticale distribuito in modo uniforme. I dati meccanici utilizzati nell'analisi sono E=100,  $\nu$ =0.1,  $\sigma$ <sub>Y</sub>=1. In Figura 11.12 è riportata la distribuzione delle deformazioni plastiche equivalenti, al crescere del carico. Si pu`o notare la graduale formazione della cerniera plastica in prossimit`a dell'incastro. In Figura si pu`o apprezzare anche l'efficacia dell'infittimento automatico che distribuisce le nuove celle del reticolo in prossimità dell'incastro, nelle zone esterne della mensola soggetta a flessione.

#### 11.2.5 Lastra con doppio incastro

Si è effettuata l'analisi della lastra in Figura 11.13 con le seguenti caratteristiche:  $E=100$ ,  $\nu$  = 0.1,  $\sigma_y$  = 1. Per simmetria è stata analizzata solo la metà sinistra e nella stessa figura è

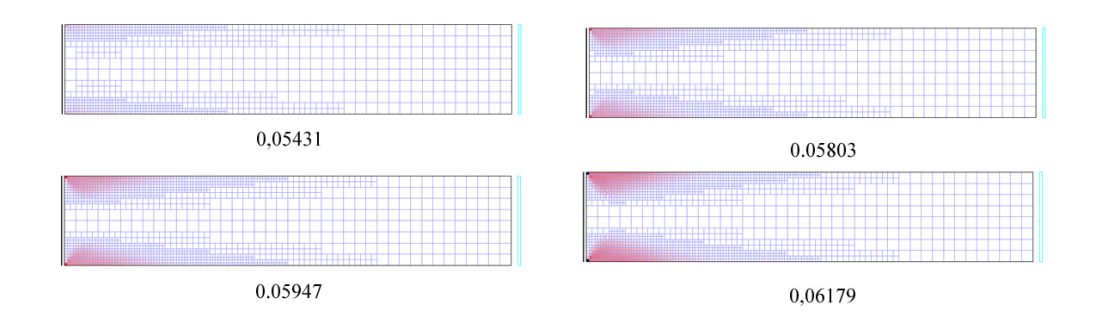

Figura 11.12. Mensola. Distribuzione delle deformazioni plastiche equivalenti al crescere del carico.

riportata la deformata ottenuta ad elementi di contorno. In questo test si pone attenzione alle norme utilizzate per monitorare la soluzione nel corso delle iterazioni. Per quanto riguarda le norme da utilizzare per monitorare la convergenza si fa riferimento alle norme già presentate in 9.2.2.

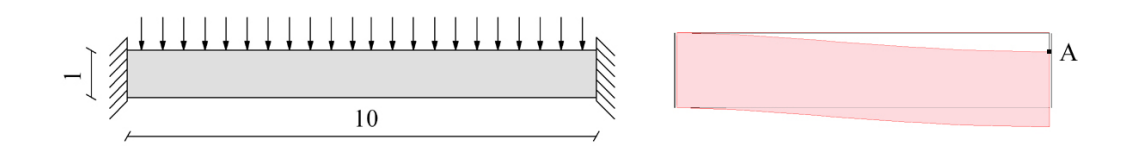

Figura 11.13. Lastra con doppio incastro. Geometria e deformata della metà sinistra.

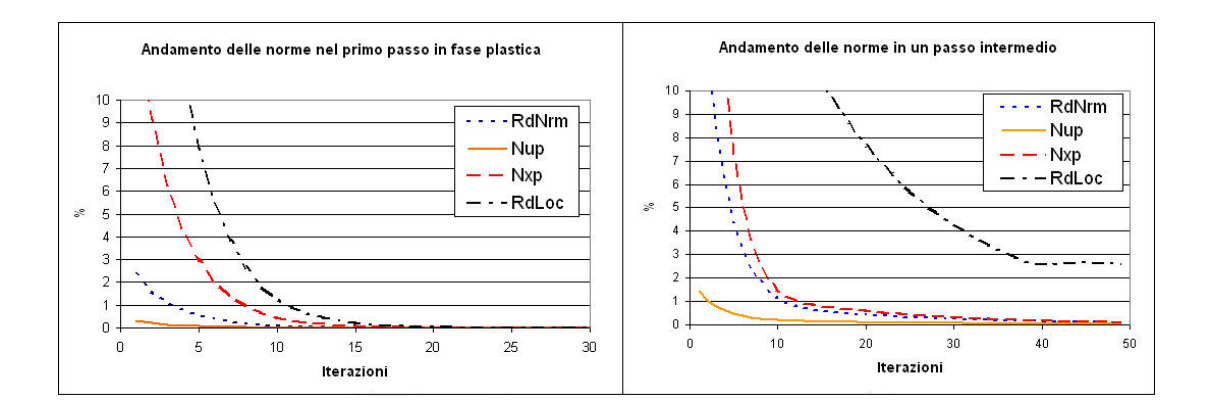

Figura 11.14. Lastra con doppio incastro. Andamento delle norme.

E' stato monitorato l'andamento delle norme in due passi: all'inizio dello snervamento ed ad un livello intermedio. In Figura 11.14 è riportato l'andamento in percentuale delle norme, in funzione delle iterazioni, per i due passi. I risultati ottenuti indicano che la norma (RdLoc) non si presta ad essere un buon indicatore mentre le restanti tre norme appaiono più attendibili. Tuttavia adottando ad esempio come criterio la norma degli spostamenti Nup, che in genere presenta valori bassi, si corre il rischio di uscire dal ciclo troppo presto, quando ancora sono in fase di correzione le trazioni sul contorno e le tensioni nel dominio. Sembra quindi una scelta ragionevole quella di adottare come criterio le norme  $RdNrm$ e  $Nxp$ , che rispettivamente riguardano le correzioni alle tensioni di dominio ed alle variabili di contorno.

Nel capitolo precedente è stato già presentato lo schema di iterazione globale secondo Riks. Per verificare il comportamento di questo algoritmo rispetto ad una iterazione ad incrementi di carico costanti è riportato in Figura 11.15 il numero di iterazioni effettuate dai due schemi per diversi valori del carico, prima di raggiungere l'equilibrio. Il vantaggio risulta notevole in prossimit`a del collasso, in cui lo schema ad incrementi costanti rischia di non convergere o comunque richiede un numero elevato di iterazioni. Sulla destra `e riportata la curva carico spostamento ottenuta iterando secondo Riks.

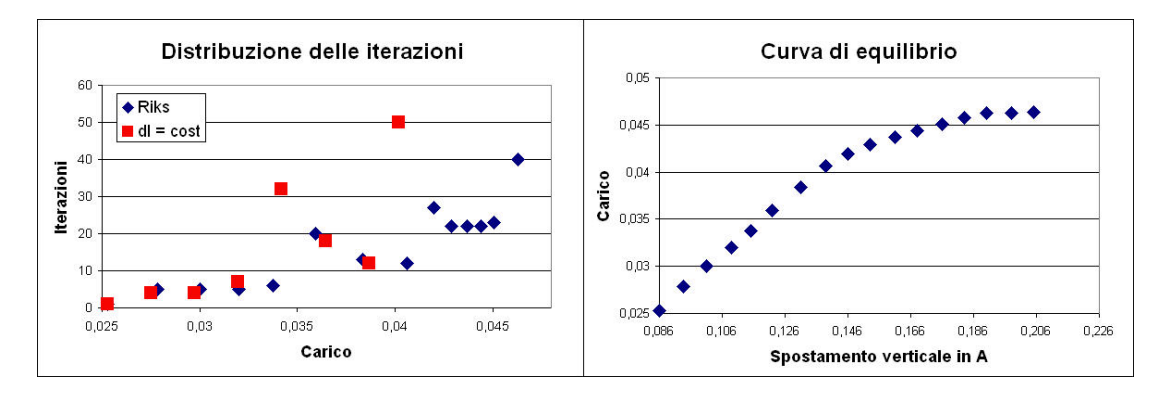

Figura 11.15. Lastra con doppio incastro. Numero di iterazioni e curva di equilibrio.

### 11.3 Danno

Dopo aver sperimentato il codice in campo plastico, si esamina ora il caso di legame costitutivo con danno, secondo il modello presentato nel paragrafo 4.4 e richiamato nel seguito. In particolare si limita il modello alla sola parte di trazione. Viene sperimentata l'influenza dei parametri del modello in un test base e vengono poi analizzati due problemi, mettendo in evidenza l'utilità della formulazione non-locale.

#### 11.3.1 Modello di danno adottato

Limitando il modello di danno alla sola parte di trazione l'espressione della funzione di danno pu`o essere scritta come

$$
f = J_2 - a_t I_1^2 + b_t h_t I_1 - k_t h_t^2
$$
\n(11.3)

dove  $h_t$  è una funzione di hardening-softening data da

$$
h_{t} = \begin{cases} 1 - \left[1 - \left(\frac{\sigma_{et}}{\sigma_{0t}}\right)\right] \left(1 - \frac{D_{t}}{D_{0t}}\right)^{2} & \text{se } D_{t} < D_{0t} \\ \left[1 - \left(\frac{D_{t} - D_{0t}}{1 - D_{0t}}\right)^{c_{t}}\right]^{0.75} & \text{se } D_{t} > D_{0t} \end{cases}
$$
(11.4)

Per una scelta consapevole dei valori da assegnare ai parametri sono stati effettuati dei test appositi. I parametri  $a_t, b_t$  e  $k_t$  influiscono sulla superficie di snervamento. Ad esempio nelle Figure 11.16-11.18 si nota l'influenza dei tre parametri per il caso di stato piano di tensione senza incrudimento. La superficie è riportata nel piano delle tensioni principali. Si nota come i coefficienti  $a_t$  e  $b_t$  intervengono maggiormente sull'apertura dell'iperbole, mentre il parametro  $k_t$  può essere visto come un parametro di resistenza a trazione.

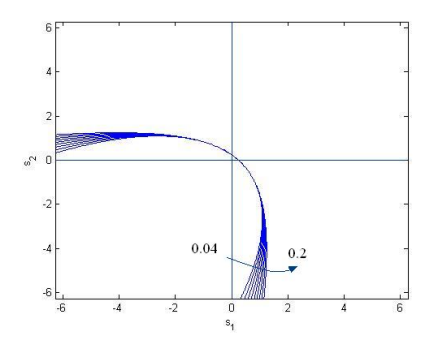

Figura 11.16. Funzione di danno al variare del parametro  $a_t$ . Con  $b_t = 2$ ,  $k_t = 0.5$ .

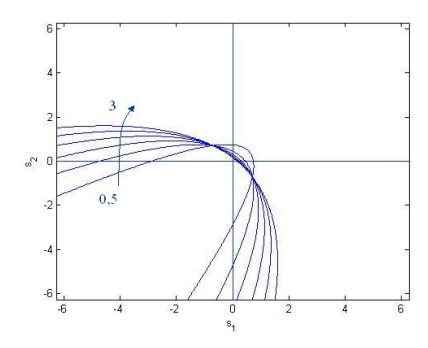

Figura 11.17. Funzione di danno al variare del parametro  $b_t$ . Con  $a_t = 0.1$ ,  $k_t = 0.5$ .

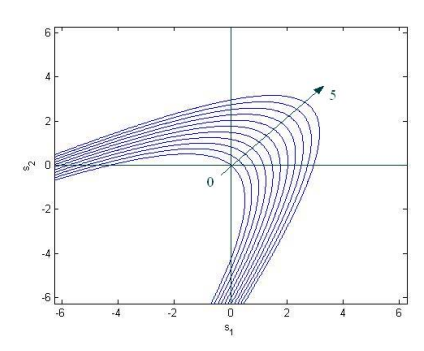

Figura 11.18. Funzione di danno al variare del parametro  $k_t$ . Con  $a_t = 0,1, b_t = 1$ .

E' stata inoltre effettuata una prova monoassiale per evidenziare gli effetti della funzione di incrudimento ed in particolare dei parametri  $D_{0t}$  e  $c_t$ .  $D_{0t}$  è il valore di danno che si riscontra al picco. Dalla Figura 11.19 si nota che un valore nullo implica il raggiungimento del picco senza fenomeni non-lineari, mentre valori più elevati corrispondono ad una fase di incrudimento notevole prima di arrivare al ramo softening.

Il parametro  $c_t$  è invece un esponente legato all'energia di frattura e non influisce sul comportamento che precede il picco. Dalla Figura 11.20 si nota che valori più elevati corrispondono ad una maggiore energia di frattura e quindi ad un comportamento meno fragile.

#### 11.3.2 Lastra incastrata

Si analizza come primo esempio la lastra incastrata soggetta ad un carico trasversale, già analizzata in plasticità.

Per l'analisi si è utilizzato il modello locale con i seguenti parametri: E=1,  $\nu{=}0.1,$   $a_t = 0.1,$ 

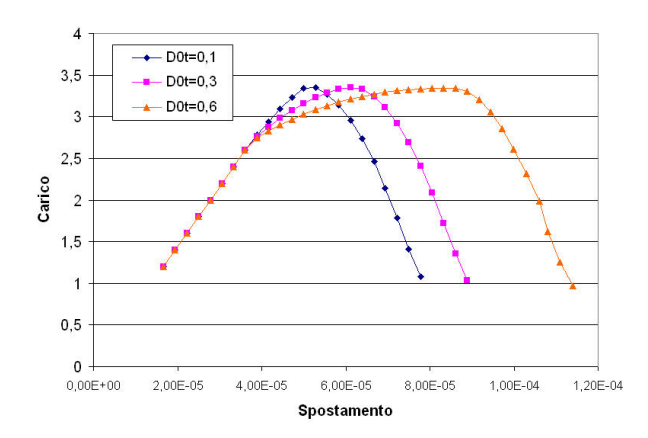

Figura 11.19. Influenza del parametro  $D_{0t}$  in una prova monoassiale.

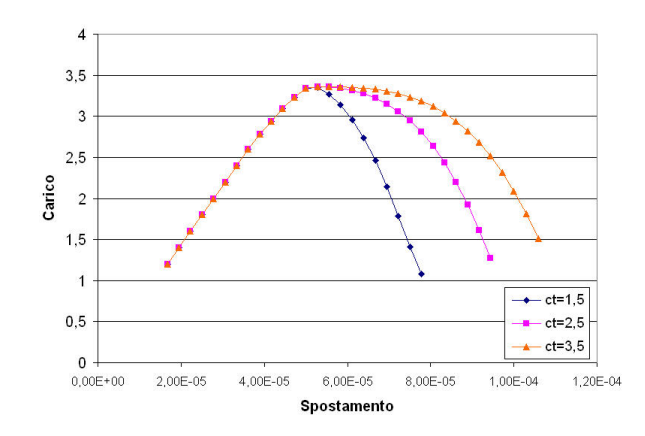

Figura 11.20. Influenza del parametro  $c_t$  in una prova monoassiale.

 $b_t = 1, k_t = 1, c_t = 1.2, D_{0t} = 0.5, (\sigma_e/\sigma_0)_t = 0.8$ . In Figura 11.22 è riportata a diversi livelli di carico la tensione normale verticale e l'evoluzione del danno. Come si pu`o verificare dalle mappe riportate, il danno tende a localizzarsi in una fascia di larghezza pari ad una cella, provocando

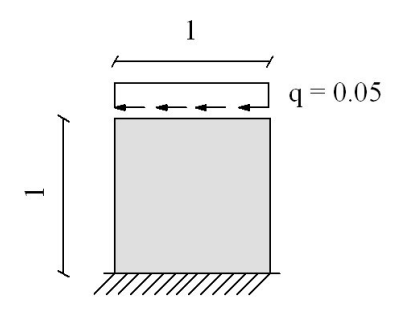

Figura 11.21. Lastra incastrata con carico tangenziale. Geometria.

un abbattimento drastico dello stato tensionale nei pressi del vincolo e la migrazione dell'asse neutro verso sinistra. Infittendo il reticolo tale fenomeno porta all'assurdo, già evidenziato nel paragrafo 3.5, della creazione di una frattura con dissipazione nulla di energia.

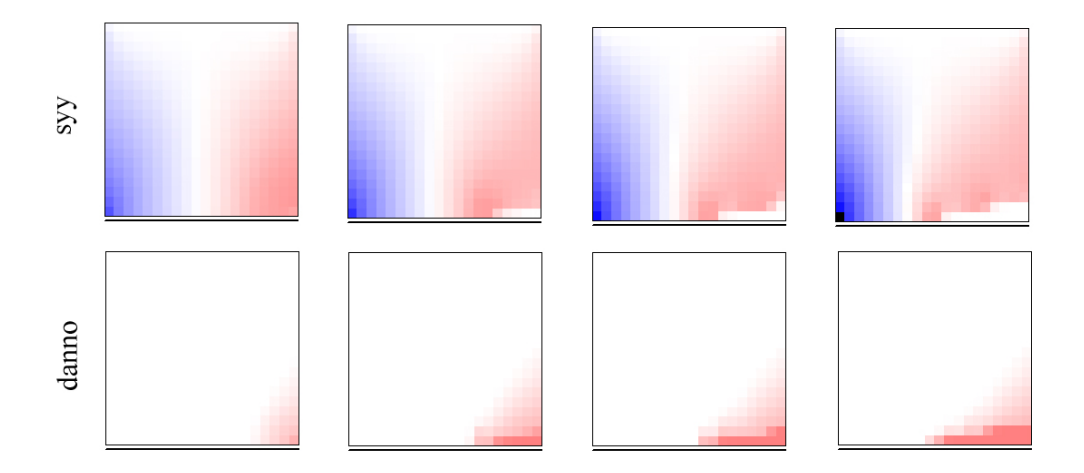

Figura 11.22. Lastra incastrata con carico tangenziale. Tensioni normali verticali ed evoluzione del danno.

Per limitare tale inconveniente può essere introdotta la formulazione non-locale, con una lunghezza caratteristica ad esempio pari a 0,1. In Figura 11.23 sono diagrammati i risultati del modello non-locale. Dalle tensioni tangenziali si nota come, arrivati in fase danneggiata soltanto la zona integra di sinistra sopporti lo sforzo di taglio generato dai carichi. Dal diagramma delle tensioni verticali si pu`o allo stesso modo verificare l'abbattimento delle tensioni nelle zone danneggiate. Dalla distribuzione del danno si nota infine l'effetto regolarizzante del modello non-locale. Il percorso di equilibrio carico-spostamento orizzontale in testa è riportato in Figura 11.24.

#### 11.3.3 Provino a trazione

In questa sezione si analizza il problema di trazione diretta di Hassanzadeh, già studiato in ambito FEM da Comi e Perego [14] ed in ambito BEM da Botta et al. [8]. La geometria del provino è riportata in Figura 11.25.

Le condizioni al contorno consistono nell'applicazione di spostamenti costanti sulle due basi

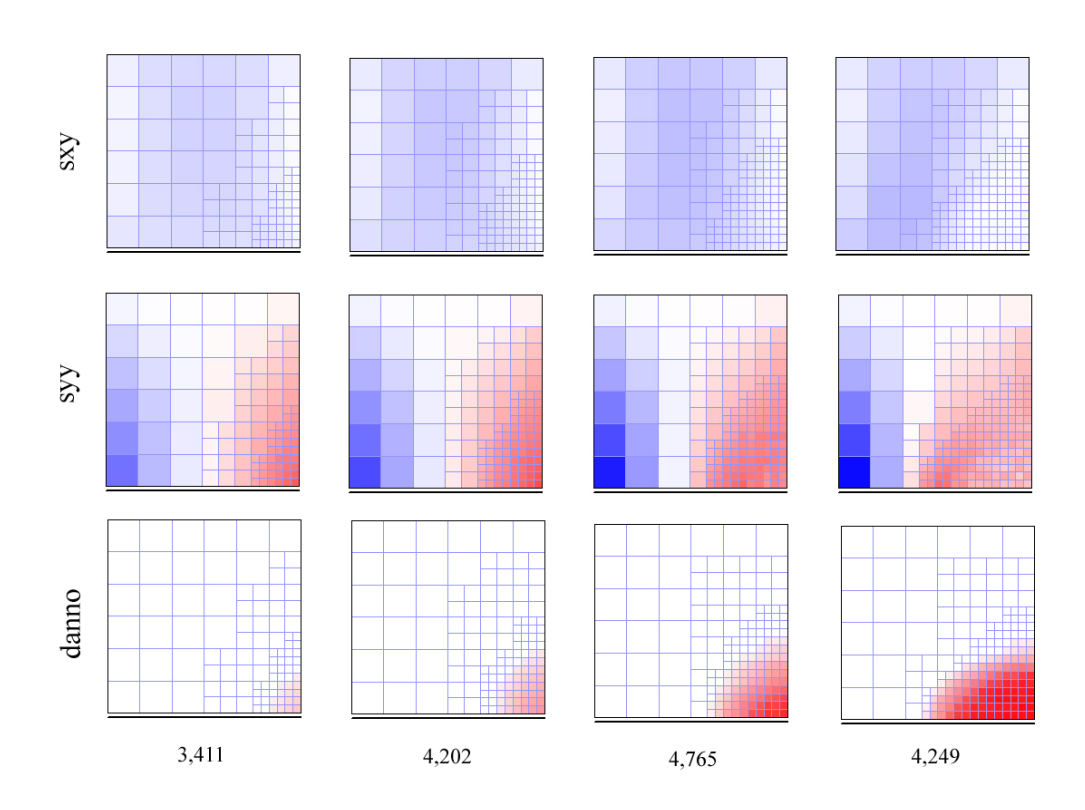

Figura 11.23. Lastra incastrata con carico tangenziale. Modello non-locale. Tensioni  $\sigma_{xy}$ ,  $\sigma_{yy}$ e danno al crescere del carico.

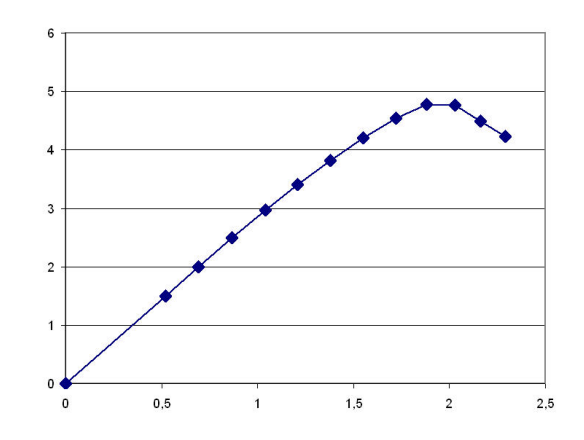

Figura 11.24. Lastra incastrata con carico tangenziale. Percorso di equilibrio.

del provino, per indurre uno stato di trazione, come evidenziato dalle mappe tensionali riportate in Figura 11.26. L'analisi è condotta nell'ipotesi di deformazione piana. Per simulare il

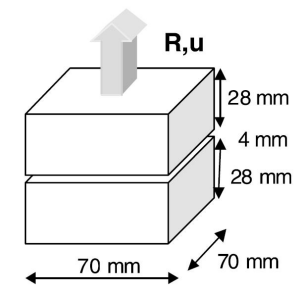

Figura 11.25. Prova a trazione. Geometria del test di Hassanzadeh.

comportamento di un provino di calcestruzzo è stato adottato il modello di danno già illustrato, con i seguenti parametri: E=36000Mpa,  $\nu$ =0.15,  $a_t = 0.31$ ,  $b_t = 4.4 MPa$ ,  $k_t = 15.1 Mpa^2$ ,  $c_t = 3.5,\, D_{0t} = 0.1,\, (\sigma_e/\sigma_0)_t = 0.8.$ E' stato utilizzato il modello non-locale con una lunghezza caratteristica $l_t = 1 \mathrm{\ mm}$ ed è stato utilizzato un reticolo interno di 860 celle, con 2 celle nello spessore dell'intaglio.

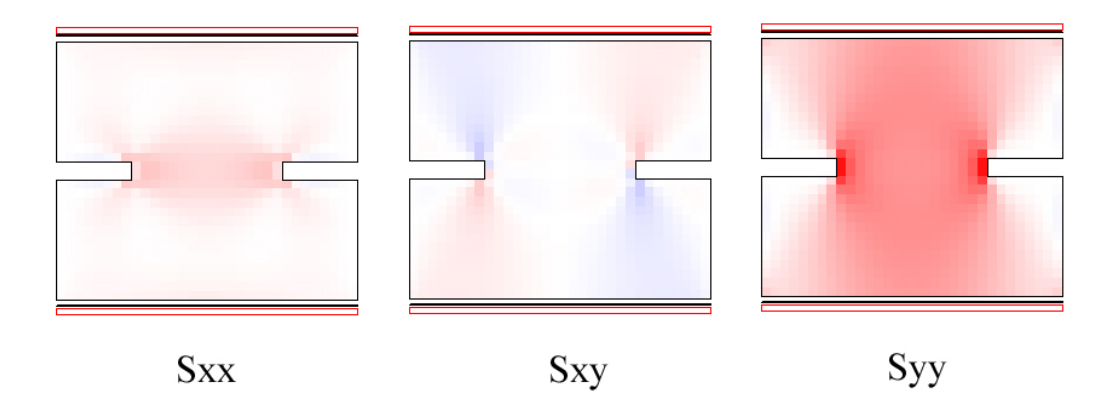

Figura 11.26. Prova a trazione. Tensioni in fase elastica.

In Figura 11.27 è riportata l'evoluzione del danno al crescere degli spostamenti impressi sul bordo. La zona nei pressi dell'intaglio è quella che per prima è affetta da fenomeni di danneggiamento, che con l'aumentare degli spostamenti impressi si estendono al resto della sezione, provocando un abbattimento del livello tensionale. Il fenomeno di softening si può apprezzare in Figura 11.29, dove è riportato il percorso di equilibrio in termini di reazione contro spostamenti impressi.

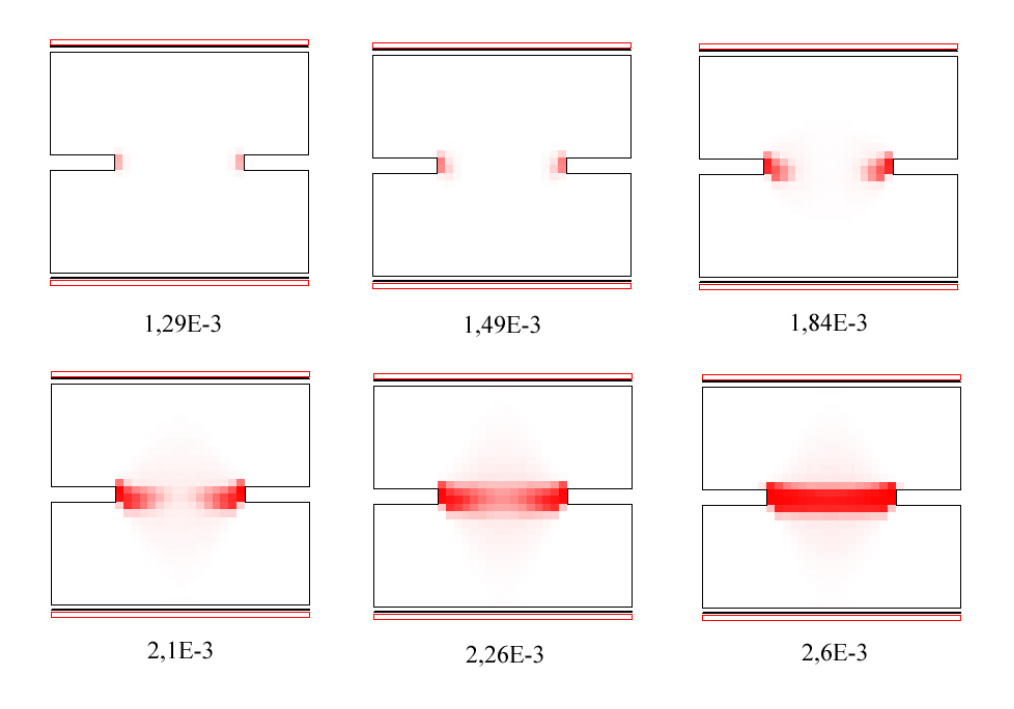

Figura 11.27. Prova a trazione. Evoluzione del danno al crescere dello spostamento impresso.

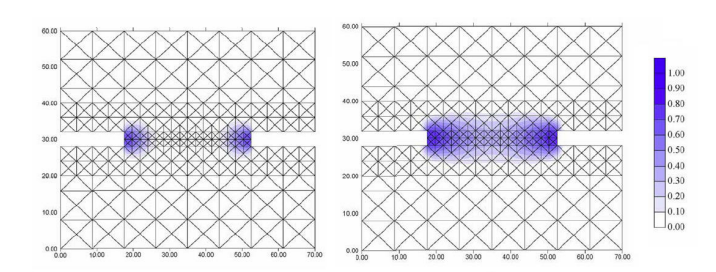

Figura 11.28. Prova a trazione. Danno previsto da Botta et al. [8] per livelli di spostamento pari a  $2E-3$  mm e  $2,5E-3$  mm.

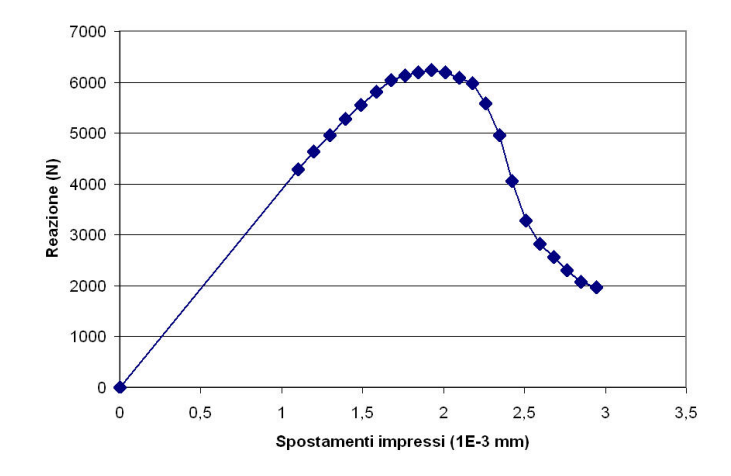

Figura 11.29. Prova a trazione. Percorso di equilibrio.

## Capitolo 12

# Conclusioni

In questa tesi sono stati presentati alcuni problemi meccanici non-lineari, la loro formulazione integrale di contorno, e la loro soluzione mediante la costruzione di un modello numerico adeguato implementato in un codice di calcolo. E' stato presentato il modello ad elementi di contorno sviluppato per l'analisi di problemi piani con legame costitutivo non-lineare. Il modello è basato su un approccio *initial stress* ed è in grado di valutare il campo di spostamenti, tensioni e deformazioni per un generico problema piano di elasto-plasticità o di danno. Particolare attenzione è stata posta al problema della localizzazione delle deformazioni nei casi di comportamento softening, regolarizzando la soluzione con un opportuno modello integrale non-locale. Per quanto riguarda il criterio di danno si è utilizzato un modello derivato dalla proposta di Comi e Perego [14] per materiali fragili, secondo l'approccio non-locale proposto da Botta et al. [8].

Il modello ad elementi di contorno implementato utilizza funzioni di interpolazione sul contorno ad alta continuit`a (HC) e trae efficienza dalla integrazione in forma chiusa dei nuclei fondamentali sul contorno. Per il reticolo di dominio è stata utilizzata una interpolazione costante delle initial stress, trasferendo sul contorno di ogni cella gli integrali di dominio da valutare. In tal modo sono stati risolti i problemi di singolarit`a presenti in alcuni contributi integrali. Il calcolo delle initial stress e quindi l'integrazione locale delle equazioni non-lineari di legame è risolto secondo un algoritmo di return mapping, applicabile al generico criterio di ammissibilità. Per quanto riguarda il sistema di equazioni non-lineari si è utilizzato un metodo di tipo arc-length con lo schema proposto da Riks.

Di particolare efficacia è risultata l'implementazione di un albero per la gestione del reticolo interno, sfruttando l'uso di puntatori ed una programmazione di tipo ricorsivo per ottimizzare il codice di calcolo. Tale struttura computazionale ha reso possibile una gestione efficace del reticolo, con infittimento automatico nelle zone di interesse. La sperimentazione numerica è stata programmata per testare il comportamento numerico da più punti di vista, e particolare attenzione è stata prestata alla definizione dei valori di soglia che regolano l'infittimento del reticolo.

In sintesi il modello proposto consente un'efficiente analisi di strutture piane. In particolare con il criterio di danno utilizzato si possono modellare strutture realizzate con materiali fragili come calcestruzzo o murature. La strategia adottata per il reticolo interno rende il modello particolarmente attraente nell'analisi di problemi in cui la non-linearità del materiale è concentrata in una zona limitata del dominio, sfruttando tutte le potenzialit`a del BEM per la rimanente parte del dominio in fase elastica.

Per quanto riguarda i possibili sviluppi di questo modello, si possono infine fare alcune osservazioni. I fenomeni di danno e plasticit`a, in questa tesi affrontati in modo distinto, potrebbero rientrare in modo combinato all'interno di un modello più articolato di danno elasto-plastico. Per quanto riguarda la discretizzazione numerica potrebbe risultare vantaggiosa un'interpolazione pi`u raffinata delle tensioni interne. Inoltre potrebbe essere utile una migliore organizzazione del processo di iterazione, agendo sull'estrapolazione del predictor iniziale ed automatizzando la definizione della lunghezza del passo per cogliere al meglio il percorso di equilibrio.

## **Bibliografia**

- [1] Aliabadi M.H. The boundary element method, John Wiley & Sons, 2002.
- [2] Aristodemo M.; Turco E."Boundary element discretization of plane elasticity and plate bending problems", International Journal for Numerical Methods in Engineering, vol. 37 (1994), 965-987.
- [3] Bazant Z.; Planas J. Fracture and size effect, CRC Press, USA, 1998.
- [4] Banerjee P.K.; Butterfield R. Boundary element methods in engineering science, McGraw-Hill, UK, 1981.
- [5] Benallal A., Botta A.S., Venturini W.S. "On the description of localization and failure phenomena by the boundary element method", Computer Methods in Applied Mechanics and Engineering, vol.195 (2006), 5833-5856.
- [6] Bilotta A. "Integration of constitutive equations for 2D elasto-plastic bodies", Dipartimento di Strutture, Universit`a della Calabria, Arcavacata di Rende (CS), 2001, Report LabMec 23, download from http://www.labmec.unical.it.
- [7] Bonnet M., Mukherjee S. "Implicit BEM formulations for usual and sensitivity problems in elastoplasticity using the consistent tangent operator concept", International Journal of Solids and Structures, vol.33 (1996), 4461-4480.
- [8] Botta A.S., Venturini W.S., Benallal A. "BEM applied to damage models emphasizing localization and associated regularization techniques", *Engineering Analysis with Boundary Elements*, vol.29 (2005), 814-827.
- [9] Botta A.S., PhD Thesis, Metodo dos elementos de contorno para analise de corpo danificados com enfase no fenomeno da localização de deformações, Universidade de São Paulo, Brazil, 2003.
- [10] Bui H.D. "Some remarks about the formulation of three dimensional thermoelastoplastic problems by integral equations", International Journal of Solids and Structures, vol.14 (1978), 935-939.
- [11] Brebbia C.A.; Dominguez J. Boundary Elements: an introductory course, London, McGraw-Hill Incorporated, 1989.
- [12] Brebbia C.A.; Telles J.C.F.; Wrobel L.C. Boundary element techniques, Berlin, Springer-Verlag, 1984.
- [13] Chaboche J.L. "Continuum Damage Mechanics: Part I General Concepts", Journal of Applied Mechanics, vol. 55 (1988), 59-64.
- [14] Comi C., Perego U. "Fracture energy based bi-dissipative damage model for concrete", International Journal of Solids and Structures, vol.38 (2001), 6427-6454.
- [15] De Borst R., "Damage, Material Instabilities and Failure", in Encyclopedia of Comutational Mechanics, edited by E. Stein, R. de Borst, T. Huges, Vol. 2: Solids and Structures, John Wiley & Sons, 2004.
- [16] Gao X.W.; Davies T.G. Boundary Element Programming in Mechanics, Cambridge University Press, 2002.
- [17] Gao X.W.; Davies T.G. "An effective boundary element algorithm for 2D and 3D elastoplastic problems", International Journal of Solids and Structures, vol.37 (2000), 4987-5008.
- [18] García R.; Florez-Lopez J.; Cerrolaza M. "A boundary element formulation for a class of nonlocal damage models", International Journal of Solids and Structures, vol.36 (1999), 3617-3638.
- [19] Gaspari D.; Aristodemo M. "Un algoritmo per l'analisi elasto-plastica ad elementi di contorno", XVI convegno italiano di meccanica computazionale - GIMC 2006, Bologna.
- [20] Hatzigeorgiou G.D., Beskos D.E. "Static analysis of 3D damaged solids and structures by BEM", Engineering analysis with boundary elements, vol.26 (2002), 521-526.
- [21] Herding U., Kuhn G. "A field boundary element formulation for damage mechanics", Engineering analysis with boundary elements, vol.18 (1996), 137-147.
- [22] Hill R. The mathematical theory of plasticity, Oxford University Press, 1950.
- [23] Jirasek M. "Nonlocal models for damage and fracture: comparison of approaches", International Journal of Solids and Structures, vol.35 (1998), 4133-4145.
- [24] Jirasek M. "Objective modeling of strain localization", Revue française de génie civil, vol. 6, n.6 (2002), 1119-1132.
- [25] Jirasek M., Bazant Z.P. Inelastic analysis of structures, John Wiley & Sons, 2002.
- [26] Lemaitre J., Desmorat R. Engineering Damage Mechanics, The Netherlands, Springer-Verlag, 2005.
- [27] Leone A; Aristodemo M. "Analisi ad elementi di contorno di stati elastici piani", Dipartimento di

Strutture, Universit`a della Calabria, Arcavacata di Rende (CS), 1999, Report LabMec 5, Progetto MECOM, download from http://www.labmec.unical.it.

- [28] Leonetti L., PhD Thesis, Forme simmetriche basate sulla discretizzazione del contorno per l'analisi di strutture elastiche bidimensionali, Università della Calabria, Rende(CS), 2005, download from http://www.labmec.unical.it.
- [29] Lubliner J., Oliver J., Oller S., Oñate E. "A plastic-damage model for concrete", International Journal of Solids and Structures, vol.25 (1989), 299-326.
- [30] Malena M., PhD Thesis, Analysis of brittle 2D continua via mixed finite elements, Università della Calabria, Rende(CS), 2005.
- [31] Mallardo V., Alessandri C. "Arc-length procedures with BEM in physically nonlinear problems", Engineering analysis with boundary elements, vol.28 (2004), 547-559.
- [32] Mendelson A., Albers L.U. "Application of boundary integral equations to elasto-plastic problems", in Boundary Integral Equation Method: Computational Applications in Applied Mechanics, Cruse T.A. and Rizzo F.J. Eds.), 1975, 47-84, ASME, New York.
- [33] Mukherjee S. "Corrected boundary integral equations in planar thermoelastoplasticity", International Journal of Solids and Structures, vol.13 (1977), 331-335.
- [34] Ortiz M., Simo J. "Analysis of a New Class of Integration Algorithms for Elastoplastic Constitutive Equations", International Journal for Numerical Methods in Engineering, vol. 23 (1986), 353-366.
- [35] Owen D.R.J., Hinton E. Finite elements in plasticity: theory and practice, Pineridge press limited, 1980.
- [36] Pijaudier-Cabot G., Bazant Z.P. "Nonlocal damage theory", Journal of engineering mechanics, vol.113, n.10 (1987), 1512-1533.
- [37] Ribeiro T.S.A., Duenser C., Beer G. "Boundary element method with automatic progressive cell generation for elastoplastic analysis", VIII International Conference on Computational Plasticity, Barcelona, 2005.
- [38] Riccardella P.C. "An implementation of the boundary integral technique for planar problems in elasticity and elastoplasticity", Report No. SM-73-10, Dept. Mech. Engng., Carnegie Mellon University, Pittsburg, 1973.
- [39] Rizzo F.J. "An Integral Equation Approach to Boundary Value Problems of Classical Elastostatics", Quarterly of Applied Mathematics, vol. 25 (1967), 83-95.
- [40] Scotta R., Vitaliani R., Saetta A., Oñate E., Hanganu A. "A scalar damage model with a shear

retention factor for the analysis of reinforced concrete structures:theory and validation", Computers & structures, vol. 79 (2001), 737-755.

- [41] Simo J.C.; Hughes T.J.R. Computational inelasticity, Springer, 1998.
- [42] Simo J.C.; Ju J.W. "Strain- and stress-based continuum damage models I. formulation", International Journal of Solids and Structures, vol. 23, n. 7 (1987), 821-840.
- [43] Sladek J.; Sladek V.; Bazant Z.P. "Nonlocal boundary integral formulation for softening damage", International Journal for Numerical Methods in Engineering, vol. 57 (2003), 103-116.
- [44] Swedlow J.L., Cruse T.A. "Formulation of boundary integral equation for three-dimensional elastoplastic flow", International Journal of Solids and Structures, vol. 7 (1971), 1673-1683.
- [45] Telles J.F.C., Brebbia C.A. "On the application of the boundary element method to plasticity", Appl. Math. Modelling, vol.3 (1979), 466-470.
- [46] Telles J.F.C., Carrer J.A.M. "Implicit procedures for the solution of elasto-plastic problems by the boundary element method", Math. Comput. Modelling, vol.15 (1991), 303-311.